# МІНІСТЕРСТВО ОСВІТИ І НАУКИ УКРАЇНИ НАЦІОНАЛЬНИЙ ТЕХНІЧНИЙ УНІВЕРСИТЕТ «ДНІПРОВСЬКА ПОЛІТЕХНІКА»

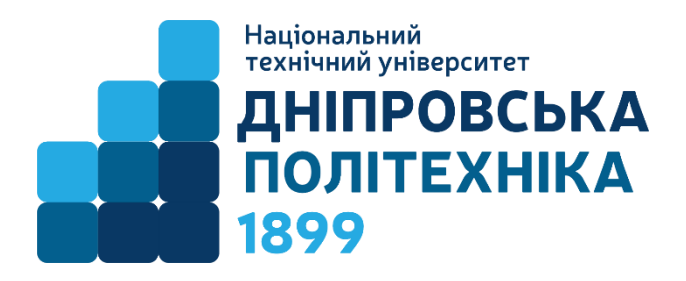

# НАВЧАЛЬНО-НАУКОВИЙ ІНСТИТУТ ПРИРОДОКОРИСТУВАННЯ Кафедра транспортних систем та енергомеханічних комплексів

А.В. Косенко, О.Є. Хоменко, М.М. Кононенко

# **ВИКОРИСТАННЯ ВИРОБЛЕНОГО ПРОСТОРУ РУДНИКІВ ДЛЯ СТВОРЕННЯ ПІДЗЕМНОЇ ІНФРАСТРУКТУРИ**

**Методичні рекомендації до виконання практичних робіт**

для здобувачів ступеня магістра освітньо-професійної програми «Гірничорудна інженерія» зі спеціальності 184 Гірництво

> Дніпро НТУ «ДП» 2024

#### **Косенко А.В.**

Використання виробленого простору рудників для створення підземної інфраструктури [Електронний ресурс] : методичні рекомендації до виконання практичних робіт для здобувачів ступеня магістра освітньо-професійної програми «Гірничорудна інженерія» зі спеціальності 184 Гірництво / А.В. Косенко, О.Є. Хоменко, М.М. Кононенко ; М-во освіти і науки України, Нац. техн. ун-т «Дніпровська політехніка». – Дніпро : НТУ «ДП», 2024. – 58 с.

Автори: А.В. Косенко, канд. техн. наук, доц.; О.Є. Хоменко, д-р техн. наук, проф.; М.М. Кононенко, д-р техн. наук, проф.

Затверджено науково-методичною комісією зі спеціальності 184 Гірництво (протокол № 7 від 06.06.2024) за поданням кафедри транспортних систем та енергомеханічних комплексів (протокол № 18 від 21.05.2024)

Уміщено теоретичні відомості за темами лекційного курсу, варіанти практичних завдань з рекомендаціями до їх виконання, контрольні питання, список використаної та рекомендованої літератури.

Орієнтовано на активізацію навчальної діяльності здобувачів ступеня магістра освітньо-професійної програми «Гірничорудна інженерія» спеціальності «Гірництво» та закріплення практичних навичок у засвоєнні дисципліни «Використання виробленого простору рудників для створення підземної інфраструктури».

Відповідальний за випуск завідувач кафедри транспортних систем та енергомеханічних комплексів Л.Н. Ширін, д-р техн. наук, проф.

2

# **ЗМІСТ**

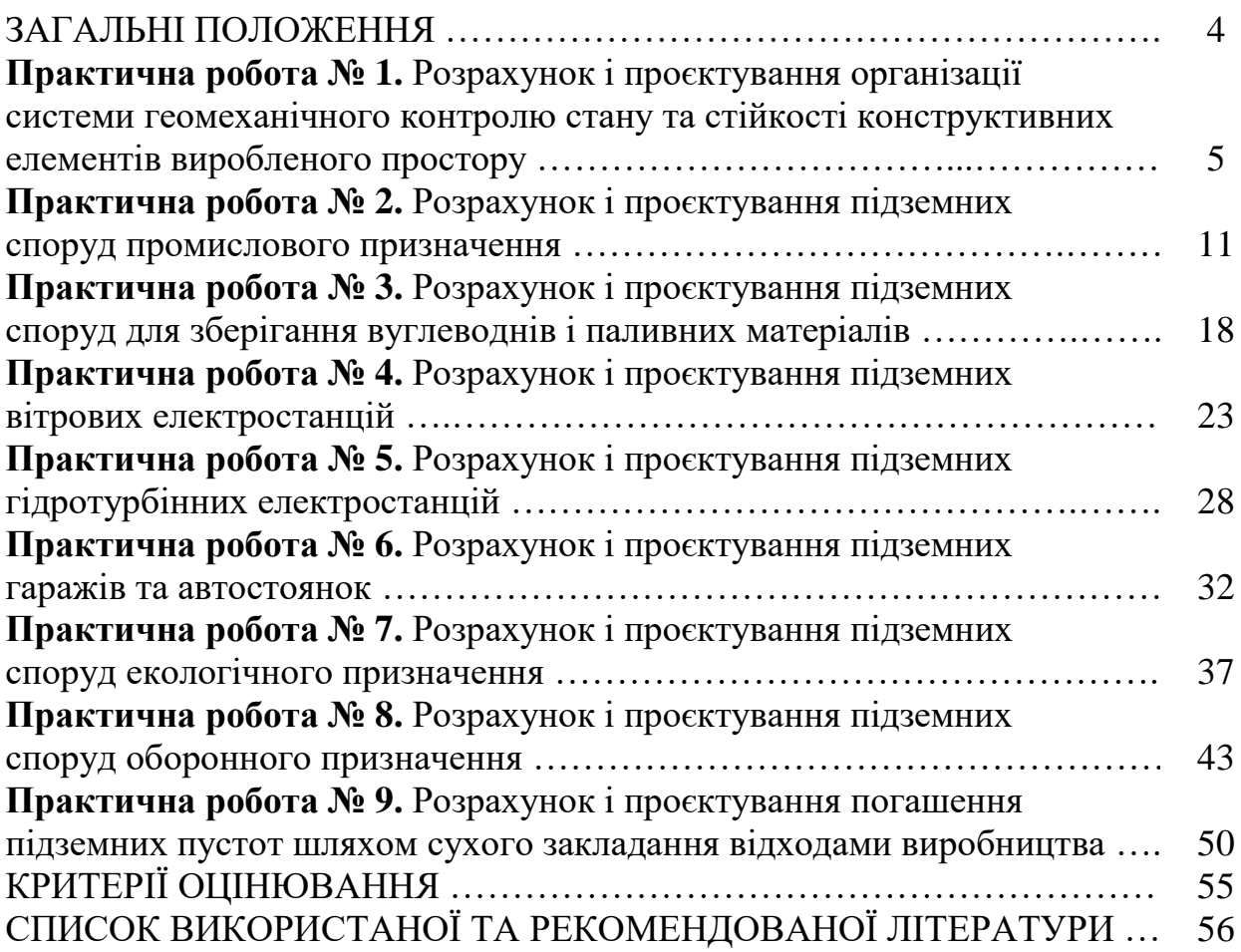

### **ЗАГАЛЬНІ ПОЛОЖЕННЯ**

*Використання виробленого простору рудників для створення підземної інфраструктури* – це система методів, способів і прийомів, що направлені на безпечне й економічно доцільне застосування, утвореного після розробки родовищ корисних копалин, підземного простору для розташування об'єктів різного функціонального призначення.

Дисципліна «Використання виробленого простору рудників для створення підземної інфраструктури» – спеціальна освітня компонента за освітньою програмою «Гірничорудна інженерія» другого (магістерського) рівня вищої освіти.

*Метою дисципліни* є поглиблене формування у майбутніх фахівців інженерного світогляду, що включає систему поглядів на технічну, економічну та соціальну значущість проблеми освоєння підземного виробленого простору, розуміння ролі та місця в ній гірничого інженера, а також знання принципів, методів та способів її ефективного вирішення.

Методичні рекомендації призначені для формування практичних навичок, що пов'язані з методами, способами і прийомами, які направлені на безпечне й економічно доцільне застосування, утвореного після розробки родовищ корисних копалин підземного простору.

В методичних рекомендаціях представлено практичні роботи, текст яких викладено за типовою структурною схемою: тема, мета роботи, подання теоретичних положень за темою, завдання для самостійного виконання та питання для самоконтролю. Використання методичних рекомендацій полегшить сприйняття та рівень засвоєння навчального матеріалу, а також надасть змогу здобувачу освіти набути досвіду використання знань, вмінь і навичок з використання виробленого простору рудників для створення підземної інфраструктури у безпосередній практичній діяльності.

В результаті виконання практичних робіт студенти мають досягти таких результатів навчання:

– вміти приймати оптимальні технологічні та проєктні рішення щодо розташування у виробленому просторі об'єктів різного функціонального призначення для створення підземної інфраструктури.

– знати характеристики геологічних, гірничо-технічних і геомеханічних умов використання виробленого простору для розташування об'єктів різного функціонального призначення.

– знати класифікації та номенклатури підземних споруд різного функціонального призначення, а також світового досвіду освоєння підземного простору.

– оволодіти основними принципами, методами та способами освоєння підземного виробленого простору; оволодіти навичками прийняття оптимальних технологічних і проєктних рішень щодо розташування у виробленому просторі об'єктів різного функціонального призначення для створення підземної інфраструктури.

4

### **ПРАКТИЧНА РОБОТА № 1 РОЗРАХУНОК І ПРОЄКТУВАННЯ ОРГАНІЗАЦІЇ СИСТЕМИ ГЕОМЕХАНІЧНОГО КОНТРОЛЮ СТАНУ ТА СТІЙКОСТІ КОНСТРУКТИВНИХ ЕЛЕМЕНТІВ ВИРОБЛЕНОГО ПРОСТОРУ**

**Мета роботи:** надбання навичок розрахунку параметрів і проєктування сітки розміщення датчиків звукометричного контролю у ціликах та масиві вмісних порід навколо очисних камер.

У результаті виконання практичної роботи буде сформований наступний **результат навчання**: оволодіння основними принципами, методами та способами освоєння підземного виробленого простору, знаннями характеристик геологічних, гірничо-технічних і геомеханічних умов використання виробленого простору та навичками прийняття оптимальних технологічних і проєктних рішень щодо розташування у виробленому просторі об'єктів різного функціонального призначення для створення підземної інфраструктури.

### **1.1. ТЕОРЕТИЧНА ЧАСТИНА**

Підземна розробка залізорудних родовищ здійснюється різними системами розробки. Водночас приблизно 50 % видобутку забезпечують камерні системи розробки. Після відпрацювання покладів корисних копалин даними системами розробки може залишатися вироблений простір у вигляді очисних камер, які можна використовувати для створення підземної інфраструктури, здебільшого у якості сховищ (вуглеводнів, радіоактивних і токсичних речовин тощо). Задля безпечної експлуатації таких сховищ необхідно постійно контролювати стан навколишнього масиву гірських порід, з якого складаються конструктивні елементи очисних камер (рис. 1.1).

Контроль стану навколишнього масиву гірських порід здійснюється за допомогою налагодженої системи контролю за зрушенням і деформацією конструктивних елементів виробленого простору. Геомеханічний контроль включає в себе визначення ступеня ударонебезпечності або реформованості масиву гірських порід, діагностику напруженого стану й інтенсивності його проявів в об'ємі гірських порід конструктивних елементів, контроль процесів перерозподілу напружень і розвитку деформацій руйнування масивів гірських порід у часі.

На шахтах, у процесі управління станом масиву гірських порід навколо гірничих виробок різного призначення, найбільшого розповсюдження набув метод акустичної емісії – звукометричний метод. Цей метод контролю геомеханічного стану масиву гірських порід дозволяє: визначити граничний стан конструктивних елементів гірничих виробок; попередити раптове самообвалення гірських порід у гірничі виробки; контролювати розвиток процесів руйнування та стан масиву гірських порід, що вміщують вироблений простір; оконтурювати зони зрушування порід.

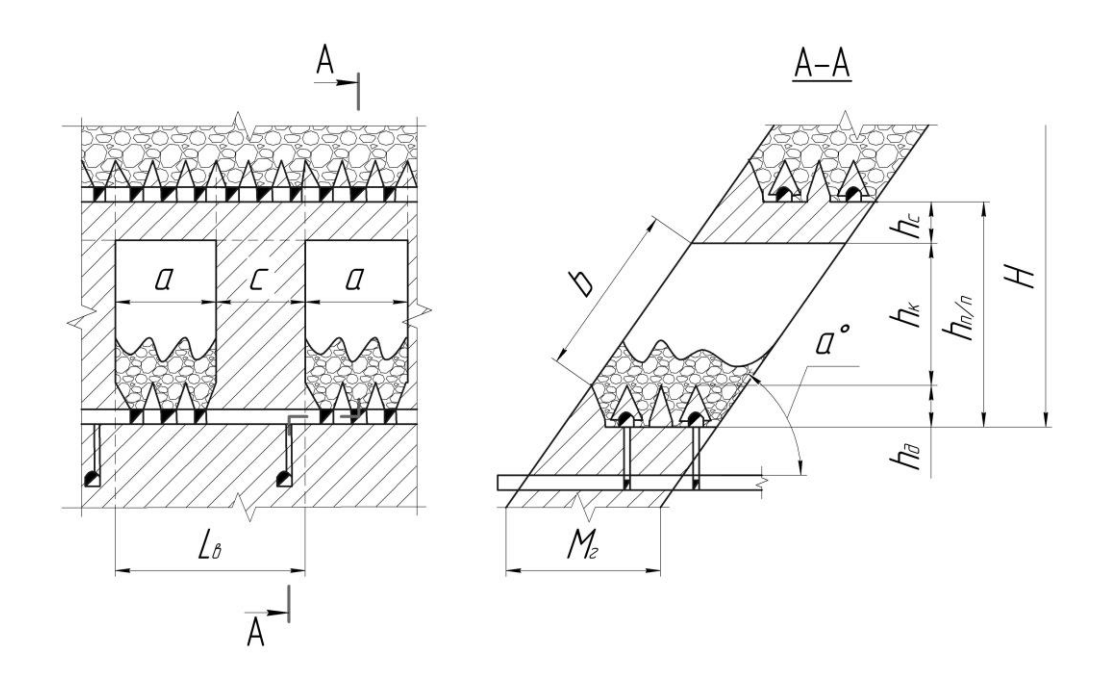

**Рис. 1.1 – Конструктивні елементи камерної технології очисного виймання та її геометричні параметри:** *Н* **– глибина ведення гірничих робіт, м;** *hп/п* **– висота підповерху, м;** *h<sup>к</sup>* **– висота камери, м;** *h<sup>с</sup>* **– товщина стелини, м;**  *h<sup>д</sup>* **– товщина днища, м;** *α* **<sup>о</sup> – кут падіння рудного покладу, град.;** *М<sup>г</sup>* **– потужність рудного покладу, м;** *а* **– розмір камери за простяганням, м;**  *b* **– розмір камери за падінням, м;** *с* **– ширина міжкамерного цілика, м;** *Lв* **– довжина виймальної одиниці за простяганням, м**

Для виконання періодичного і безперервного контролю (моніторингу) за станом стійкості конструктивних елементів очисних камер, методом звукометріі, доцільно застосовувати сучасні акустико-емісійні (АЕ) системи. Вони засновані на виявленні, реєстрації та аналізі пружних коливань, що виникають у процесі пластичних деформацій твердих середовищ, розвитку дефектів (тріщини, мікротріщини, розшарування тощо) у процесі руйнування масиву гірських порід.

Для умов шахт Кривбасу встановлена залежність частоти появи звуків руйнування від коефіцієнта міцності руди або порід (табл. 1).

Останнє покоління приладів представлено АЕ системами сімейства A-Line 32D (рис. 1.2). Це модульна багатоканальна АЕ система з послідовним високошвидкісним цифровим каналом передачі даних, що оснащена комплектом бездротового зв'язку (радіоканалом). Розроблене програмне забезпечення для АЕ системи комплексного моніторингу реалізовано в операційній системі Windows. Програма забезпечує безперебійну реєстрацію, обробку та довготривале зберігання показників великої кількості датчиків, веде докладний протокол роботи системи. Багатофакторний комплексний аналіз даних, що надходять з сенсорних вузлів різного типу, дозволяє звести до мінімуму вплив людського фактора на оцінку результатів діагностичного моніторингу.

Таблиця 1.1 – Залежність частоти появи звуків руйнування від коефіцієнта міцності руд (порід) і стадії обвалення масиву

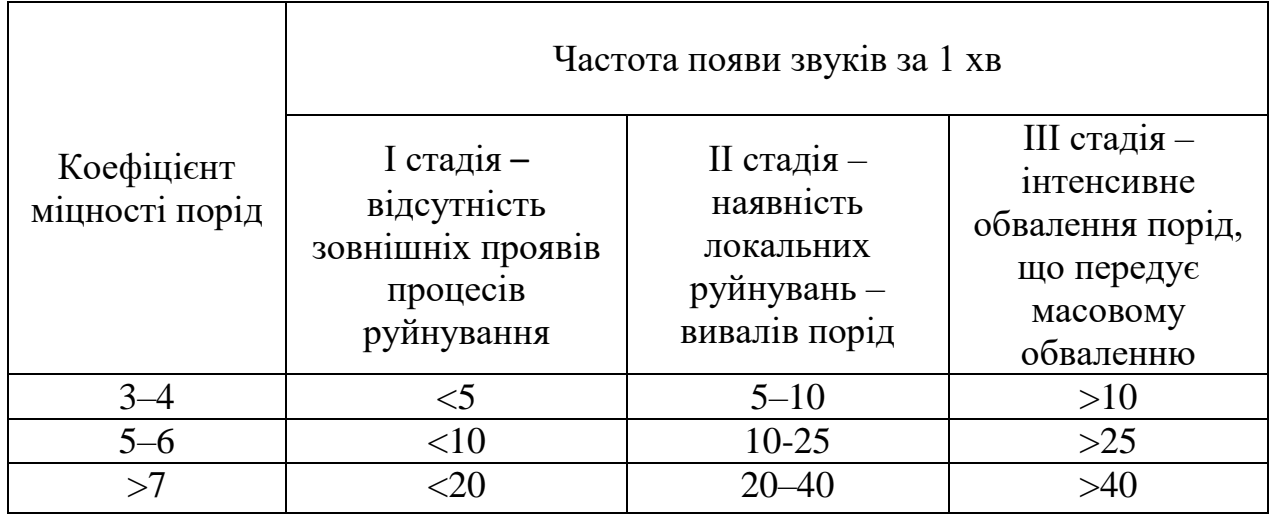

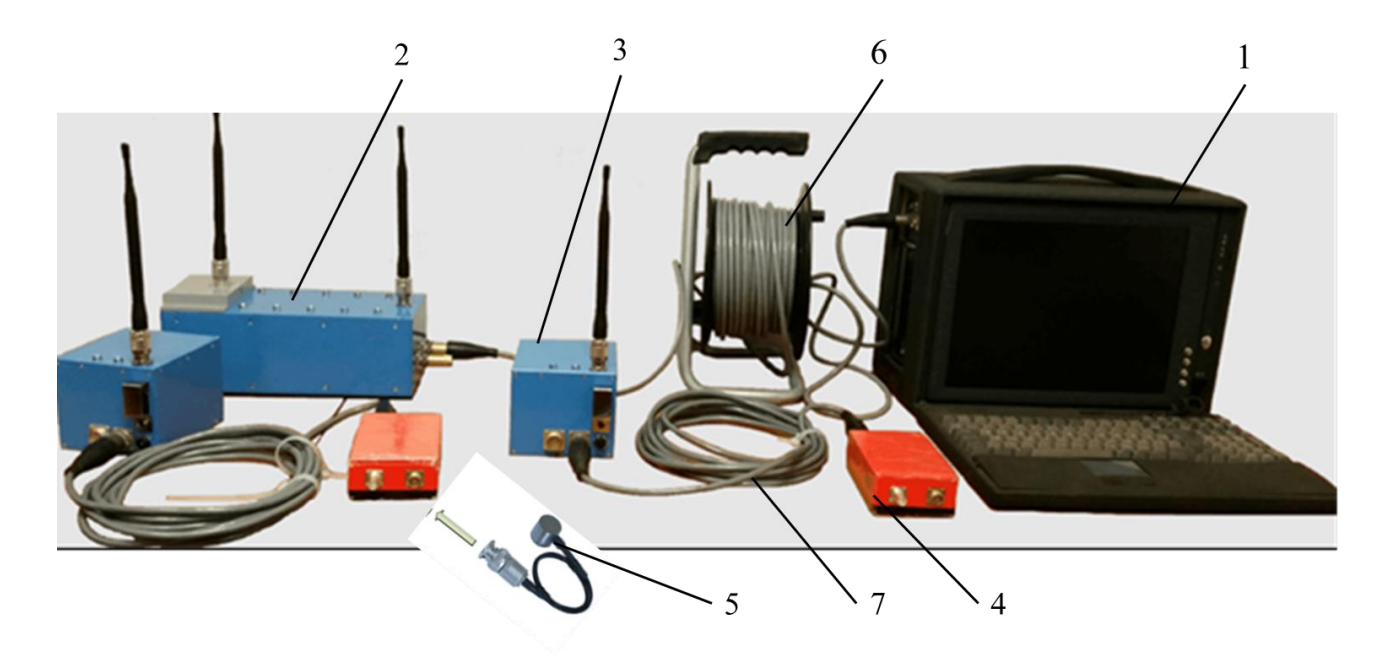

**Рис. 1.2 – Портативна АЕ система збору й обробки даних А-Line 32D: 1 - центральний блок збору та обробки даних на базі персонального комп'ютера (ПК); 2 - центральна приймально-передавальна станція (ЦППС); 3 - приймально-передавальна станція (ППС); 4 - модуль АЕ; 5 - перетворювач АЕ (звукометричний датчик); 6 – дріт підключення ЦППС до ПК; 7 – дріт підключення модулів АЕ до ППС**

Вимірювальні станції звукометричного контролю геомеханічного стану масиву гірських порід, що містять комплект спеціально пробурених свердловин або шпурів і звукометричні датчики, обладнуються на запланованих відмітках в кожному конструктивному елементі очисної камери. Результати вимірювань кожного датчика екстраполюються на ділянку масиву з граничним розміром (радіусом), що визначається з виразу

$$
L_k = \frac{0.1\sigma}{0.3 + 0.0025\sigma}, \text{M}
$$
 (1.1)

де σ – межа міцності гірських порід на одновісне стискання, МПа.

Розраховані значення округлюються до найближчого меншого цілого числа. Після визначення граничних розмірів області дії звукометричних датчиків будується сітка їх розташування (рис. 1.3). Датчики розташовуються таким чином, щоб області їх дії вкривали всю площину відслонення масиву гірських порід навколо очисної камери.

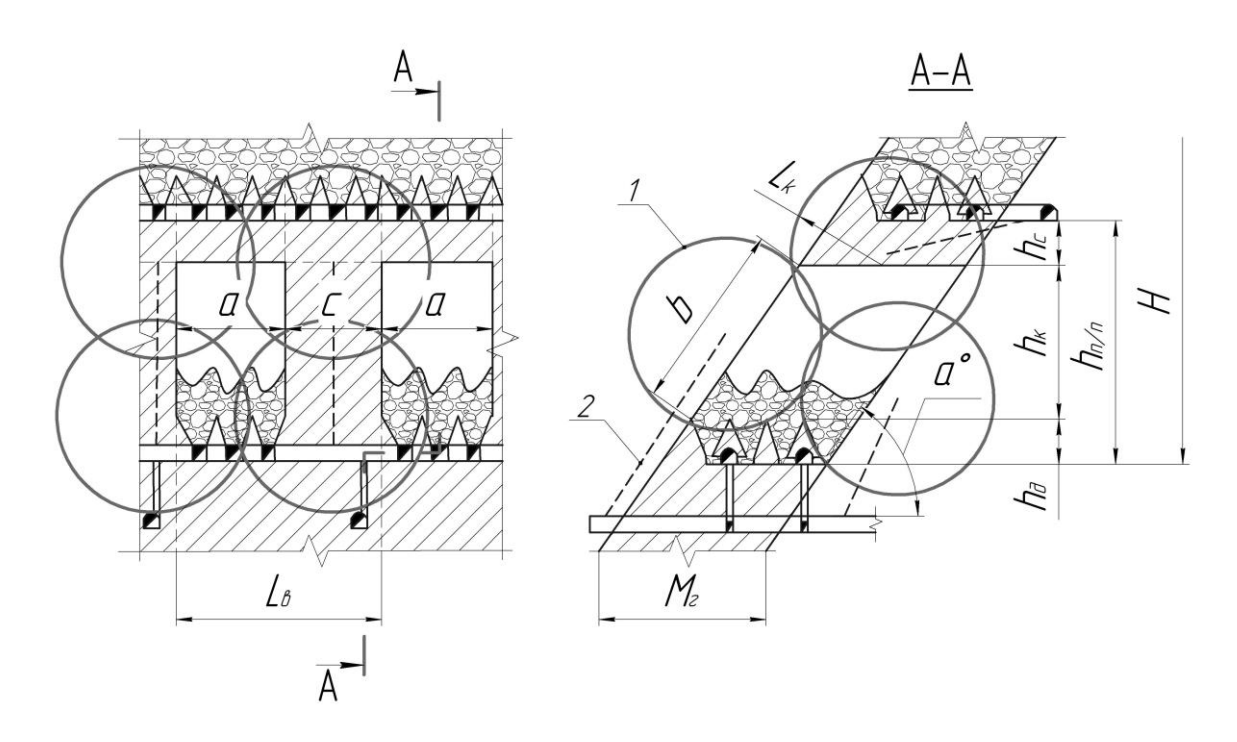

### **Рис. 1.3 – Конструкція сітки розташування звукометричних датчиків: 1 – зона дії звукометричних датчиків; 2 – свердловини (шпури) для розташування звукометричних датчиків;** *L<sup>k</sup>* **– радіус дії звукометричних датчиків (всі інші позначення відповідно як на рис 1.1)**

З рис. 1.3 видно, що для здійснення геомеханічного контролю конструктивних елементів навколо очисних камер необхідно розташувати в спеціально пробурених свердловинах 7 звукометричних датчиків, з них 4 в міжкамерних ціликах і по одному в стелині, відслоненні лежачого та висячого боків.

#### **1.2. ПРАКТИЧНА ЧАСТИНА**

**Завдання 1.** За вихідними даними, що подано у табл. 1.2, розрахувати та графічно побудувати у масштабі (рекомендовано М 1:500) конструкцію сітки звукометричних датчиків навколо очисної камери.

**Завдання 2.** Надати письмові відповіді на питання для самоконтролю.

**Зміст практичної роботі повинен включати**: титульний аркуш, назву та мету роботи, завдання на практичну роботу, розрахунки, креслення, письмові відповіді на питання для самоконтролю, висновки.

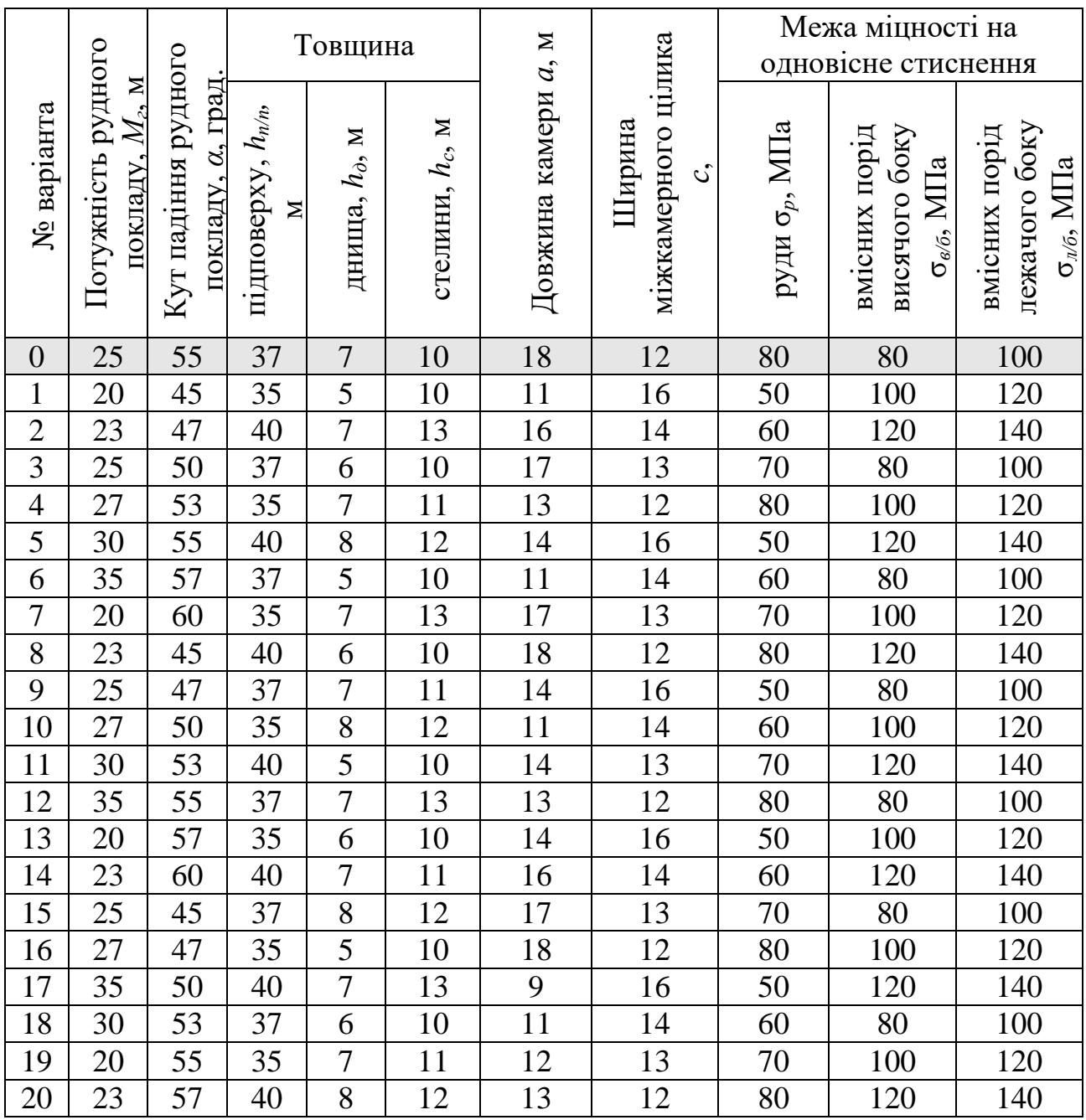

Таблиця 1.2 – Вихідні дані для розрахунку параметрів сітки звукометричних датчиків навколо очисної камери

#### **1.3. ПРИКЛАД РОЗРАХУНКУ**

Розрахуємо та графічно будуємо сітку розташування звукометричних датчиків, в масиві гірських порід конструктивних елементів навколо очисних камер, за варіантом №0.

Визначаємо граничний розмір (радіус) дії звукометричного датчика в 0,1 0,1 80 <sup>15</sup>

рудному масиві ціликів за формулою (1.1)  
\n
$$
L_k = \frac{0,1\sigma}{0,3+0,0025\sigma} = \frac{0,1.80}{0,3+0,0025.80} = 15 \text{ m}.
$$

Розраховуємо граничний розмір (радіус) дії звукометричного датчика в масиві вмісних порід висячого боку за виразом (1.1)

$$
L_k = \frac{0.1\sigma}{0.3 + 0.0025\sigma} = \frac{0.1 \cdot 80}{0.3 + 0.0025 \cdot 80} = 15 \text{ m}.
$$

Встановлюємо граничний розмір (радіус) дії звукометричного датчика в масиві вмісних порід лежачого боку з формули (1.1)

о границнии розмир (радіус) дії звукометри  
рід лежачого боку з формули (1.1)  

$$
L_k = \frac{0,1\sigma}{0,3+0,0025\sigma} = \frac{0,1\cdot 100}{0,3+0,0025\cdot 100} \approx 18 \,\mathrm{m}.
$$

За розрахованими значеннями у масштабі 1:500 будуємо сітку розташування звукометричних датчиків (рис. 1.4).

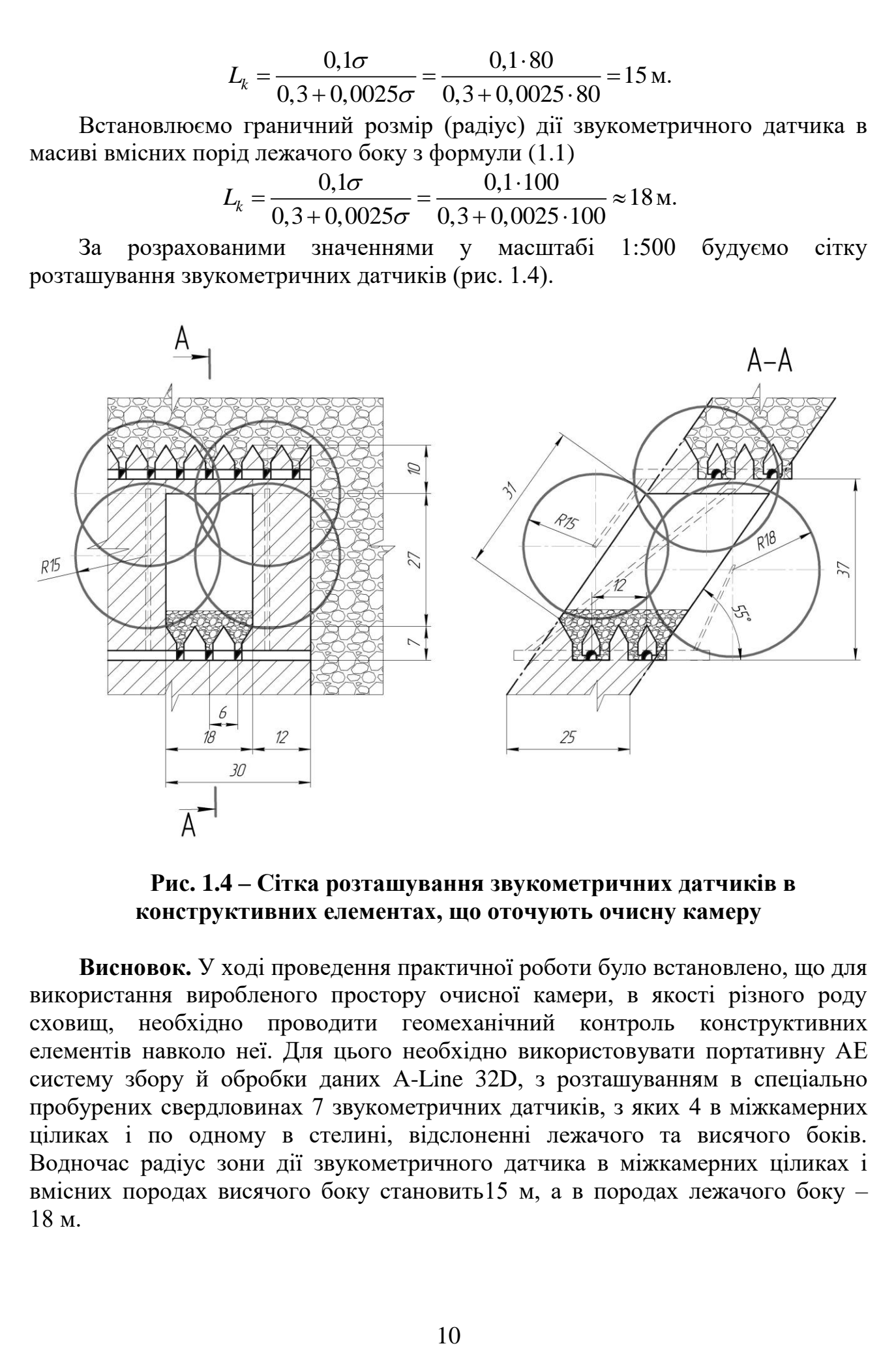

### **Рис. 1.4 – Сітка розташування звукометричних датчиків в конструктивних елементах, що оточують очисну камеру**

**Висновок.** У ході проведення практичної роботи було встановлено, що для використання виробленого простору очисної камери, в якості різного роду сховищ, необхідно проводити геомеханічний контроль конструктивних елементів навколо неї. Для цього необхідно використовувати портативну АЕ систему збору й обробки даних А-Line 32D, з розташуванням в спеціально пробурених свердловинах 7 звукометричних датчиків, з яких 4 в міжкамерних ціликах і по одному в стелині, відслоненні лежачого та висячого боків. Водночас радіус зони дії звукометричного датчика в міжкамерних ціликах і вмісних породах висячого боку становить15 м, а в породах лежачого боку – 18 м.

### *Питання для самоконтролю*

1. Які конструктивні елементи оточують очисну камеру?

2. Від чого залежить частота прояву звуків в масиві гірських порід?

3. Від чого залежить радіус області дії звукометричного датчика?

4. Де повинні розташовуватися датчики звукометричного контролю?

5. Опишіть принцип геомеханічного контролю за станом конструктивних елементів виробленого простору за допомогою АЕ системи А-Line 32D.

### **ПРАКТИЧНА РОБОТА № 2 РОЗРАХУНОК І ПРОЄКТУВАННЯ ПІДЗЕМНИХ СПОРУД ПРОМИСЛОВОГО ПРИЗНАЧЕННЯ**

**Мета роботи:** надбання навичок розрахунку параметрів і проєктування розташування у виробленому просторі рудних шахт комплексу подрібнення породи.

У результаті виконання практичної роботи буде сформований наступний **результат навчання**: вміти приймати оптимальні технологічні та проєктні рішення щодо розташування у виробленому просторі об'єктів різного функціонального призначення для створення підземної інфраструктури й оволодіти основними принципами, методами та способами освоєння підземного виробленого простору.

# **2.1. ТЕОРЕТИЧНА ЧАСТИНА**

Події, що пов'язані з російською військовою агресією, яка заподіяла нашій країні суттєвих руйнувань інфраструктури, призвели до того, що Україні потрібно знаходити шляхи використання вироблених просторів та існуючої підземної інфраструктури для розміщення об'єктів промислового та військового призначення, енергетичних споруд, сховищ паливних матеріалів, рідких і газоподібних корисних копалин.

Для розміщення об'єктів промислового призначення доцільно використовувати існуючи виробки або провести додаткові камерні гірничі виробки, що розташовані на глибині 300–500 м поблизу ствола шахти за зоною зрушення гірських порід (рис. 2.1).

Типові приствольні двори мають значні будівельні об'єми, що можуть використовуватись за подвійним призначенням (рис. 2.2). Наявні окремі камери, що мають відокремлене провітрювання (тобто можна розмістити особливий виробничий процес). Але не всі об'єми можна використовувати, бо вони призначені для підтримання власного функціонування об'єкта. Водночас є можливість та простір для додаткового будівництва камер, але це потребує додаткових інвестицій коштів та часу. Таке рішення також є можливим для працюючих горизонтів.

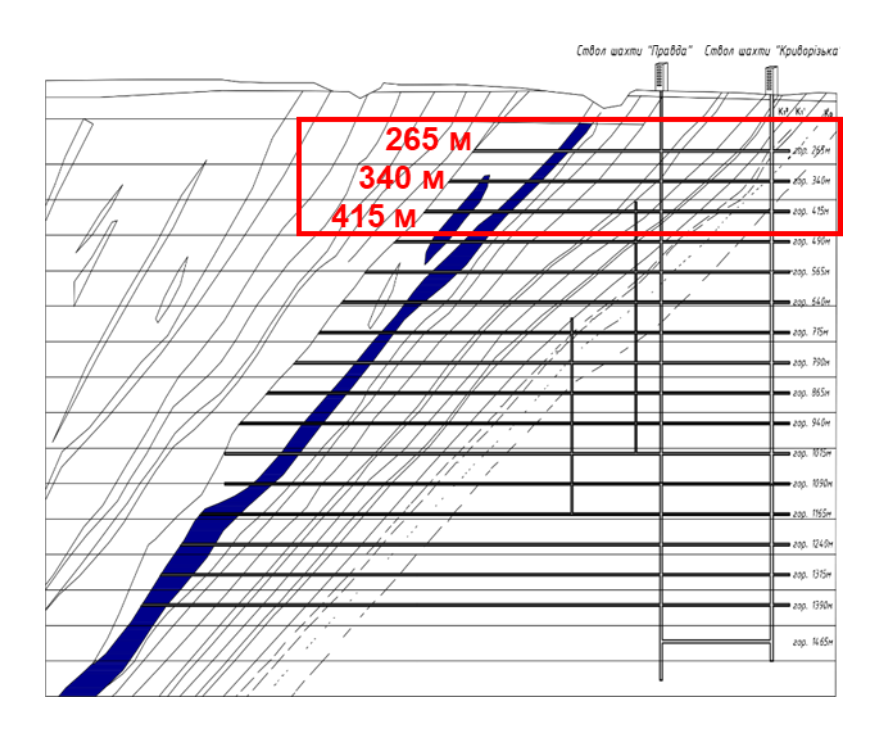

**Рис. 2.1 – Схема розкриття шахти «Криворізька» АТ «Криворізький залізорудний комбінат»**

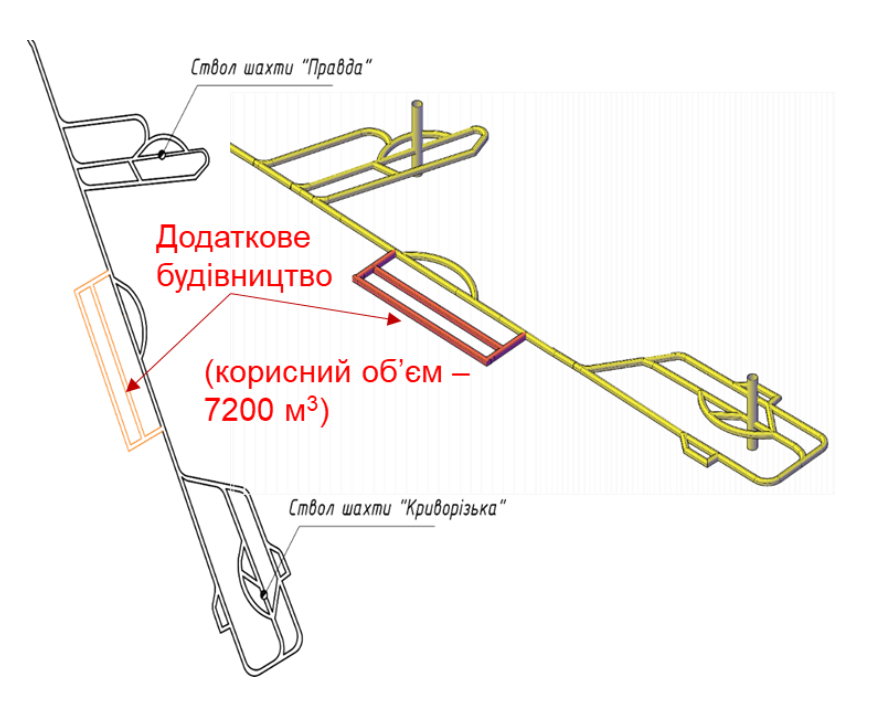

**Рис. 2.2 – Схема приствольного двору та капітальних протяжних виробок шахти «Криворізька» АТ «КЗРК»**

Водночас проведення додаткових виробок потребує їх подальшого облаштування шляхом затяжки шаром набризк-бетону, що укладається на металеву сітчасту затяжку (рис. 2.3).

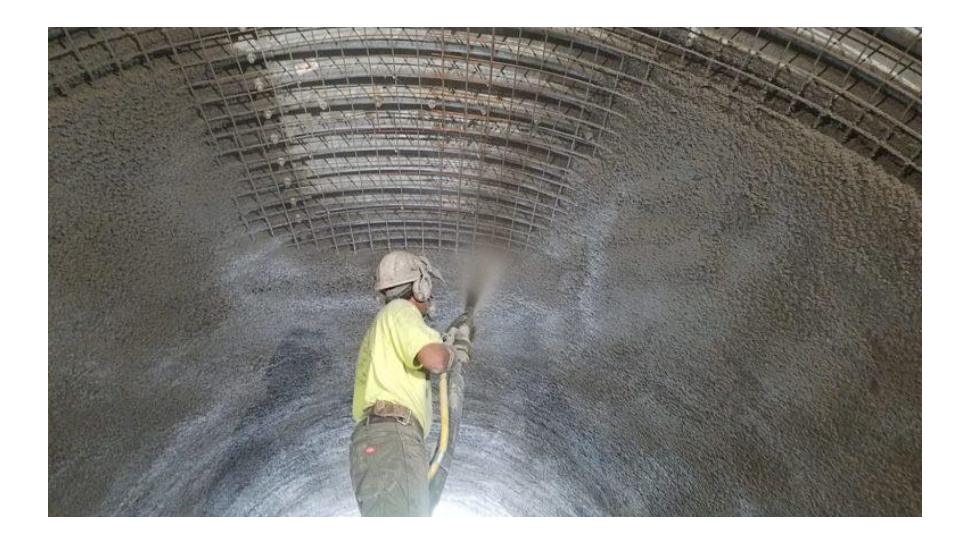

**Рис. 2.3 – Нанесення торкрет-бетону**

Ефективне виконання технології тампонажу закріпленого простору та торкрет-бетонування можливе завдяки подрібненню порід від проходки гірничих виробок, зокрема капітальних, по вмісним міцним породам (алевроліти, аргіліти тощо). Водночас залишення цих порід в шахті та використання їх у ролі інертного наповнювача для набризк-бетонних сумішей забезпечить такі переваги: екологічні – забезпечить зниження небезпечного впливу на навколишнє середовище завдяки скороченню викидів небезпечних газів та пилу, природний ландшафт територій завдяки зменшенню об'ємів порід, що видаються на земну поверхню і містять радіонукліди (ThO<sub>2</sub>, U<sub>3</sub>O<sub>8</sub>), токсичні та тяжкі метали (Zn, Pb, P, Cd, Ag, Cu), що складуються у відвали, відчужуючи ділянки родючих шарів ґрунту, а проникаючи у ґрунт та підземні води – забруднюють їх; економічні – дозволить ефективно використовувати земельні та природні ресурси (пісок, щебінь, глину), зменшить витрати на закупівлю матеріалів, знизить транспортні витрати на перевезення промислових відходів і будівельних матеріалів; соціальні – зменшить негативний вплив на стан здоров'я людей, які мешкають поблизу гірничодобувних підприємств; технологічні – дозволить своєчасно забезпечити матеріалами проведення робіт з облаштування виробленого простору, знизить вантажопотік по стволу та протяжним виробкам завдяки зменшенню обсягу породи, що видається з шахти.

Подрібнення порід необхідно здійснювати в спеціальних дробильних комплексах, що дають можливість отримати необхідний фракційний склад для приготування розчинів тампонажних, торкрет-бетонних (для механізованого пікотажу) і набризк-бетонних сумішей. Для попереднього подрібнення породи використовуються дробарки щокового типу. Основні технічні характеристики щокових дробарок наведені в табл. 2.1. Для другої стадії подрібнення та отримання вихідної сировини тампонажних та торкрет/набризк-бетонних сумішей можуть використовуватися дробарки валкового типу. Основні технічні характеристики дробарок валкового типу подано в табл. 2.2.

| Модель<br>дробарки | Найбільший<br>розмір<br>вхідного<br>матеріалу,<br>MM | Ширина<br>розванта-<br>жувальної<br>щілини, мм | Середня<br>продуктив-<br>ність,<br>$M^3$ /год | Потужність<br>електро-<br>двигуна,<br>$\kappa$ BT | Габаритні<br>розміри<br>$L \times B \times H$ , M |
|--------------------|------------------------------------------------------|------------------------------------------------|-----------------------------------------------|---------------------------------------------------|---------------------------------------------------|
| PE 150×750         | 210                                                  | $20 - 40$                                      | 8                                             | 15                                                | $1,7 \times 0,9 \times 1,5$                       |
| СМД-108А           | 210                                                  | $25 - 60$                                      | 18                                            | 45                                                | $1,96 \times 2,25 \times 1,72$                    |
| СМД-108АРФ         | 210                                                  | $25 - 60$                                      | 18                                            | 45                                                | $2,16\times2,3\times1,75$                         |
| СМД-109А           | 340                                                  | $40 - 90$                                      | 27                                            | 45                                                | $2,2 \times 2,14 \times 2,2$                      |
| СМД-109А-РС        | 310                                                  | $25 - 60$                                      | 19                                            | 45                                                | $2,2 \times 2,14 \times 2,2$                      |
| СМД-109АФ          | 340                                                  | $40 - 90$                                      | 22                                            | 45                                                | $2,35 \times 2,14 \times 2,2$                     |
| СМД-110А           | 500                                                  | $75 - 130$                                     | 80                                            | 75                                                | $2,7 \times 2,5 \times 2,6$                       |
| СМД-110АМ          | 460                                                  | $55 - 90$                                      | 55                                            | 75                                                | $2,7 \times 2,5 \times 2,6$                       |
| СМД-110АРФ         | 500                                                  | $75 - 130$                                     | 65                                            | 75                                                | $3,1\times2,5\times2,6$                           |
| СМД-115            | 140                                                  | $30 - 40$                                      | $\overline{2}$                                | 7,5                                               | $0.9 \times 1.3 \times 1.06$                      |
| СМД-116А           | 210                                                  | $20 - 80$                                      | 8                                             | 18,5                                              | $1,3\times1,3\times1,5$                           |
| СМД-166            | 130                                                  | $17 - 45$                                      | 12                                            | 37                                                | $1,8\times1,5\times1,2$                           |
| СМД-508            | 130                                                  | $15 - 45$                                      | 3,3                                           | 7,5                                               | $0.95 \times 1.1 \times 1.1$                      |
| СМД-741            | 210                                                  | $20 - 60$                                      | 22                                            | 45                                                | $2,3\times2,4\times1,9$                           |
| Hydra Jaw H2238    | 510                                                  | $50 - 150$                                     | 110                                           | 95                                                | $1,9\times1,5\times2,5$                           |
| Telsmith 25×40     | 1020                                                 | $70 - 180$                                     | 95                                            | 95                                                | $2,06 \times 1,56 \times 2,3$                     |

Таблиця 2.1 – Основні технічні характеристики щокових дробарок

Таблиця 2.2 – Основні технічні характеристики валкових дробарок

| Модель<br>дробарки                 | Найбільший<br>розмір<br>ВХ1ДНОГО<br>матеріалу,<br>MМ | Ширина<br>розванта-<br>жувальної<br>щілини, мм | Середня<br>продуктивність,<br>$M^3$ /год | Потужність<br>електро-<br>двигуна, кВт | Габаритні<br>розміри<br>$L \times B \times H$ , M |
|------------------------------------|------------------------------------------------------|------------------------------------------------|------------------------------------------|----------------------------------------|---------------------------------------------------|
| ДВГ 200×125                        | 25                                                   | $0,3-25$                                       | 8                                        | 6                                      | $1,5 \times 0,8 \times 1,6$                       |
| $\text{IB}\Gamma\text{-}2\text{L}$ | 200                                                  | $0,5 - 50$                                     | 8                                        | 6                                      | $3,2\times1,1\times1,0$                           |
| ДВГ 2/800                          | 80                                                   | $0,5 - 8$                                      | 15                                       | 30                                     | $4,4\times1,6\times1,2$                           |
| ДB3 2L                             | 500                                                  | $0,05 - 50$                                    | 200                                      | 37                                     | $3,2\times1,1\times1,0$                           |
| ДВЗ-2L-11                          | 350                                                  | $0,05-11$                                      | 85                                       | 22                                     | $3,2\times1,1\times1,0$                           |
| ДВЗ 2/800                          | 500                                                  | $0,05 - 11$                                    | 110                                      | 30                                     | $4,4 \times 1,6 \times 1,2$                       |

Розміри виробки для дробильної установки необхідно визначати з урахуванням зазорів між обладнанням і кріпленням не менше 1000 мм, підйому обладнання над рейковою платформою на висоту не менше 150 мм та резервної площі розміром не менше 4000×4000 мм для зберігання запасних деталей дробарки.

Розміри камери пластинчастих живильників необхідно визначати з урахуванням: зазору між живильником з боку приводу та кріпленням не менше 1200 мм; висоти бортів живильника, що дорівнює триразовому розміру найбільшого шматка руди чи породи; висоти камери над натяжною зірочкою

живильника, що прийнята з умови розміщення монтажної балки, але не менше 4000 мм.

Глибину закладання фундаментних болтів для опорних башмаків живильника необхідно приймати не менше ніж 1000 мм.

Для збору дріб'язку, що перекидається, під живильником на всю його довжину необхідно передбачати щілину шириною 1500 мм під кутом 60° до підошви і виходом у горловину ємнісної частини бункера.

Кількість дробарок визначається виходячи з обсягу порід, що необхідно подрібнити та продуктивності одиниці установки для подрібнення.

Продуктивність дробарки визначається з виразу

$$
Q = \frac{V}{N \cdot m \cdot n}, \mathbf{M}^3/\text{roq}
$$
 (2.1)

де *V* – об'єм порід, що необхідно подрібнити, м<sup>3</sup>; *N* – кількість робочих днів на рік, днів; *m* – кількість змін на добу, змін; *n* – кількість робочих годин на зміну, год.

Для того, щоб визначити об'єм порід, який може подробити одна дробарка, із заданою продуктивністю за один рік, вираз (2.1) буде мати наступний вигляд

$$
U = Q \cdot N \cdot m \cdot n, M^3 \tag{2.2}
$$

Тоді розрахунок кількості дробарок у складі комплексу здійснюється за формулою

$$
G = \frac{V}{U}, \text{IUT}.
$$
\n(2.3)

### **2.2. ПРАКТИЧНА ЧАСТИНА**

**Завдання 1.** За вихідними даними, що наведені у табл. 2.3, відповідно до габаритів гірничої виробки, обрати на основі розрахунків з табл. 2.1 і 2.2 моделі дробарок крупного та дрібного подрібнення. Графічно побудувати у масштабі (рекомендовано М 1:100) технологічну схему підземного дробильного комплексу та розрахувати кількість дробарок у складі комплексу.

Таблиця 2.3 – Вихідні дані габаритів гірничої виробки та об'ємів порід, що необхідно подрібнити

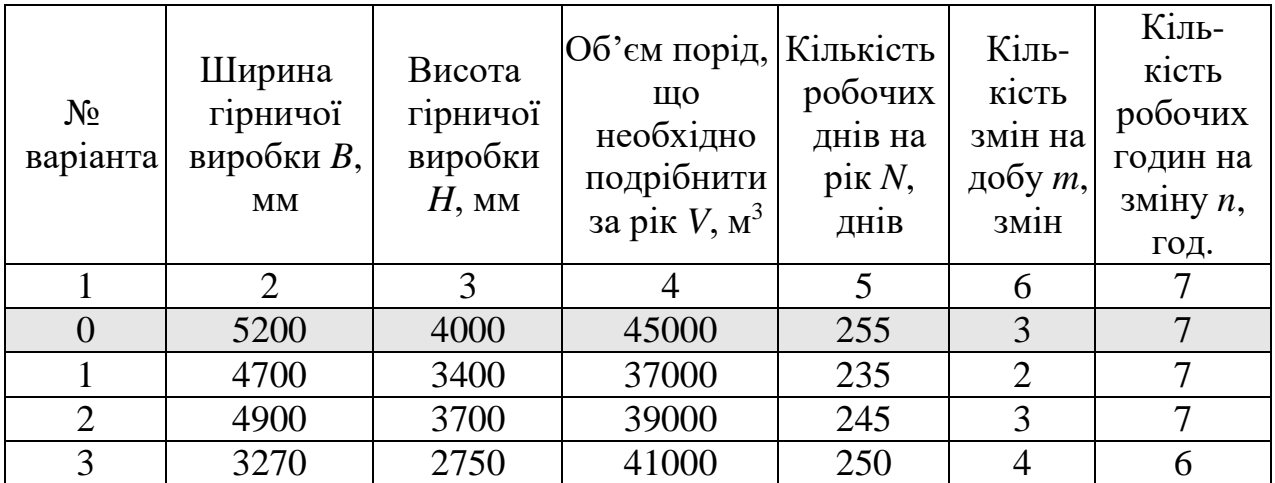

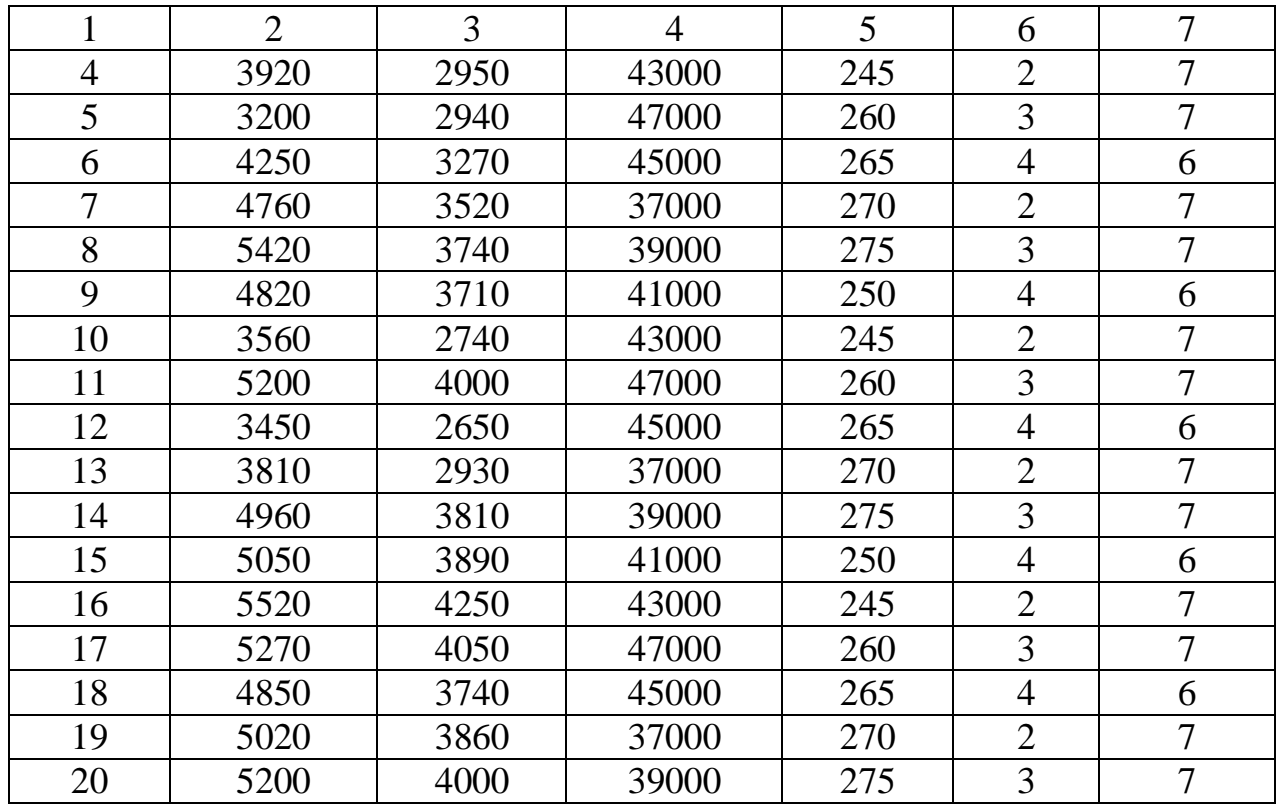

**Завдання 2.** Надати письмові відповіді на питання для самоконтролю.

**Зміст практичної роботи повинен включати**: титульний аркуш, назву та мету роботи, завдання на практичну роботу, розрахунки, креслення та письмові відповіді на питання для самоконтролю, висновки.

### **2.3. ПРИКЛАД ВИКОНАННЯ РОБОТИ**

Обираємо моделі дробарок крупного та дрібного подрібнення, викреслюємо технологічну схему підземного дробильного комплексу та розраховуємо кількість дробарок у складі комплексу за варіантом №0.

Виходячи з встановлених типів дробарок, відповідно до габаритів виробки, обираємо їх моделі, так щоб вони могли розміститися відповідно до ДБН. Таким чином було обрано щокову дробарку СМД-115 та дробарку валкового типу ДВГ 200×125. Технічні характеристики обраних моделей дробарок подано у табл. 2.4.

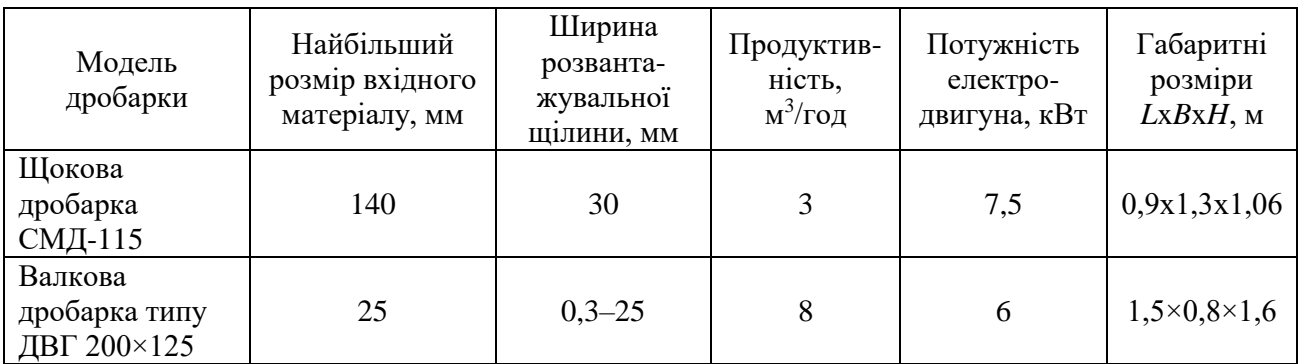

Таблиця 2.4 – Технічні характеристики дробарок

Відповідно до габаритів гірничої виробки й обраних моделей дробарок у масштабі 1:100 викреслюємо технологічну схему дробильного комплексу (рис. 2.4).

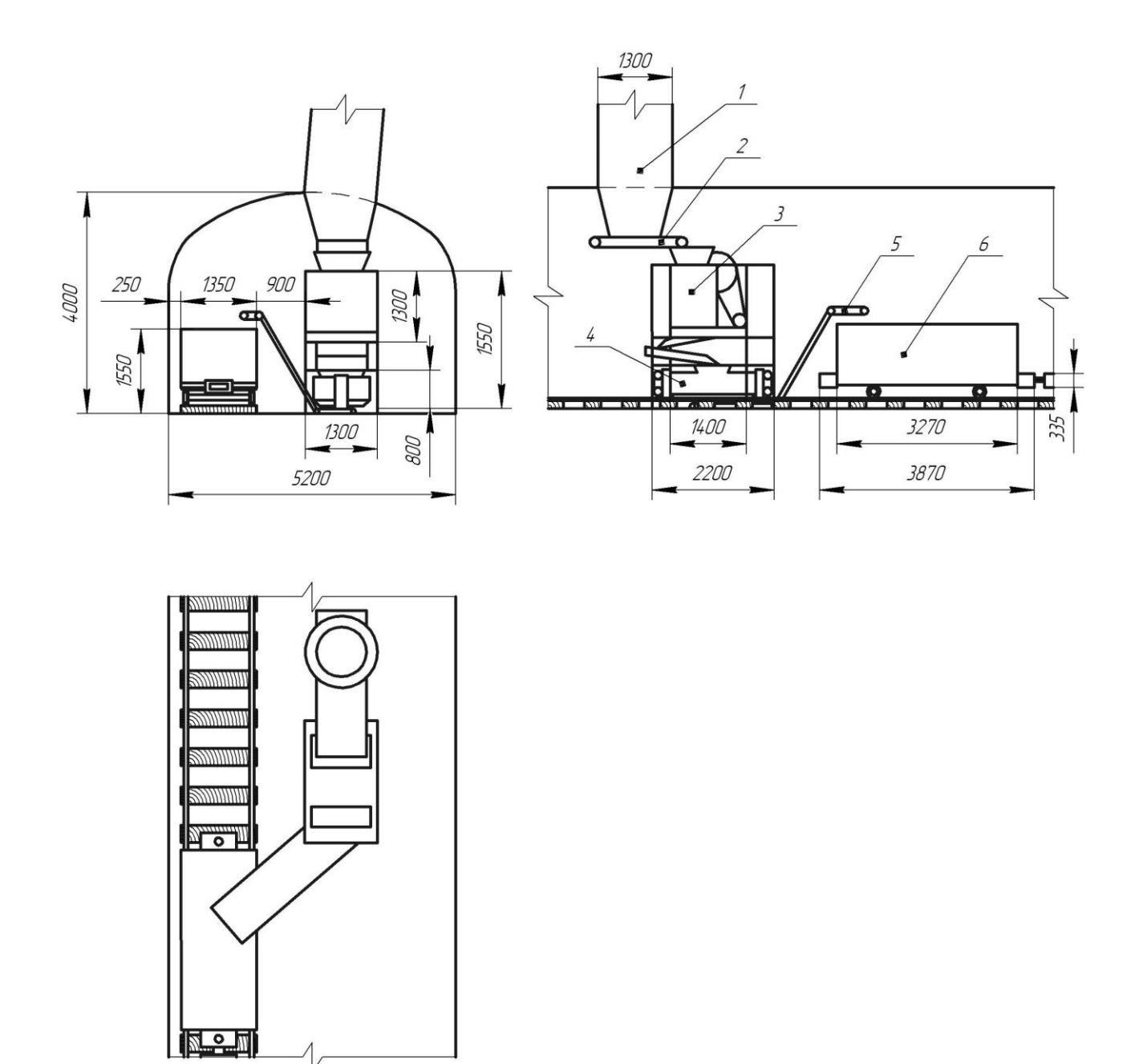

### **Рис. 2.4 – Технологічна схема дробильного комплексу: 1 – приймальна воронка; 2 – пластинчатий живильник; 3 – щокова дробарка ; 3 – щокова дробарка СМД-115; 4 – дробарка валкового типу ДВГ 200×125; 5 – жолобоподібний транспортер; 6 – порожня вагонетка ВГ–3,3**

Визначаємо об'єм порід, що може подробити одна щокова дробарка типу СМД-115, із заданою продуктивністю за один рік, з виразу (2.2)

$$
U = Q \cdot N \cdot m \cdot n = 3 \cdot 255 \cdot 3 \cdot 7 = 16065 \,\mathrm{m}^3
$$

Розраховуємо об'єм порід, що може подробити одна дробарка валкового типу ДВГ 200х125, із заданою продуктивністю за один рік, за формулою (2.2) *V* ем портд, що може подроотти од<br>заданою продуктивністю за один р<br> $U = Q \cdot N \cdot m \cdot n = 8 \cdot 255 \cdot 3 \cdot 7 = 42840$ 

$$
U = Q \cdot N \cdot m \cdot n = 8 \cdot 255 \cdot 3 \cdot 7 = 42840 \,\mathrm{m}^3
$$

Встановлюємо кількість щокових дробарок типу СМД-115 у складі комплексу з виразу (2.3)

$$
G = \frac{V}{U} = \frac{45000}{16065} = 2,8
$$
 *MIT.*,

остаточно приймаємо  $G = 3$ шт.

Визначаємо кількість дробарок валкового типу у складі комплексу ДВГ 200х125 за формулою (2.3)

$$
G = \frac{V}{U} = \frac{45000}{42840} = 1,05 \text{ mT.},
$$

остаточно приймаємо  $G = 2$ шт.

 $U = Q \cdot N \cdot m \cdot n = 3 \cdot 255 \cdot 3 \cdot 7 = 16065$ <br>  $U = Q \cdot N \cdot m \cdot n = 8 \cdot 255 \cdot 3 \cdot 7 = 16065$ <br>  $3$ адано продуктивністо за один р<br>  $U = Q \cdot N \cdot m \cdot n = 8 \cdot 255 \cdot 3 \cdot 7 = 42840$ <br>
EU E C N ·  $m \cdot n = 8 \cdot 255 \cdot 3 \cdot 7 = 42840$ <br>
EU E C N ·  $m \cdot n = 8 \cdot$ **Висновок.** У ході проведення практичної роботи було встановлено, що для отримання найбільш дрібної фракції порід, як інертного наповнювача для сумішей, передбачається використання двох дробарок в комплексі, одна з яких виконуватиме попереднє подрібнення породного матеріалу на фракцію 5– 25 мм, що надходить безпосередньо з прохідницького вибою, а друга – подрібнювати матеріал до необхідної фракції 0,05–5 мм. На підставі чого було обрано щокову дробарку типу СМД-115, у кількості 3 шт., та дробарку валкового типу ДВГ 200х125, у кількості 2 шт.

#### *Питання для самоконтролю*

1. Які виробки доцільно використовувати в якості розташування об'єктів промислового призначення в умовах рудних шахт?

2. З якою метою необхідно розташовувати дробарки у підземному виробленому просторі?

3. Від чого залежить вибір моделі дробарки?

4. Як обирається вироблений простір для розташування об'єктів промислового призначення?

5. Що необхідно робити, якщо параметри обладнання перевищують габарити виробленого простору, в якому його необхідно розмістити?

6. Що необхідно здійснити перед використанням виробленого простору для розташування в ньому об'єктів промислового призначення?

### **ПРАКТИЧНА РОБОТА № 3 РОЗРАХУНОК І ПРОЄКТУВАННЯ ПІДЗЕМНИХ СПОРУД ДЛЯ ЗБЕРІГАННЯ ВУГЛЕВОДНІВ І ПАЛИВНИХ МАТЕРІАЛІВ**

**Мета роботи:** надбання навичок розрахунку параметрів і проєктування підземного резервуарного парку нафтобази

У результаті виконання практичної роботи буде сформований наступний **результат навчання**: вміти приймати оптимальні технологічні та проєктні рішення щодо розташування у виробленому просторі об'єктів різного функціонального призначення для створення підземної інфраструктури й оволодіти основними принципами, методами та способами освоєння підземного виробленого простору.

### **3.1. ТЕОРЕТИЧНА ЧАСТИНА**

Події, що пов'язані з російською військовою агресією, яка заподіяла нашій країні суттєвих руйнувань інфраструктури, призвели до того, що Україні потрібно знаходити шляхи використання вироблених просторів для розміщення сховищ нафти, газу та паливних матеріалів.

Резервуарні парки в системі магістральних нафто- і нафтопродуктопроводів, та навіть нафтобаз, відіграють важливу роль. Основне їхнє призначення – виконання ролі буфера між постачальником та одержувачем, що компенсує нерівномірності поставок і споживання нафти та нафтопродуктів. До інших функцій резервуарних парків відносяться: створення запасів у разі виникнення збоїв у транспортному ланцюгу, доведення якості нафти та нафтопродуктів до необхідного рівня, їх замір і облік.

До складу підземних сховищ входять підземні споруди, що містять підземні резервуари, розкривні та допоміжні гірничі виробки, свердловини і підземні розсолосховища. У ролі підземних резервуарів використовуються гірничі виробки (виробки-ємності), що обладнані для прийому, зберігання та видачі продукту. Також використовують гірничі виробки, що утворені після видобутку корисних копалин, попередньо провівши їх спеціальне обстеження, обробку та облаштування.

За умови розташування підземного сховища на межі підприємства з видобутку корисних копалин необхідно передбачати бар'єрні цілики, що забезпечать міцність та герметичність підземних і наземних споруд сховища.

Сховища шахтного типу отримали широке поширення у світовій практиці будівництва підземних споруд для зберігання нафти, газу та паливних матеріалів. Вони переважно споруджуються в різних стійких непроникних породах, а також у проникних породах із штучною герметизацією стінок ємностей. Водночас капітальні витрати на будівництво підземних шахтних сховищ знижуються у 1,5–2,5 рази, а експлуатаційні – більше ніж утричі, порівняно з витратами на створення наземних складів.

Найбільш точно місткість резервуарного парку нафтобази визначається за графіками надходження та відвантаження нафтопродуктів, що складені на підставі фактичних даних за 2–3 роки, з урахуванням страхового (резервного) запасу. Для кожного сорту нафтопродукту необхідний обсяг резервуарів розраховується за формулою

$$
V_i = \frac{Q_i^p}{100} \left( \Delta V_{\text{max}} - \Delta V_{\text{min}} + \Delta V_i^{cm} \right), \, \text{M}^3 \tag{3.1}
$$

– річна потреба в *і*-му нафтопродукті, м<sup>3</sup>; <sub>д</sub>V<sub>max</sub> — максимальні залишки і-го нафтопродукту, що спостерігаються за рік, %; <sub>д</sub>V<sub>min</sub> мінімальні залишки іго нафтопродукту, що спостерігаються за рік, %; <sub>д</sub> $V_i^{cm}$  – величина страхового запасу *і*-го нафтопродукту, %.

Норми страхового запасу для розподільчих нафтобаз залежать від географічного положення та надійності транспортних зв'язків, приймаються у відсотках від середньомісячної потреби нафтопродуктів. Водночас для трубопровідних нафтобаз та нафтобаз з реалізацією менше 1 тис. т/рік страховий запас не встановлюється.

Місткість та кількість резервуарів у складі резервуарного парку нафтобази повинні визначатися з урахуванням: річного (місячного) об'єму постачання нафтопродуктів; корисного об'єму виробленого простору; коефіцієнта використання ємності резервуара; однотипності конструкції виробленого простору; необхідної оперативності нафтобази за заданих умов експлуатації.

Необхідна місткість резервуарів нафтобази для *i*-го нафтопродукту визначається з виразу

$$
V_{pi} = \frac{V_i}{\eta_p}, \mathbf{M}^3
$$
 (3.2)

*<sup>є</sup>* – коефіцієнт використання резервуара для *i*-го нафтопродукту, ч.од. (визначається за даними, що наведені в табл. 3.1).

Таблиця 3.1 – Рекомендовані значення коефіцієнта використання резервуара

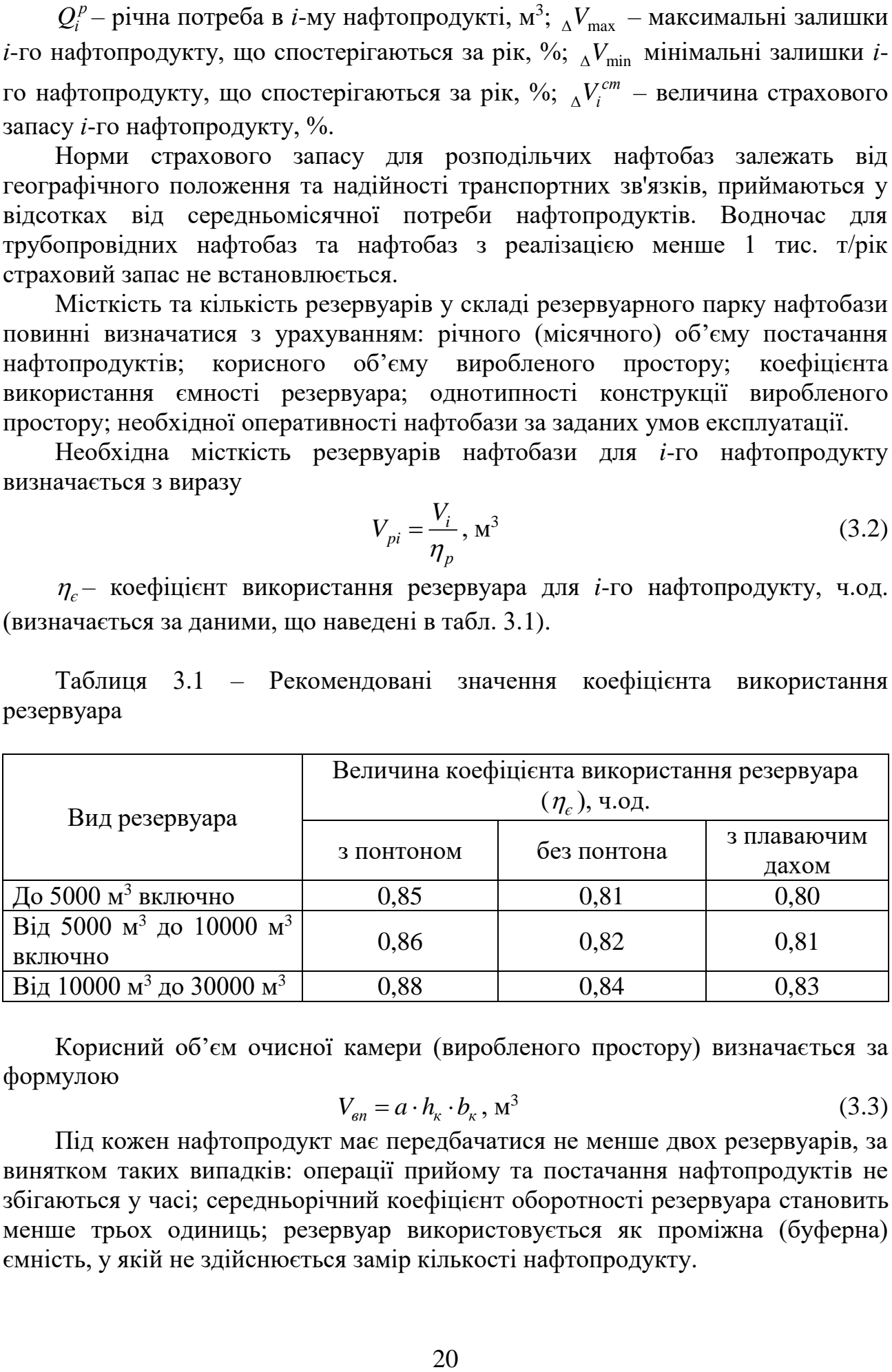

Корисний об'єм очисної камери (виробленого простору) визначається за формулою

$$
V_{\rm sn} = a \cdot h_{\rm k} \cdot b_{\rm k}, \, \mathbf{M}^3 \tag{3.3}
$$

Під кожен нафтопродукт має передбачатися не менше двох резервуарів, за винятком таких випадків: операції прийому та постачання нафтопродуктів не збігаються у часі; середньорічний коефіцієнт оборотності резервуара становить менше трьох одиниць; резервуар використовується як проміжна (буферна) ємність, у якій не здійснюється замір кількості нафтопродукту.

Визначення кількості резервуарів здійснюється шляхом відношення необхідної місткості резервуарів до корисного об'єму виробленого простору з виразу

$$
N = \frac{V_{pi}}{V_{\text{on}}}, \text{ oq.}
$$
 (3.4)

### **3.2. ПРАКТИЧНА ЧАСТИНА**

**Завдання 1.** Відповідно до вихідних даних, що подані у табл. 3.2, розрахувати та графічно побудувати у масштабі (рекомендовано М 1:1000) резервуарний парк підземної нафтобази.

Таблиця 3.2 – Вихідні дані для визначення параметрів резервуарів підземної нафтобази

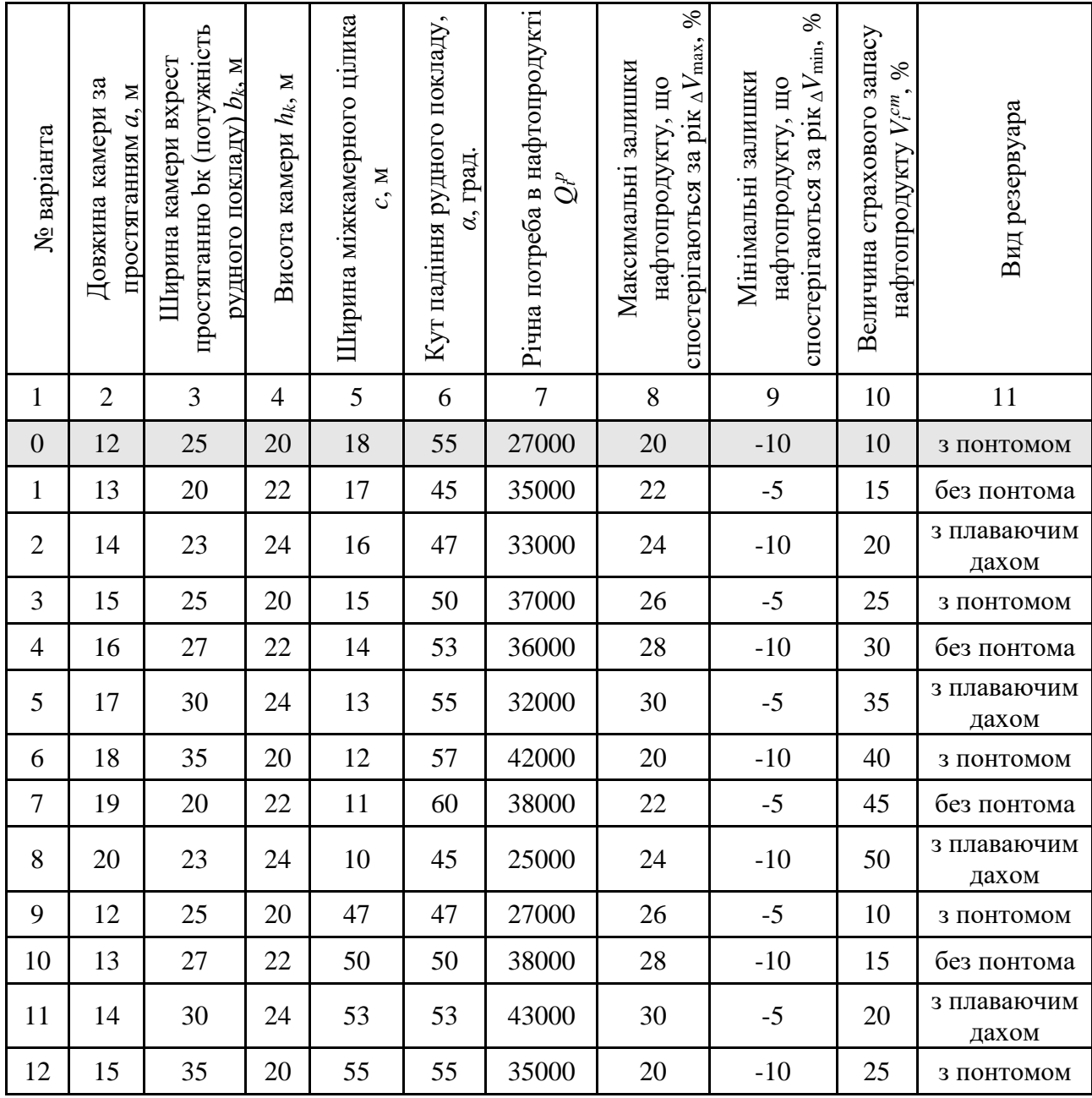

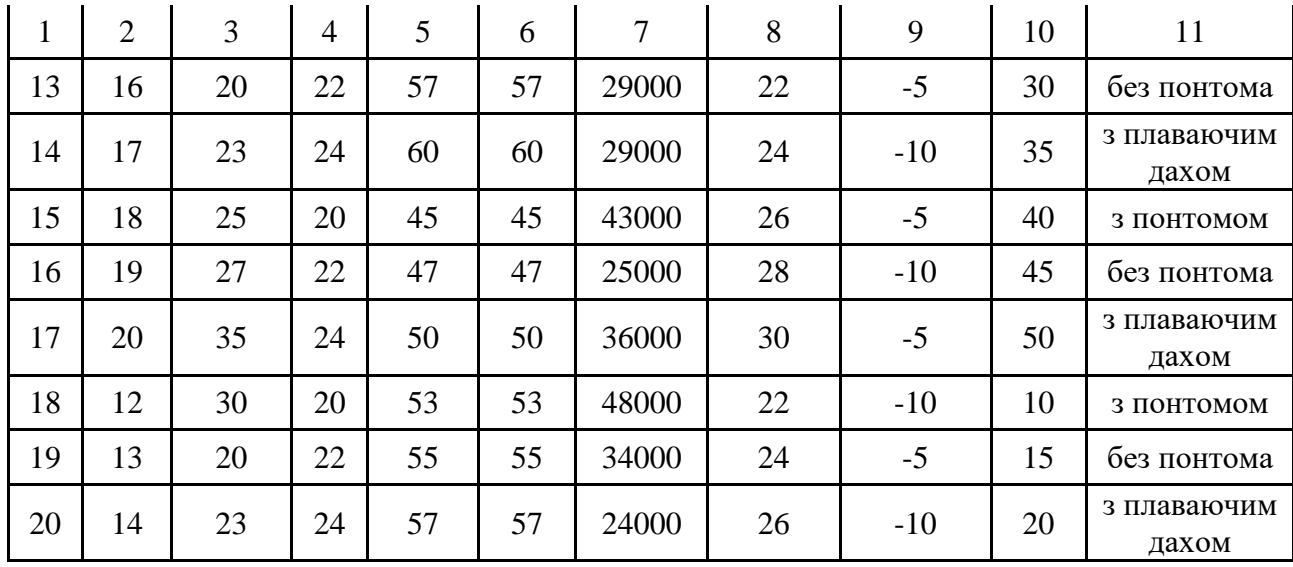

**Завдання 2.** Надати письмові відповіді на питання для самоконтролю.

**Зміст практичної роботи повинен включати**: титульний аркуш, назву та мету роботи, завдання на практичну роботу, розрахунки, креслення та письмові відповіді на питання для самоконтролю, висновки.

#### **3.3. ПРИКЛАД ВИКОНАННЯ РОБОТИ**

Розрахуємо основні параметри та викреслюємо схему резервуарного парку підземної нафтобази за варіантом №0.

В на дугов в веловни наршнери на вмеремпевне влену резервуарного нарк  
\nМної надтобази за варіантом №0.

\nРозраховуємо місткість резервуарного парку надтобази за формулою (3.1)

\n
$$
V_i = \frac{Q_i^p}{100} \left( \Delta V_{\text{max}} - \Delta V_{\text{min}} + \Delta V_i^{cm} \right) = \frac{27000}{100} \left( 20 - (-10) + 10 \right) = 10800 \, \text{M}^3
$$

\nВизначаемо необхілну місткість резервуарів нафтобаз для надтопролукту

Визначаємо необхідну місткість резервуарів нафтобаз для нафтопродукту з виразу (3.2)

$$
V_{pi} = \frac{V_i}{\eta_p} = \frac{10800}{0.86} = 12558 \text{ m}^3
$$

Встановлюємо корисний об'єм очисної камери з виразу (3.3)<br> $V_{en} = a \cdot h_{k} \cdot b_{k} = 12 \cdot 25 \cdot 20 = 6000 \text{ m}^{3}$ 

$$
V_{en} = a \cdot h_{r} \cdot b_{r} = 12 \cdot 25 \cdot 20 = 6000 \text{ m}^{3}
$$

Визначаємо необхідну кількість резервуарів нафтобази за формулою (3.4)

$$
N = \frac{V_{pi}}{V_{\text{on}}} = \frac{12558}{6000} = 2,1
$$
 oq.

Отримане значення необхідної кількості резервуарів нафтобази округлюємо до найближчого більшого числа, тобто  $N = 3$ од.

За розрахованими значеннями у масштабі 1:1000 викреслюємо схему резервуарного парку підземної нафтобази (рис. 3.1).

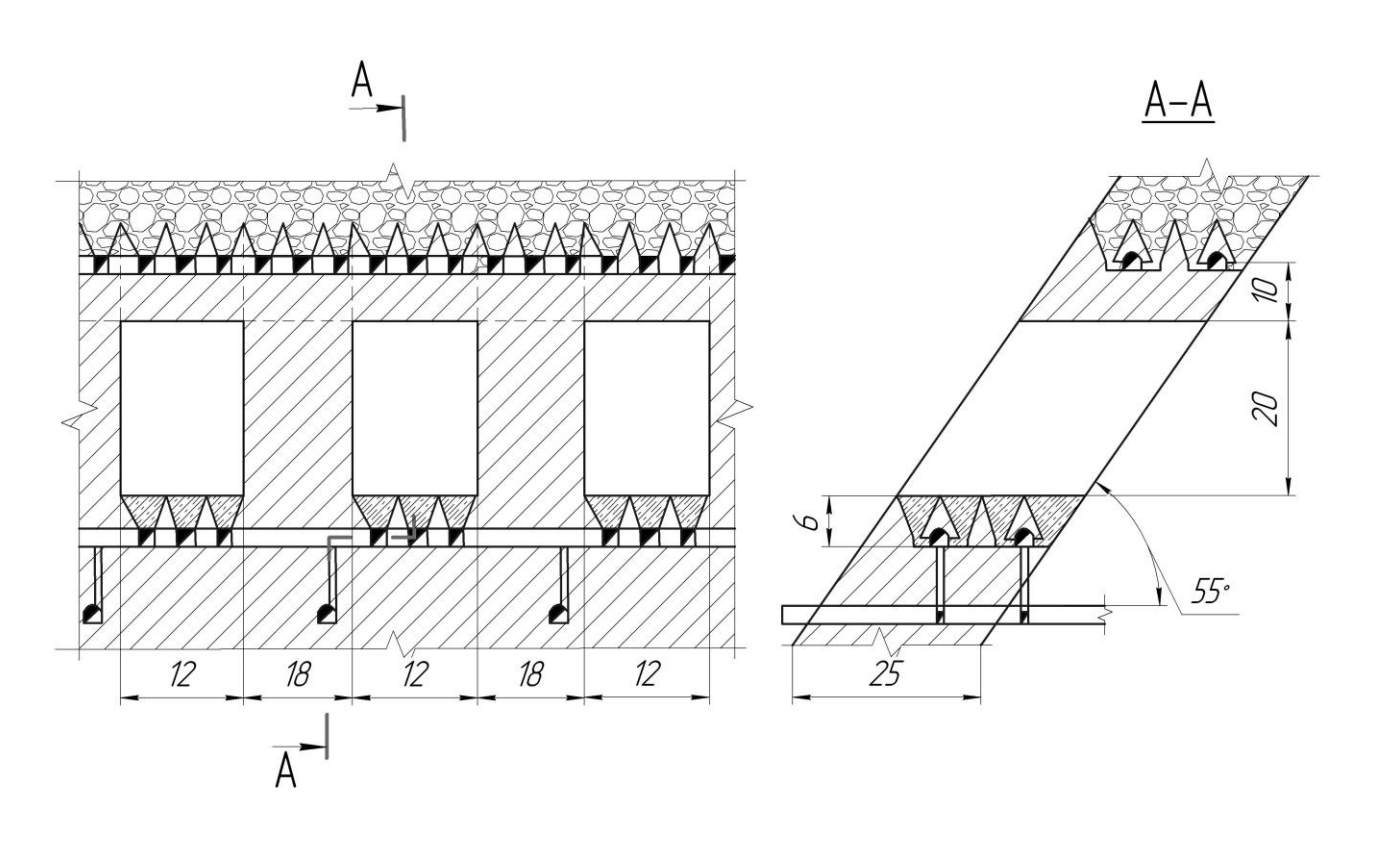

**Рис. 3.1 – Схема резервуарного парку підземної нафтобази**

**Висновок.** У ході проведення практичної роботи було встановлено, що у ролі резервуарів підземної нафтобази можливо використовувати очисні камери після видобутку залізної руди. Згідно з параметрами очисних камер, річного об'єму постачання та корисного об'єму виробленого простору було встановлено, що необхідно 3 резервуари для зберігання заданого об'єму нафтопродуктів.

#### *Питання для самоконтролю*

1. Яке призначення має підземний резервуарний парк нафтобази?

2. Що входить до складу підземних сховищ нафтопродуктів?

3. Як визначається об'єм підземного резервуарного парку?

4. В яких породах споруджуються підземні резервуари нафтобази?

5. Від чого залежить місткість та кількість підземних резервуарів у складі резервуарного парку нафтобази?

### **ПРАКТИЧНА РОБОТА № 4 РОЗРАХУНОК І ПРОЄКТУВАННЯ ПІДЗЕМНИХ ВІТРОВИХ ЕЛЕКТРОСТАНЦІЙ**

**Мета роботи:** надбання навичок розрахунку параметрів і проєктування підземних вітрових електростанцій.

У результаті виконання практичної роботи буде сформований наступний **результат навчання**: вміти приймати оптимальні технологічні та проєктні рішення щодо розташування у виробленому просторі об'єктів різного функціонального призначення для створення підземної інфраструктури й оволодіти основними принципами, методами та способами освоєння підземного виробленого простору.

### **4.1. ТЕОРЕТИЧНА ЧАСТИНА**

У зв'язку зі зростанням попиту на електричну енергію, та цін на її виробництво, а також комплексом екологічних обмежень, все більш актуальним стає завдання збільшення об'ємів отримання електричної енергії шляхом використання поновлюваних нетрадиційних джерел. Особливо це стосується енергії вітру, що за допомогою вітрових електричних установок перетворюється в електричну.

Проблема надійності та ефективності використання електричної енергії залізорудних підприємств є давно відомою та є особливо актуальною на тлі зростання ціни на електроенергію та зменшення світових цін на залізорудну сировину. Тим часом світовий досвід впровадження автономних джерел виробництва електроенергії, в різноманітних галузях народного господарства, відкриває можливості пошуку шляхів застосування цих джерел також і в практиці роботи спеціалізованих видів підприємств. Зацікавленість в цьому спрямуванні викликають підземні гірничі виробки шахт, де відповідно до технології ведення робіт повинен бути постійно присутній штучно створюваний потік повітря з його сталими параметрами. Адже перетворення вітрової енергії вентиляційних потоків, що рухаються в гірничих виробках, на електричну, є реальною можливістю генерувати та використовувати електричну енергію для власних потреб підземних підприємств, водночас заощаджуючи кошти на її закупівлю.

Аналіз можливостей і специфіки роботи вітроенергетичних комплексів дав змогу встановити, що для використання в умовах діючих підземних виробок залізорудних шахт добре підходить вітроенергетична установка з вертикальною віссю обертання для перетворення енергії вітру (рис 4.1).

Генерація електричної енергії здійснюється шляхом використання кінетичної енергії потоків повітря у підземному просторі. В цьому випадку може бути використаний ефект різниці температур і тисків техногенного повітряного потоку у гірничих виробках та на поверхні, що обумовлює його циркуляцію у підземному просторі закритих рудників. Депресія природної тяги – це енергія що отримана одиницею об'єму повітря від джерела, що викликає природну тягу та розраховується за формулою

$$
h_n = \frac{\rho_{cp} \cdot \Delta H \left(T_e - T_{cp}\right)}{273 + T_{cp}}, \text{H/m}^2 \tag{4.1}
$$

де  $\rho_{cp}$  – середня питома вага шахтного повітря,  $\mathrm{H/m^3;~}$   $\mathrm{AH}$  – різниця відміток, м; *Т<sup>в</sup>* – середня температура повітря на земній поверхні (в гирлі ствола), що надходить у гірничі виробки шахти, <sup>о</sup>С; *Тср* – середня температура шахтного повітря °С.

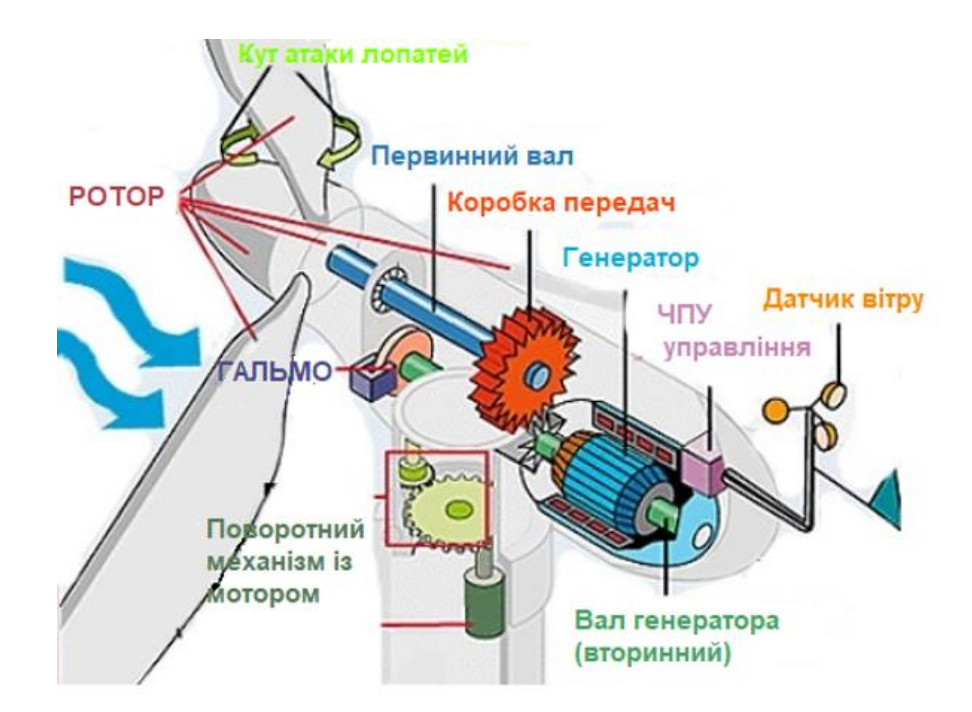

**Рис. 4.1 – Вітроенергетична установка з вертикальною віссю обертання для перетворення енергії вітру**

Рух повітряного потоку у підземних виробках здійснюється завдяки тому, що температура гірських порід в глибоких залізорудних шахтах досягає 26–28 <sup>о</sup>С та утворює кінетичну спроможність потоку. Інакше кажучи, утворює направлений, постійний та односторонній техногенний повітряний потік з рухом від одного ствола до іншого, проходячи через підземний простір.

Запас кінетичної енергії техногенного повітряного потоку у підземному виробленому просторі можна визначити за спрощеним виразом

$$
E = \rho \cdot v^3 \cdot t \cdot 1,34 \cdot 10^{-7}, \text{ kBrrog } / \text{m}^2 \tag{4.2}
$$

де  $\rho$  – густина повітряного потоку, кг/м<sup>3</sup>; *v* – швидкість техногенного потоку повітря, м/с; *t* – середній час роботи вітроенергетичної установки на рік, год/рік

$$
t = T \cdot N, \text{ro} \, \mu/\text{pix} \tag{4.3}
$$

де *T* – середній час роботи вітроенергетичної установки за добу, год; *N* – середня кількість днів роботи вітроенергетичної установки за рік, днів.

Потужність вітроенергетичної установки в техногенному просторі шахти розраховується з урахуванням корисної площі поверхні лопатей вітроустановки

$$
E_s = \eta \cdot E \cdot A, \text{ kBr-rod } / \text{pix} \tag{4.4}
$$

де *ƞ –* ККД вітроенергетичної установки, ч. од.; *А* – корисна площа лопатей вітроенергетичної установки, м<sup>2</sup>

$$
A = \frac{\pi d^2}{4}, \mathbf{M}^2 \tag{4.5}
$$

де π ≈ 3,14 – математична постійна; *d* – діаметр, що описують лопаті вітроенергетичної установки, м.

### **4.2. ПРАКТИЧНА ЧАСТИНА**

**Завдання 1.** За вихідними даними, що подано у табл. 4.1, викреслити в масштабі (рекомендовано М 1:40) поперечний переріз гірничої виробки. Після чого вписати в її контури окружність максимального розміру, з урахуванням зазорів між кріпленням і лопатями, що становить 50 мм. Після чого розрахувати основні параметри вітроенергетичної установки.

Таблиця 4.1 – Вихідні дані для розрахунку основних параметрів вітроенергетичної установки з вертикальною віссю обертання

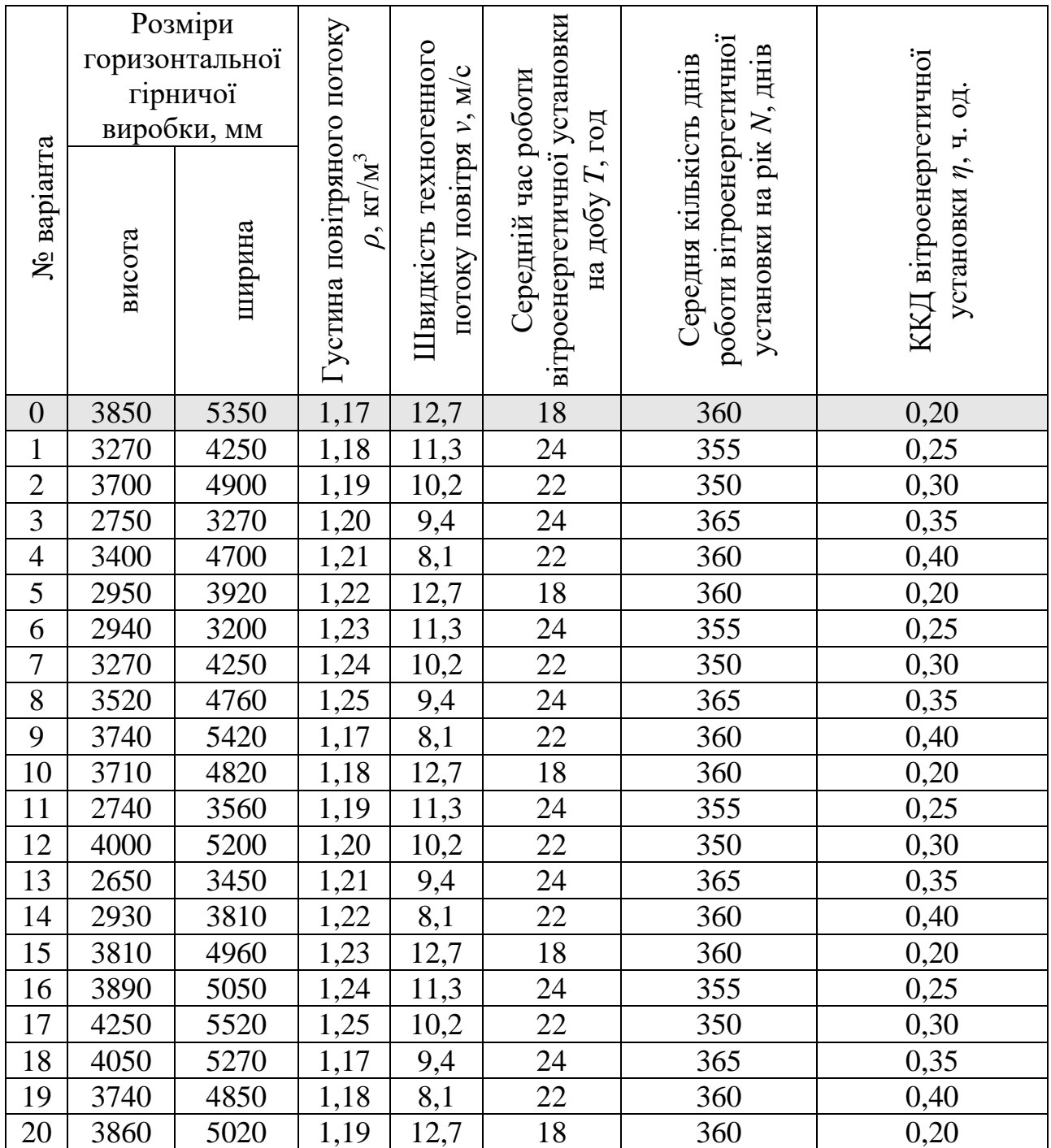

**Завдання 2.** Надати письмові відповіді на питання для самоконтролю.

**Зміст практичної роботі повинен включати**: титульний аркуш, назву та мету роботи, завдання на практичну роботу, розрахунки, креслення та письмові відповіді на питання для самоконтролю, висновки.

### **4.3. ПРИКЛАД РОЗРАХУНКУ**

Викреслюємо поперечний переріз гірничої виробки у масштабі 1:40 з розташуванням в ній лопатей вітроенергетичної установки та розраховуємо основні її параметри за варіантом №0.

Креслення поперечного перерізу гірничої виробки, з розташуванням в ній лопатей вітроенергетичної установки з вертикальною віссю обертання, подано на рис. 4.2.

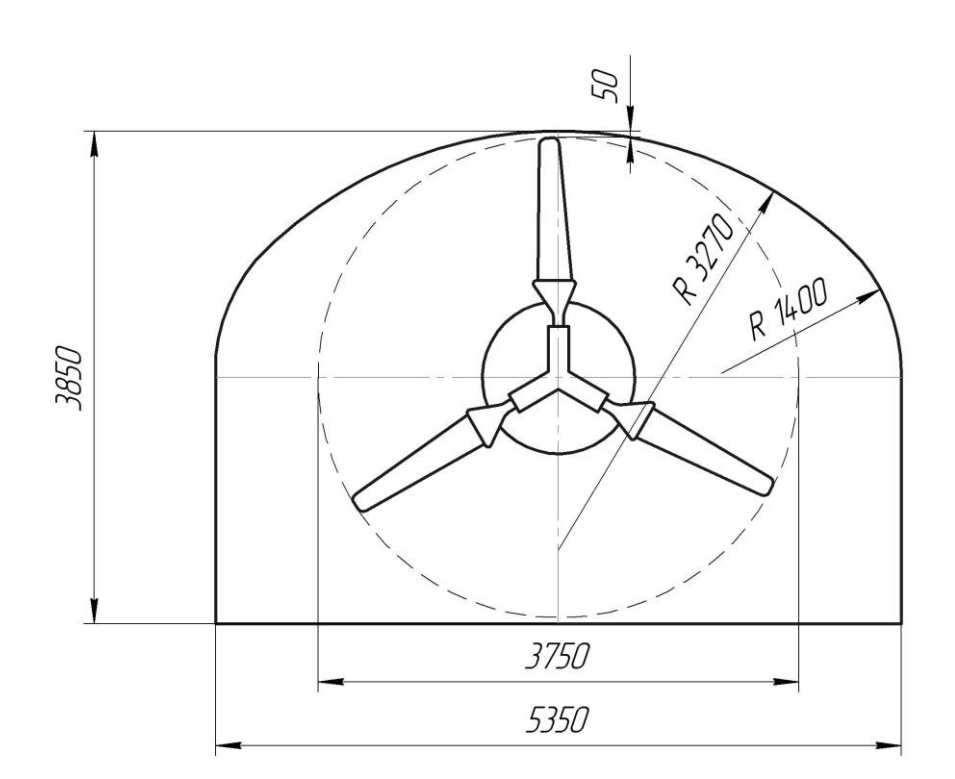

### **Рис. 4.2 –Горизонтальної гірнича виробка, з розташованою в ній вітроенергетичною установкою з вертикальною віссю обертання**

Визначаємо середній час роботи вітроенергетичної установки за рік з виразу (4.3)

$$
t = T \cdot N = 18.360 = 6480
$$
 ro $\pi$ pi

Розраховуємо запас кінетичної енергії техногенного повітряного потоку в підземному виробленому просторі за формулою (4.2)  $t = 1 \cdot N = 18 \cdot 360 = 6480 \text{ roj/pix}$ <br>
Pозраховуємо запас кінетичної енергії техногенного повітряног<br>
мному виробленому просторі за формулою (4.2)<br>  $E = \rho \cdot v^3 \cdot t \cdot 1,34 \cdot 10^{-7} = 1,17 \cdot 12,7^3 \cdot 6480 \cdot 0,000000134 = 2,08 \text{ kBr·}}$ 

к $Br$ год /м<sup>2</sup>

Обчислюємо корисну площу лопатей вітроенергетичної установки за виразом (4.5)

$$
A = \frac{\pi d^2}{4} = \frac{3,14 \cdot 3,75^2}{4} = 11,04, \text{ m}^2
$$

Встановлюємо потужність вітроенергетичної установки в техногенному просторі шахти з формули (4.4) ормули (4.4)<br>  $E_s = \eta \cdot E \cdot A = 0, 2 \cdot 2, 08 \cdot 11, 04 = 4,59 \text{ kBr·roJ/pik}$ 

**Висновок.** У ході проведення практичної роботи було встановлено, що завдяки розташуванню в горизонтальній гірничій виробці вітроенергетичної установки з вертикальною віссю обертання, можливо генерувати електричну енергію шляхом використання кінетичної енергії потоків повітря у підземному просторі. Водночас з однієї установки можливо отримати 4,59 кВт⋅год /рік, а забезпечення необхідної потужності, для функціонування об'єктів підземної інфраструктури, вирішується розташуванням необхідної кількості вітроенергетичних установок у складі комплексу.

#### *Питання для самоконтролю*

1. Завдяки чому можливо генерувати електричну енергію в закритій шахті, де не здійснюється примусово провітрювання?

2. Від чого залежить температура гірських порід на горизонтах шахт?

3. Які відомі способи інтенсифікації руху повітряного потоку у підземних гірничих виробках?

4. Від чого залежить густина повітря?

5. Яким чином впливає температура гірських порід на запас кінетичної енергії техногенних повітряних потоків підземного простору?

### **ПРАКТИЧНА РОБОТА № 5 РОЗРАХУНОК І ПРОЄКТУВАННЯ ПІДЗЕМНИХ ГІДРОТУРБІННИХ ЕЛЕКТРОСТАНЦІЙ**

**Мета роботи:** надбання навичок розрахунку параметрів і проєктування підземних гідротурбінних електростанцій.

У результаті виконання практичної роботи буде сформований наступний **результат навчання**: вміти приймати оптимальні технологічні та проєктні рішення щодо розташування у виробленому просторі об'єктів різного функціонального призначення для створення підземної інфраструктури й оволодіти основними принципами, методами та способами освоєння підземного виробленого простору.

#### **5.1. ТЕОРЕТИЧНА ЧАСТИНА**

Сучасні потреби людства в ресурсах та енергії стрімко зростають. Така ситуація вимагає створення нових джерел енергії та технологій їх виробництва. Для отримання відновлюваних джерел енергії та розвитку вторинних ресурсів необхідні інноваційні тенденції розвитку сучасних технологій у геоенергетиці. Водночас значний потенціал енергетичних і вторинних ресурсів накопичено в

межах техногенних підземних територій. Тому особлива увага приділяється використанню існуючої підземної мережі гірничих виробок для створення енергетичної інфраструктури. Це пов'язано зі значними водоприпливами у гірничі виробки під час розробки залізорудних родовищ.

Підземні води техногенного простору рудних шахт є потенційним відновлювальним джерелом енергії. Накопичування значних об'ємів води на верхніх горизонтах підземного виробленого простору забезпечують акумулювання потенційної енергії цього енергоносія. Перепуск води по свердловинам, які у нижньому гирлі обладнані гідротурбінами з генераторами, перетворює кінетичну енергію водяного потоку в електричну. Така підземна гідроелектростанція (ГЕС) конструктивно складається з пропускної свердловини, що армована трубами, гідротурбіни, генератора, автоматичних систем стабілізації вихідної напруги, пуску та зупинки потоку і низькозапірної та баластної арматури й інших елементів. Підвищення енергетичної здатності потоку залежить від рівня напору між горизонтами. Схема підземної ГЕС з акумулювання енергетичного потенціалу шахтних вод подано на рис. 5.1.

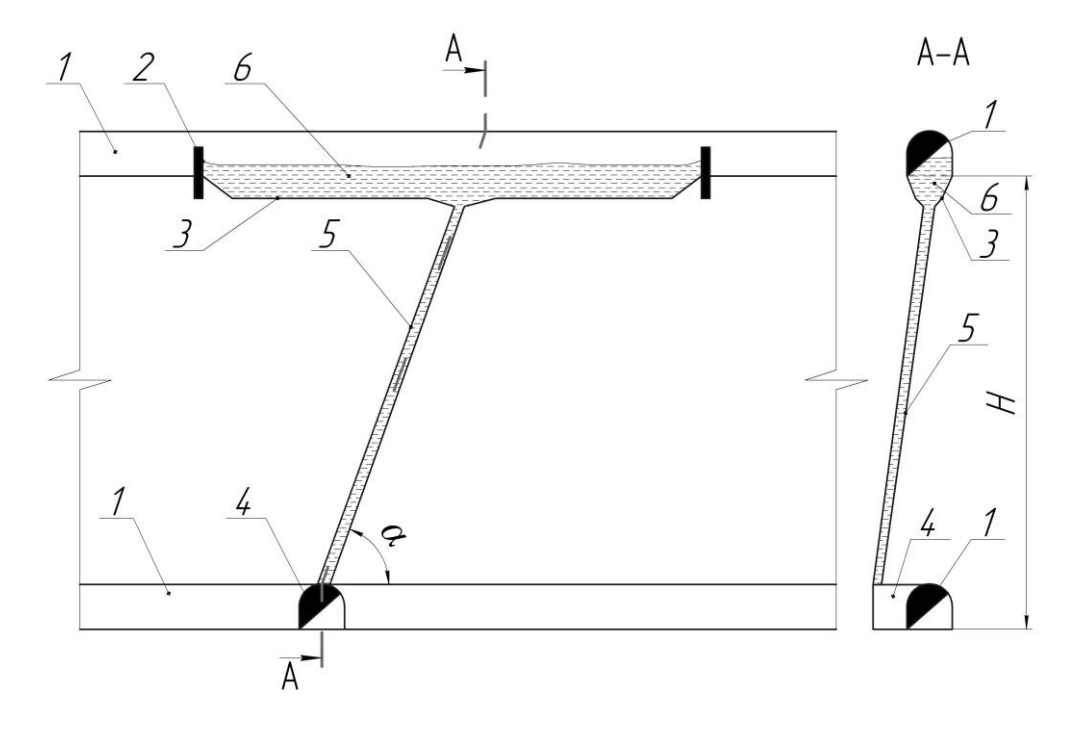

### **Рис. 5.1 – Схема підземної ГЕС з акумулювання енергетичного потенціалу шахтних вод: 1 – горизонтальна гірнича виробка; 2 – водостійка перемичка; 3 – водозбірник; 4 – камера вертикальної радіально-осьової гідротурбіни; 5 – свердловина; 6 – шахтна вода;** *H* **– висота між горизонтальними гірничими виробками різних горизонтів, м;** *α* **– кут нахилу свердловини, град**

Режим роботи підземних ГЕС залежить від піків споживання електроенергії, за умови максимального споживання енергії, система виробляє електроенергію, розвантажуючи гірничі виробки від накопичених об'ємів води.

Заповнення підземними водами водозбірників у гірничих виробках горизонту, що знаходиться вище, відбувається завдяки гравітаційній складовій.

Збільшення енергоємності потоку буде залежати від напорів рівня води. За цих умов потужність гідротурбіни визначається з виразу

$$
P_t = \rho \frac{QH}{\Omega} \eta_t, \text{Br-rod}
$$
 (5.1)

де  $\rho$  – густина води, кг/м<sup>3</sup>;  $Q$  – витрати води, м $^3$ /с;  $H$  – робочій напір, м;  $\Omega$  – кутова частота обертання робочого колеса гідротурбіни, рад/с; *ƞ<sup>t</sup>* – повний ККД гідротурбіни, ч. од.

### **5.2. ПРАКТИЧНА ЧАСТИНА**

**Завдання 1.** За вихідними даними, що наведені в табл. 5.1, розрахувати потужність гідротурбіни вертикальною радіально-осьовою гідротурбіною та у масштабі (рекомендовано М 1:200) графічно побудувати схему підземної ГЕС.

Таблиця 5.1 – Вихідні дані для розрахунку параметрів підземної ГЕС з вертикальною радіально-осьовою гідротурбіною

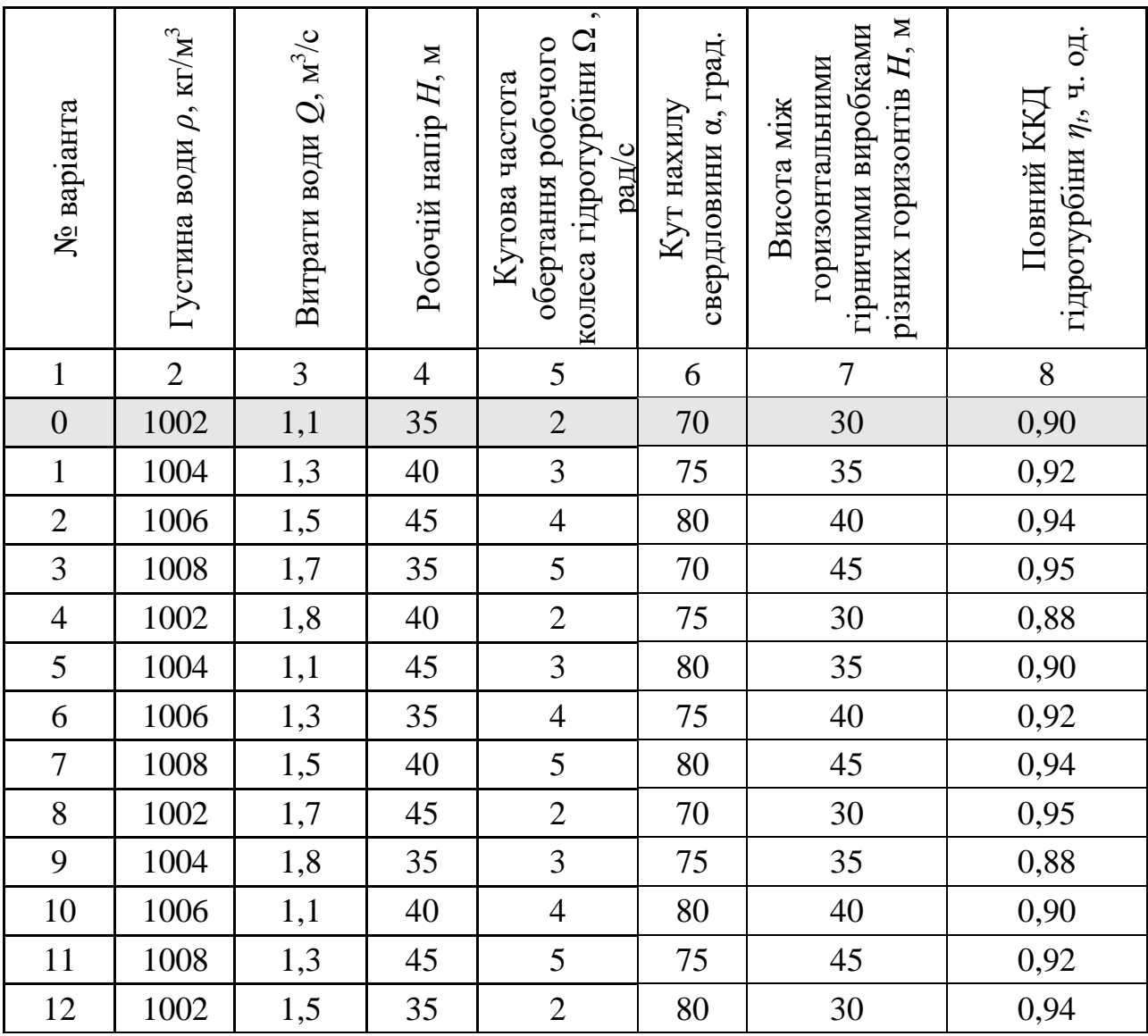

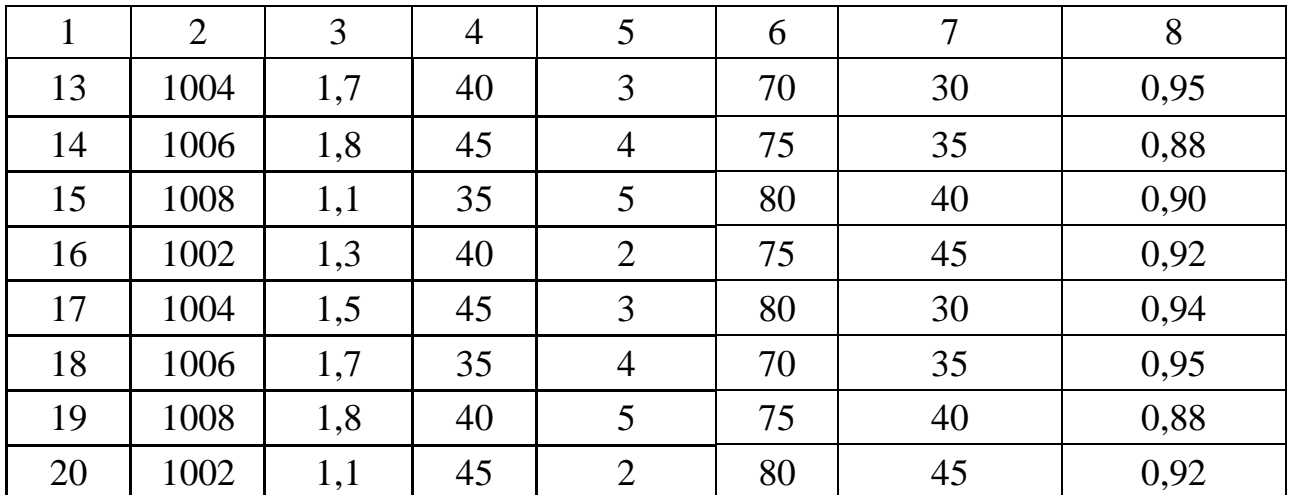

**Завдання 2.** Надати письмові відповіді на питання для самоконтролю.

**Зміст практичної роботі повинен включати**: титульний аркуш, назву та мету роботи, завдання на практичну роботу, розрахунки, креслення та письмові відповіді на питання для самоконтролю, висновки.

#### **5.3. ПРИКЛАД РОЗРАХУНКУ**

Визначаємо потужність гідротурбіни з вертикальною радіально-осьовою гідротурбіною та графічно будуємо схему підземної ГЕС за варіантом №0.

Розраховуємо потужність гідротурбіни за формулою (5.1)

лрафнао судуемо схему підземно т. С. за вар  
о потужність гідротурбіни за формулою (5.1)  

$$
P_t = \rho \frac{QH}{\Omega} \eta_t = 1002 \cdot \frac{1,1.35}{2} \cdot 0,9 = 17359 \text{ Br·год}
$$

Викреслюємо схему підземної ГЕС з вертикальною радіально-осьовою гідротурбіною у масштабі 1:200 (рис. 5.2).

**Висновок.** У ході проведення практичної роботи було встановлено, що завдяки створенню підземної ГЕС з вертикальною радіально-осьовою гідротурбіною у виробленому просторі, можливо генерувати електричну енергію шляхом використання кінетичної енергії потоку води, що надходить у гірничі виробки та збирається у водозбірнику. Водночас з однієї установки можливо отримати 17,359 кВт⋅год, а забезпечення необхідної потужності, для функціонування об'єктів підземної інфраструктури, вирішується розташуванням необхідної кількості гідрогенеруючих установок у складі комплексу.

#### *Питання для самоконтролю*

- 1. З яких елементів складається підземна ГЕС?
- 2. Який принцип роботи вертикальної радіально-осьової гідротурбіни?
- 3. Від чого залежить режим роботи підземних ГЕС?
- 4. Від чого залежить об'ємна вага шахтної води?
- 5. Які гідротурбіни можливо використовувати для малих підземних ГЕС?

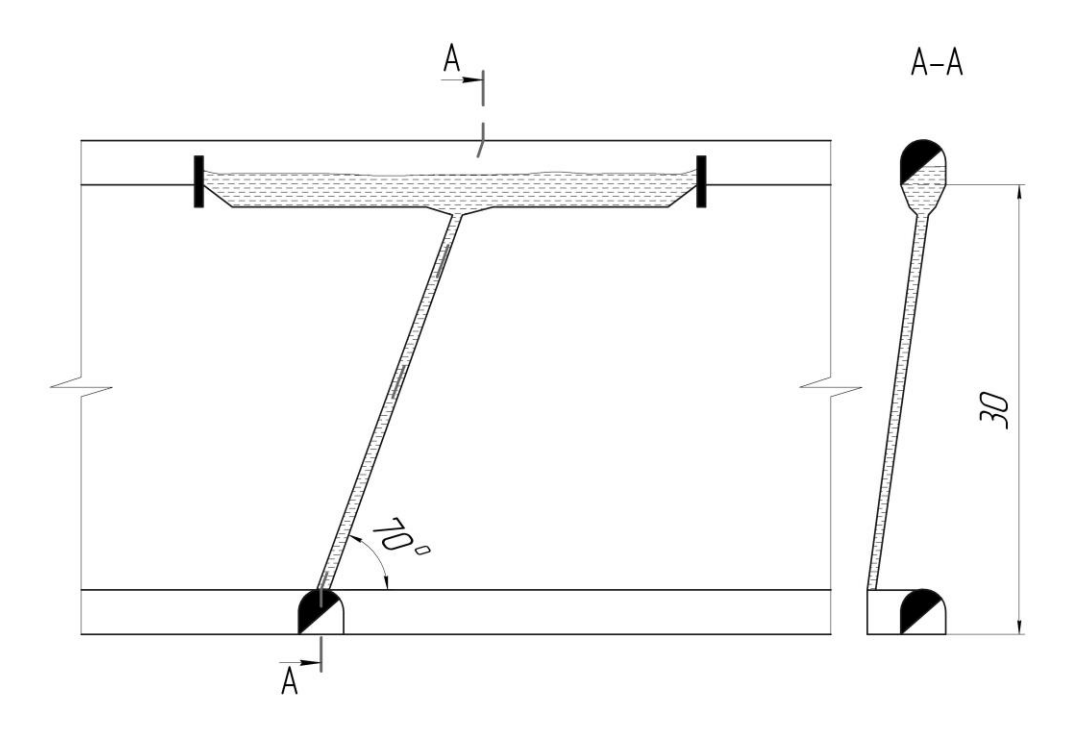

**Рис. 5.2 – Схема підземної ГЕС з вертикальною радіально-осьовою гідротурбіною**

### **ПРАКТИЧНА РОБОТА № 6 РОЗРАХУНОК І ПРОЄКТУВАННЯ ПІДЗЕМНИХ ГАРАЖІВ ТА АВТОСТОЯНОК**

**Мета роботи:** надбання навичок розрахунку параметрів і проєктування підземних гаражів та автостоянок.

У результаті виконання практичної роботи буде сформований наступний **результат навчання**: вміти приймати оптимальні технологічні та проєктні рішення щодо розташування у виробленому просторі об'єктів різного функціонального призначення для створення підземної інфраструктури й оволодіти основними принципами, методами та способами освоєння підземного виробленого простору.

#### **6.1. ТЕОРЕТИЧНА ЧАСТИНА**

Сьогодні однією з найактуальніших проблем великих міст (мегаполісів) є перевантаженість вулиць автомобілями, кількість яких збільшується з кожним роком. Зростання купівельної спроможності та широкий розвиток системи кредитування населення призвів до стрімко збільшення кількості легкового автотранспорту в усіх регіонах України. Так в нашій країні кількість легкових автомобілів на 1000 осіб населення зросла з 58 у 1991 році (перед розпадом СРСР) до 245 у 2021 році. Наслідком цього стало масове несанкціоноване зберігання автомобілів на відкритих територіях, на проїжджій частині вулиць, на внутрішньодворових ділянках поблизу житлових будинків та навіть на територіях шкіл і лікарень. Відбувається постійне скорочення площі зелених насаджень, зниження рівня комфорту проживання, погіршення екологічного

стану міського середовища загалом. Тому автомобіль давно вже перестав бути розкішшю. Розкіш зараз – обладнане місце для його стоянки та зберігання.

З дефіцитом автопарковок вже давно зіткнулися автовласники великих міст (Київ, Харків, Одеса тощо), а пішоходи страждають від машин, якими заставлені тротуари вулиць та узбіччя проїжджої частини. Двори та прибудинкові території перетворюються на паркування, щільно заставлені автомобілями. Це не тільки створює незручності, але й викликає серйозні проблеми, оскільки перешкоджає проїзду пожежних машин, автомобілів нагальної медичної допомоги, машин для вивезення сміття.

Дефіцит паркувального простору висуває завдання комплексного рішення управління паркуванням. Це призводить до пошуків нових рішень, що в короткий термін та з мінімальними капіталовкладеннями дадуть можливість обладнати паркомісця під землею. Одним із рішень цієї проблеми є розташування підземних гаражів та автостоянок у виробленому просторі відпрацьованих горизонтів шахт. Розвиток даного напряму дозволяє вирішувати ряд завдань з економічно ефективного та екологічно безпечного розміщення даних об'єктів у межах сформованої міської забудови.

Найбільш раціональним є створення підземних автостоянок у гірничих виробках, що призначені для ремонту шахтного транспорту електровозів і вагонеток (рис. 6.1).

Згідно з нормативною документацією кількість паркувальних місць в межах території житлової забудови визначається виходячи з розрахунку 40 паркомісць на 1000 жителів за формулою

$$
N = \frac{40 \cdot n}{1000}, \text{MIT.}
$$
\n
$$
\tag{6.1}
$$

де *n* – фактична кількість жителів у межах території житлової забудови

Доставка автомобілів до місць стоянки здійснюється автоматизовано за допомогою спеціального обладнання, що розташовується у стволі шахти (рис. 6.2).

### **6.2. ПРАКТИЧНА ЧАСТИНА**

**Завдання 1.** За вихідними даними, що наведені у табл. 6.1, розрахувати необхідну кількість паркувальних місць та викреслити у масштабі (рекомендовано М 1:200) схему автостоянки для короткочасного перебування автотранспорту у виробках підземного депо шахт Кривбасу. Після чого графічним способом підрахувати кількість певного типу автомобілів, що можуть бути розташовані у виробках депо та визначити необхідну кількість підземних депо для розташування визначеної кількості автотранспортних засобів.

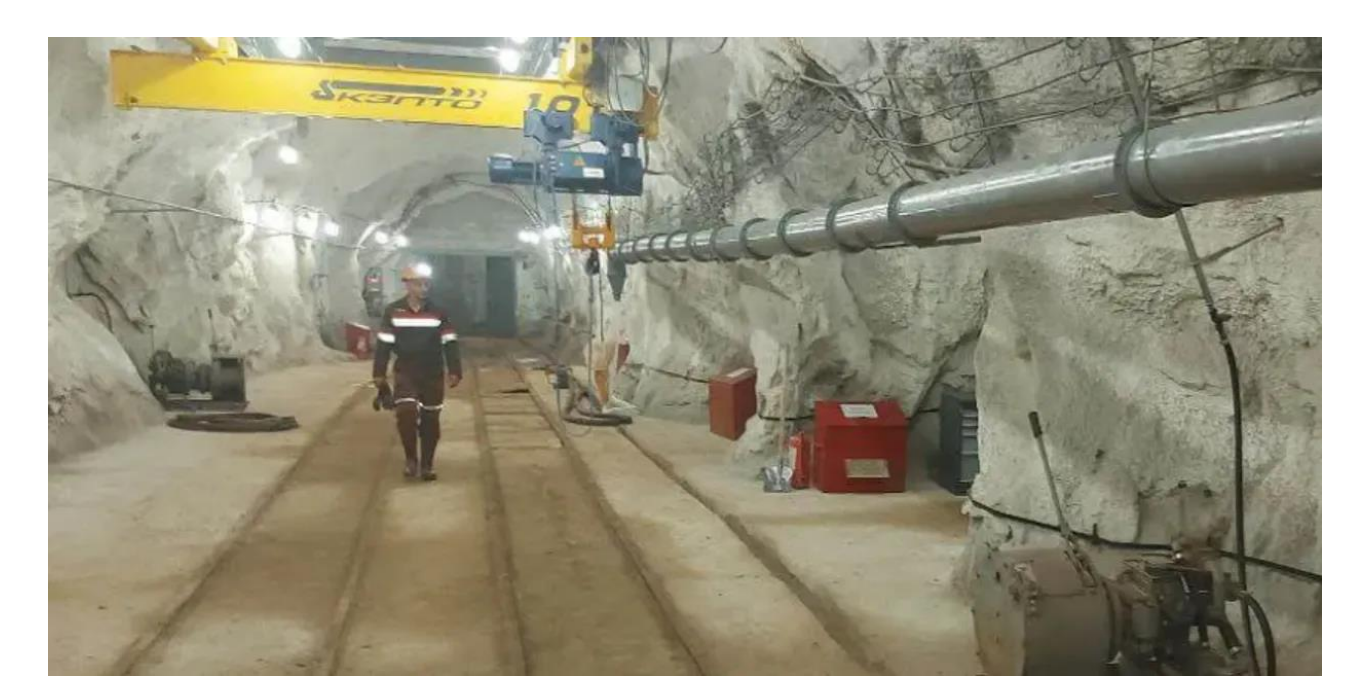

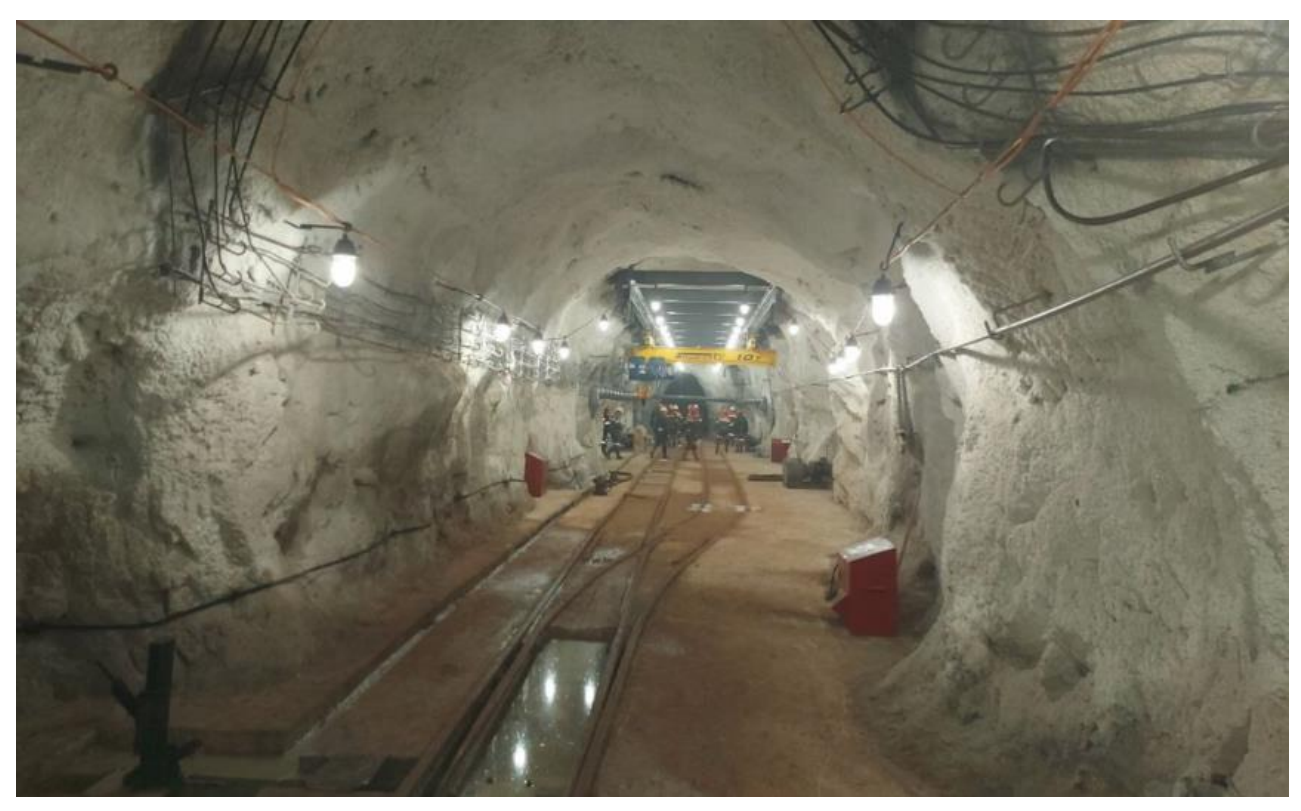

**Рис. 6.1 – Світлини підземного депо на гор. 1135 м шахти «Артем-1» ПАТ «АрселорМіттал Кривий Ріг»**

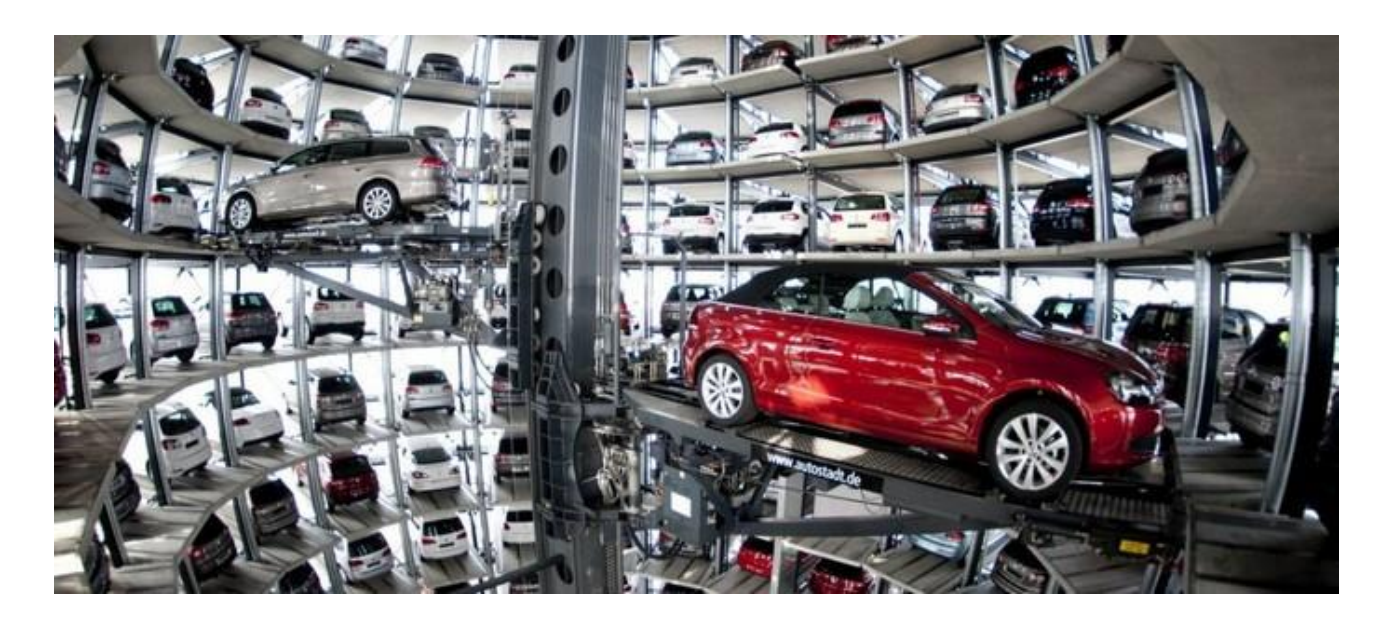

### **Рис. 6.2 – Автоматизована схема доставки автомобілів у вертикальній та горизонтальній площинах до місць стоянки**

Таблиця 6.1 – Вихідні дані для проєктування підземних автостоянок у виробках підземного депо шахт Кривбасу

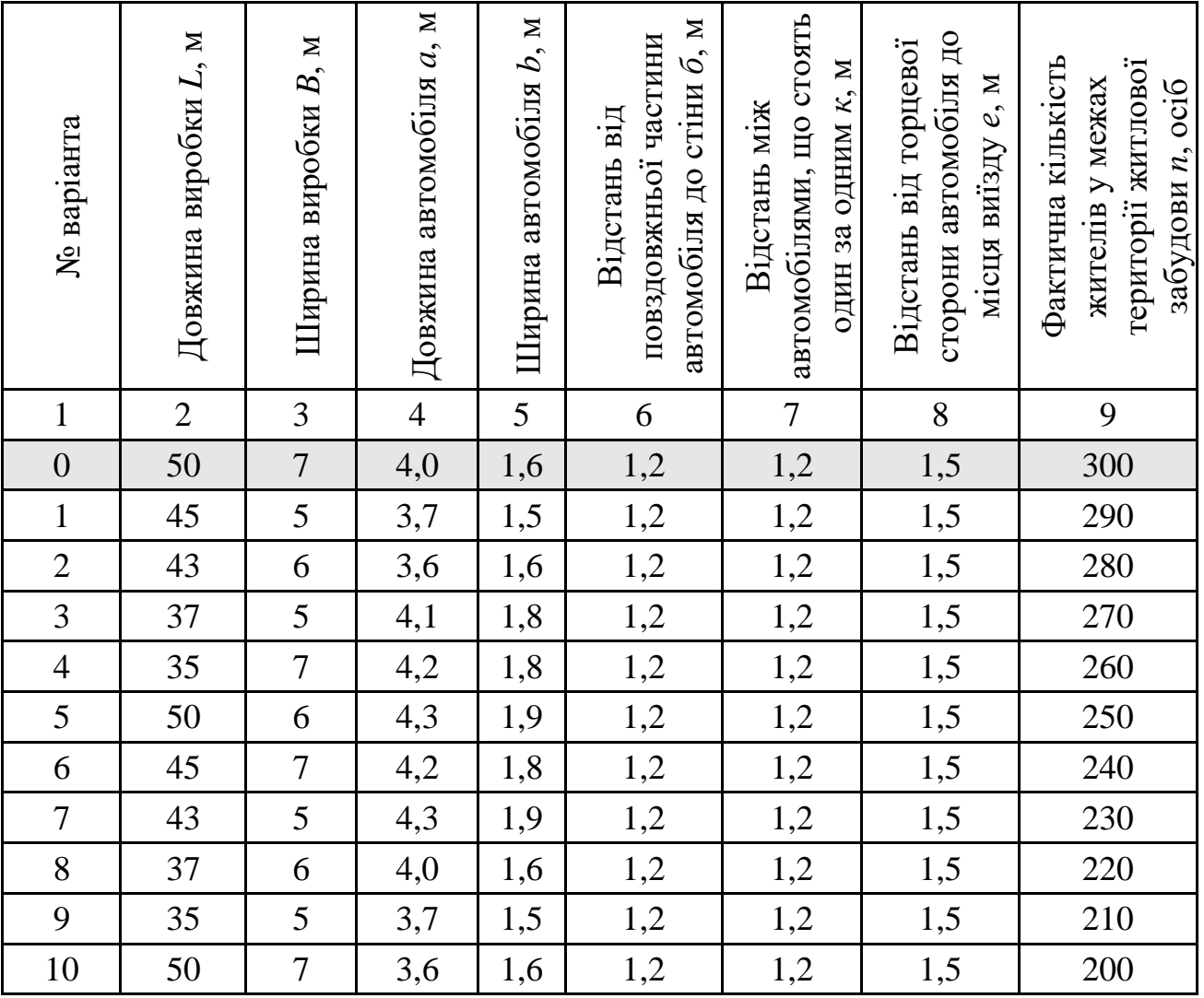

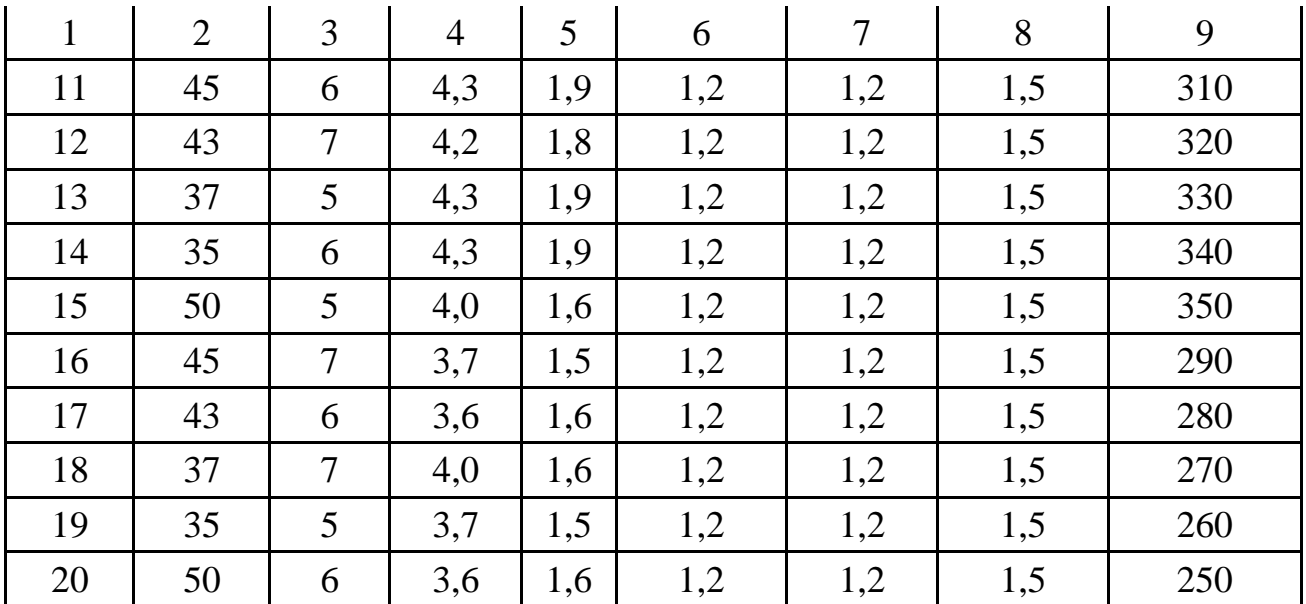

**Завдання 2.** Надати письмові відповіді на питання для самоконтролю.

**Зміст практичної роботі повинен включати**: титульний аркуш, назву та мету роботи, завдання на практичну роботу, розрахунки, креслення та письмові відповіді на питання для самоконтролю, висновки.

### **6.3. ПРИКЛАД РОЗРАХУНКУ**

Розраховуємо кількість паркувальних місць і викреслюємо схему автостоянки для короткочасного перебування автотранспорту у виробках підземного депо шахт Кривбасу та графічним способом підраховуємо кількість певного типу автомобілів, що можуть бути розташовані у виробках депо та визначаємо необхідну кількість підземних депо для розташування визначеної кількості автотранспортних засобів за варіантом №0.

Визначаємо кількість паркувальних місць в межах території житлової забудови за формулою (6.1)

$$
N = \frac{40 \cdot n}{1000} = \frac{40 \cdot 300}{1000} = 12 \text{ mT}.
$$

Викреслюємо у масштабі 1:200 схему автостоянки для короткочасного перебування автотранспорту у виробках підземного депо шахт Кривбасу (6.2).

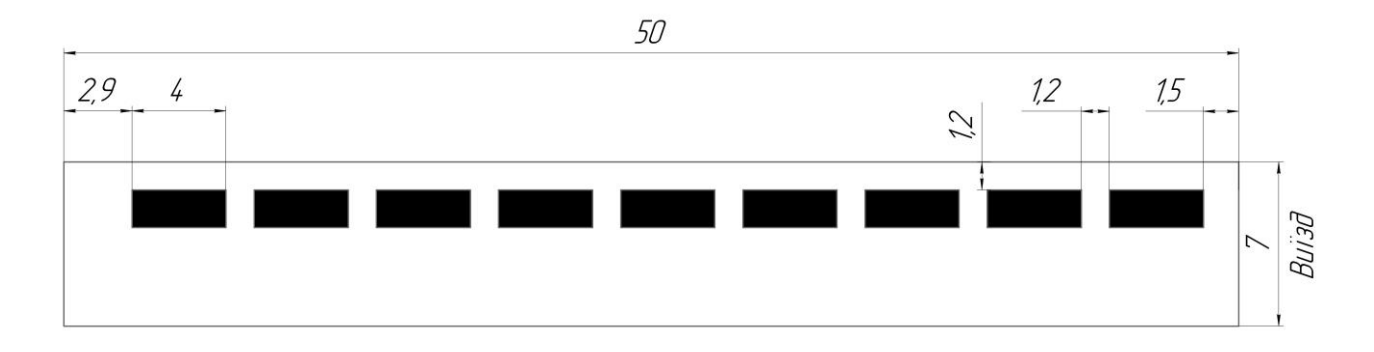

**Рис. 6.2 – Схема підземної автостоянки у виробках депо**

З рис. 6.2 встановлено, що у даному підземному депо може розташовуватись 9 автотранспортних засобів. Тоді кількість депо, що необхідно для розташування розрахованої кількості автомобілів визначається зі співвідношення

$$
T = \frac{N}{m}, \text{ MIT.}
$$
 (6.2)

де *m* – кількість автотранспортних засобів, що може розташовуватись в підземному депо, шт,

$$
T = \frac{N}{m} = \frac{12}{9} = 1,3
$$
 *III*

приймаємо  $T = 2$ шт.

**Висновок.** У ході проведення практичної роботи було встановлено, що завдяки створенню підземної автостоянки у виробках депо з довжиною 50 м та шириною 7 м можливо розмістити для тимчасового зберігання 9 легкових автомобілів з довжиною 4 м та шириною 1,6 м. Виходячи з проведених розрахунків встановлено, що для розташування 12 автомобілів, які необхідно розмістити на підземній стоянці, необхідно 2 підземних депо.

#### *Питання для самоконтролю*

1. Необхідність зберігання транспортних засобів у гірничих виробках.

2. Назвіть гірничі виробки в яких можна облаштовувати підземні автостоянки.

3. Яким чином можливо доставляти транспортні засоби на відпрацьовані горизонти шахт?

4. Наведіть класифікацію підземних місць для зберігання автомобілів.

5. У чому різниця між механізованими та автоматизованими підземними автостоянками?

6. Загальні правила зберігання транспортних засобів на підземних автостоянках.

### **ПРАКТИЧНА РОБОТА № 7 РОЗРАХУНОК І ПРОЄКТУВАННЯ ПІДЗЕМНИХ СПОРУД ЕКОЛОГІЧНОГО ПРИЗНАЧЕННЯ**

**Мета роботи:** надбання навичок розрахунку параметрів і проєктування підземних споруд екологічного призначення.

У результаті виконання практичної роботи буде сформований наступний **результат навчання**: вміти приймати оптимальні технологічні та проєктні рішення щодо розташування у виробленому просторі об'єктів різного функціонального призначення для створення підземної інфраструктури й

оволодіти основними принципами, методами та способами освоєння підземного виробленого простору.

### **7.1. ТЕОРЕТИЧНА ЧАСТИНА**

В Україні є 53 родовища залізних руд, з яких 30 працюють із загальними резервами, що становлять 58,6 %. Їх запаси становлять 32597,4 млн т, включаючи промислові – 28124,1 млн т, тобто 16 % світових запасів. Особливістю бази мінеральних ресурсів залізної руди в Україні є нижча якість руди та складніші умови розвитку порівняно з аналогами в інших країнах. Сьогодні багаті залізні руди видобуті з вмістом заліза щонайменше 46 % і залізисті кварцити (30–35 % заліза) на Криворізькому та Кременчуцькому родовищах залізних руд.

У Кривбасі, в процесі видобутку та переробки залізних руд, були накопичені значні обсяги розкривальних гірських порід і відходів збагачення (мул, хвости). Кількість останніх, згідно з різними оцінками, становить від 5 до 8 млд т, хвости займають до 10 тис. га землі. Під сміттєзвалищами, що складаються з відкритих порід, займається площа понад 5 тис. га, на якій зосереджено понад 3 мільярди м<sup>3</sup> гірської маси.

Тому сьогодні актуальним завданням є розробка технологій і технічних засобів для складування розкривальних гірських порід і відходів збагачення у підземний вироблений простір шахт.

Але у процесі зберігання хвостів відбувається безперервна фільтрація розчинів, під впливом підземних вод, у масивах гірських порід, що є потенційним джерелом небезпеки для навколишнього середовища, включаючи джерело забруднення підземних вод. Щоб виключити цей факт, потрібно запобігти фільтрації шляхом перехоплення підземних вод, що просочуються крізь масив гірських порід за допомогою ущільнення, яке здійснюється за допомогою природних або штучних матеріалів. У першому випадку найкращі властивості антифільтрації мають важкий суглинки та глина. Також використовується низка добавок до природних і штучних матеріалів: синтетичні смоли, рідке скло, поверхнево-активні речовини тощо. Екрани антифільтрації можуть виконувати одношаровими, багатошаровими, з одного або декількох матеріалів, з дренажними пристроями та без них.

Контроль та спостереження за станом хвостосховищ повинні здійснюватися відповідно до програми та частоти, що визначення в проєкті на його спорудження .

Спостереження за хвостосховищем обов'язково містить спостереження за режимом фільтрації за допомогою мережі гідрорежимних спостережних свердловин (рис. 7.1).

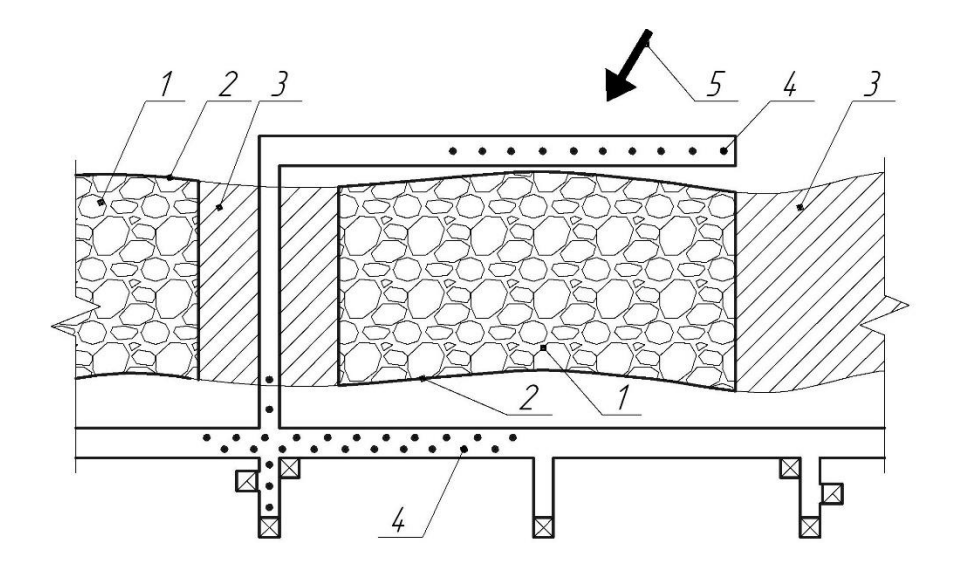

### **Рис. 7.1 – Схема розташування хвостосховища у відпрацьованій очисній камері: 1 – хвости збагачення руди; 2 – контури відпрацьованих очисних камер; 3 – міжкамерні цілики; 4 – гідрорежині спостережні свердловини; 5 – напрямок течії підземних вод**

Спостереження за режимом фільтрації та тиском встановлюються:

датчики рівня води;

величина витрат на фільтрацію;

швидкість руху та видалення гірських порід потоком фільтрації;

хімічний склад та помутніння фільтраційних вод у свердловинах гідрорежимної мережі;

рівень підземних вод та їх хімічний склад на території, що прилягає до хвостосховища.

Для оцінки можливого забруднення підземних вод та затоплення території, що прилягає до хвостосховища, рівнів та відбору зразків води для хімічного складу в свердловинах спостережної мережі відповідно до графіку.

Довжина шляху фільтрації під час роботи хвостосховища визначається за формулою

$$
L = \frac{1, 7 \cdot \sqrt{k} \cdot h \cdot t}{m}, \text{ M}
$$
 (7.1)

де*: k* – коефіцієнт фільтрації, м/добу, *h* – потужність водоносного шару, м, *t* – час експлуатації хвостосховища, років, *m* – коефіцієнт нестачі насичення гірських порід, %.

#### **7.2. ПРАКТИЧНА ЧАСТИНА**

**Завдання 1.** Відповідно до вихідних даних, що наведені у табл. 7.1, розрахувати довжину шляху фільтрації підземних вод в глибину масиву гірських порід упродовж відповідного терміну експлуатації хвостосховища та побудувати графік залежності довжини шляху фільтрації від часу експлуатації хвостосховища й у масштабі (рекомендовано М 1:200) викреслити схему розташування хвостосховища у відпрацьованій очисній камері.

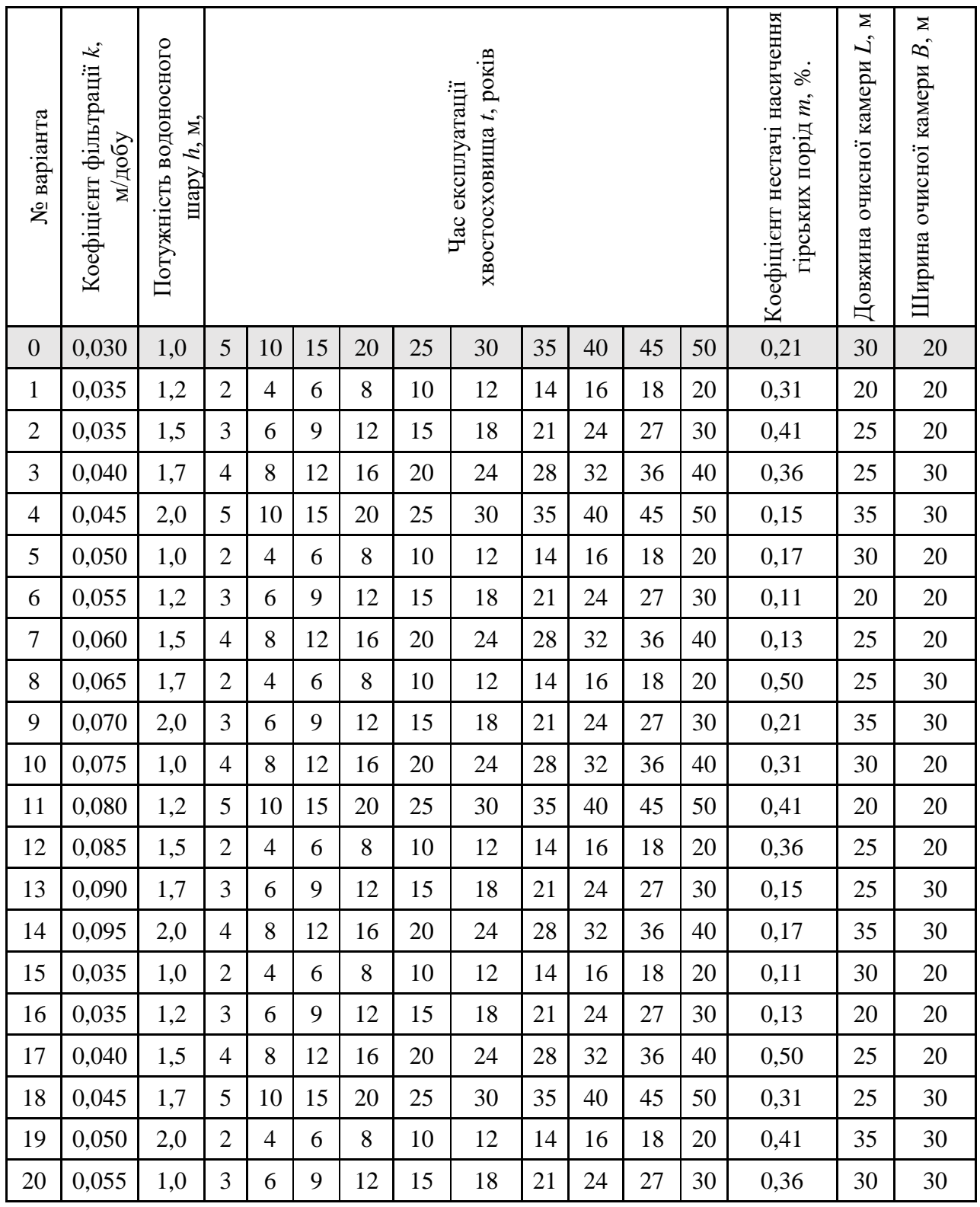

Таблиця 7.1 – Вихідні дані для розрахунку основних параметрів хвостосховища, що розташоване у відпрацьованій очисній камері

**Завдання 2.** Надати письмові відповіді на питання для самоконтролю.

**Зміст практичної роботі повинен включати**: титульний аркуш, назву та мету роботи, завдання на практичну роботу, розрахунки, креслення та письмові відповіді на питання для самоконтролю, висновки.

### **7.3. ПРИКЛАД РОЗРАХУНКУ**

Розраховуємо довжину шляху фільтрації підземних вод в глибину масиву гірських порід упродовж відповідного терміну експлуатації хвостосховища та будуємо графік залежності довжини шляху фільтрації підземних вод від часу експлуатації хвостосховища й у масштабі викреслюємо схему розташування хвостосховища у відпрацьованій очисній камері за варіантом №0.

Визначаємо довжину шляху фільтрації підземних вод в глибину масиву гірських порід упродовж відповідного терміну експлуатації хвостосховища за формулою (7.1):

$$
L = \frac{1,7 \cdot \sqrt{0,03} \cdot 1 \cdot 5}{0,21} = 7 \text{ m};
$$
  
\n
$$
L = \frac{1,7 \cdot \sqrt{0,03} \cdot 1 \cdot 10}{0,21} = 14 \text{ m};
$$
  
\n
$$
L = \frac{1,7 \cdot \sqrt{0,03} \cdot 1 \cdot 15}{0,21} = 21 \text{ m};
$$
  
\n
$$
L = \frac{1,7 \cdot \sqrt{0,03} \cdot 1 \cdot 20}{0,21} = 28 \text{ m};
$$
  
\n
$$
L = \frac{1,7 \cdot \sqrt{0,03} \cdot 1 \cdot 25}{0,21} = 35,1 \text{ m};
$$
  
\n
$$
L = \frac{1,7 \cdot \sqrt{0,03} \cdot 1 \cdot 30}{0,21} = 42,1 \text{ m};
$$
  
\n
$$
L = \frac{1,7 \cdot \sqrt{0,03} \cdot 1 \cdot 35}{0,21} = 49,1 \text{ m};
$$
  
\n
$$
L = \frac{1,7 \cdot \sqrt{0,03} \cdot 1 \cdot 40}{0,21} = 56,1 \text{ m};
$$
  
\n
$$
L = \frac{1,7 \cdot \sqrt{0,03} \cdot 1 \cdot 45}{0,21} = 63,1 \text{ m};
$$
  
\n
$$
L = \frac{1,7 \cdot \sqrt{0,03} \cdot 1 \cdot 50}{0,21} = 70,1 \text{ m}.
$$

За проведеними розрахунками будуємо графік залежності довжини шляху фільтрації підземних вод в глибину масиву гірських порід від часу експлуатації хвостосховища (рис. 7.2).

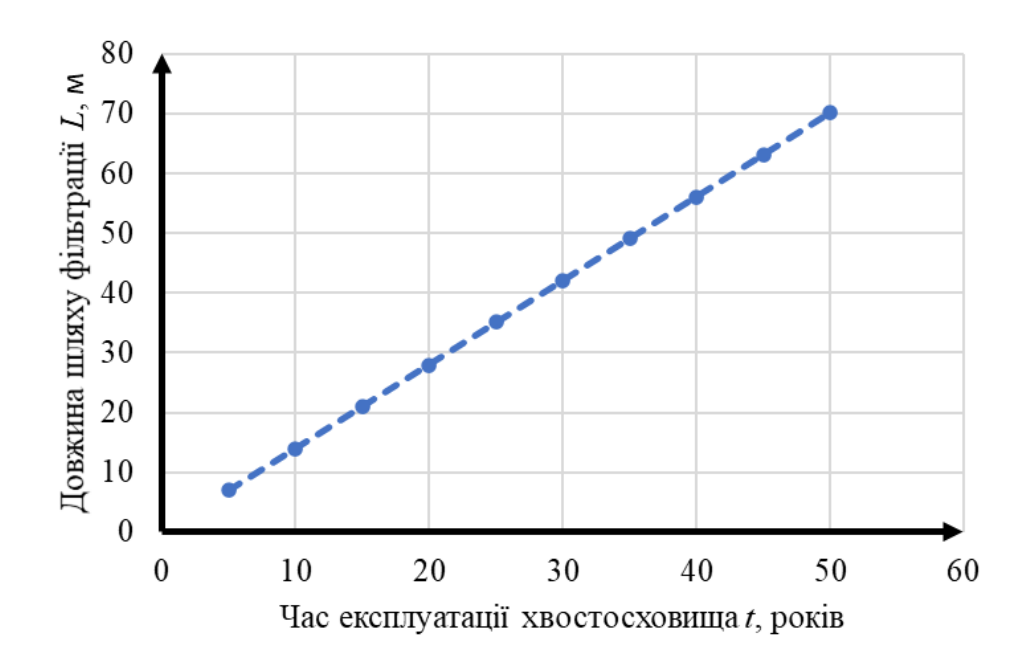

### **Рис.7.2 – графік залежності довжини шляху фільтрації підземних вод в глибину масиву гірських порід від часу експлуатації хвостосховища**

Викреслюємо у масштабі 1:200 схему розташування хвостосховища у відпрацьованій очисній камері (рис. 7.3).

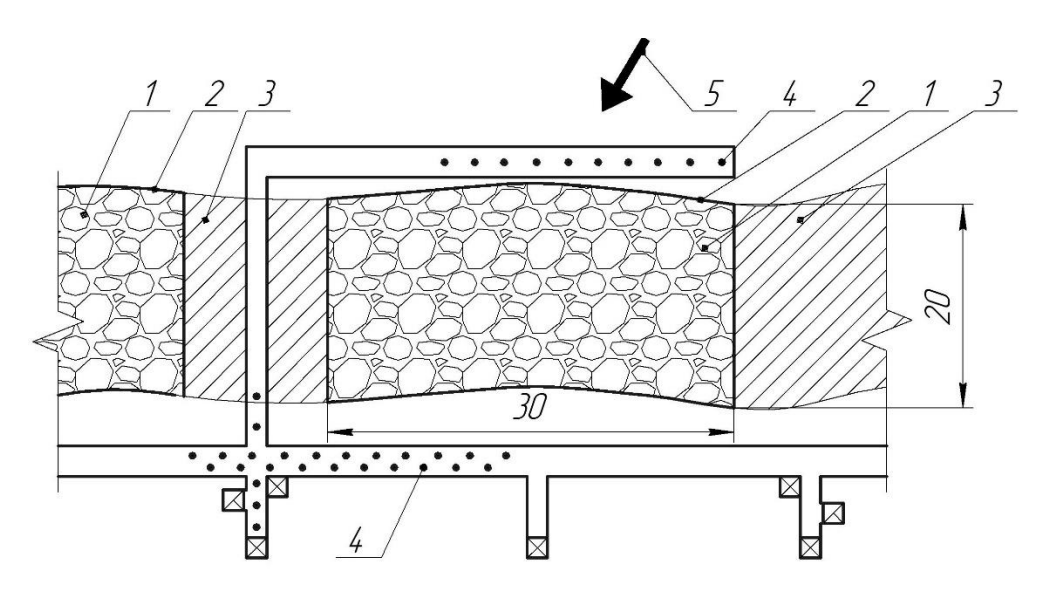

### **Рис. 7.3 – Схема розташування хвостосховища у відпрацьованій очисній камері: 1 – хвости збагачення руди; 2 – контури відпрацьованих очисних камер; 3 – міжкамерні цілики; 4 – гідрорежині спостережні свердловини; 5 – напрямок течії підземних вод**

**Висновок.** У ході проведення практичної роботи було розраховано довжина шляху фільтрації за час експлуатації хвостосховища упродовж 50 років, через кожні 5 років. На основі проведених розрахунків побудовано графік залежності довжини шляху фільтрації від часу експлуатації хвостосховища, аналіз якого дав змогу встановити, що через кожні 5 років довжина шляху фільтрації збільшується в середньому на 7 м.

### *Питання для самоконтролю*

1. У чому полягає актуальність питання зберігання хвостів збагачення у виробленому просторі?

2. Назвіть гірничі виробки в яких можна облаштовувати підземні хвостосховища.

3. У якому вигляді найкраще здійснювати зберігання хвостів збагачення та шлаків у виробленому просторі?

4. Від чого залежить шлях фільтрації під час роботи хвостосховища?

5. Навіщо здійснюється постійне спостереження за підземним хвостосховищем і навколишнім масивом гірських порід?

### **ПРАКТИЧНА РОБОТА № 8 РОЗРАХУНОК І ПРОЄКТУВАННЯ ПІДЗЕМНИХ СПОРУД ОБОРОННОГО ПРИЗНАЧЕННЯ**

**Мета роботи:** надбання навичок розрахунку параметрів і проєктування підземних споруд оборонного призначення.

У результаті виконання практичної роботи буде сформований наступний **результат навчання**: вміти приймати оптимальні технологічні та проєктні рішення щодо розташування у виробленому просторі об'єктів різного функціонального призначення для створення підземної інфраструктури й оволодіти основними принципами, методами та способами освоєння підземного виробленого простору.

### **8.1. ТЕОРЕТИЧНА ЧАСТИНА**

У минулі війни стратегічні результати накопичувалися поступово після багатьох оперативно-тактичних перемог. Міжконтинентальні та глобальні ракети можуть завдавати масованих ударів по всій території противника, забезпечуючи досягнення цілей війни у найкоротші терміни. стаціонарний стартовий комплекс докладніше. Він складається з однієї або кількох пускових шахт з ракетами та центру управління запуском, що можуть бути обладнані у вертикальних стволах (рис. 8.1).

Шахтна пускова установка – це стаціонарна ракетна пускова установка в шахтній споруді, що знаходиться під землею та призначена для розміщення ракети з дотриманням вимог температурно-вологісного режиму та підтримки її протягом тривалого часу в готовності до пуску.

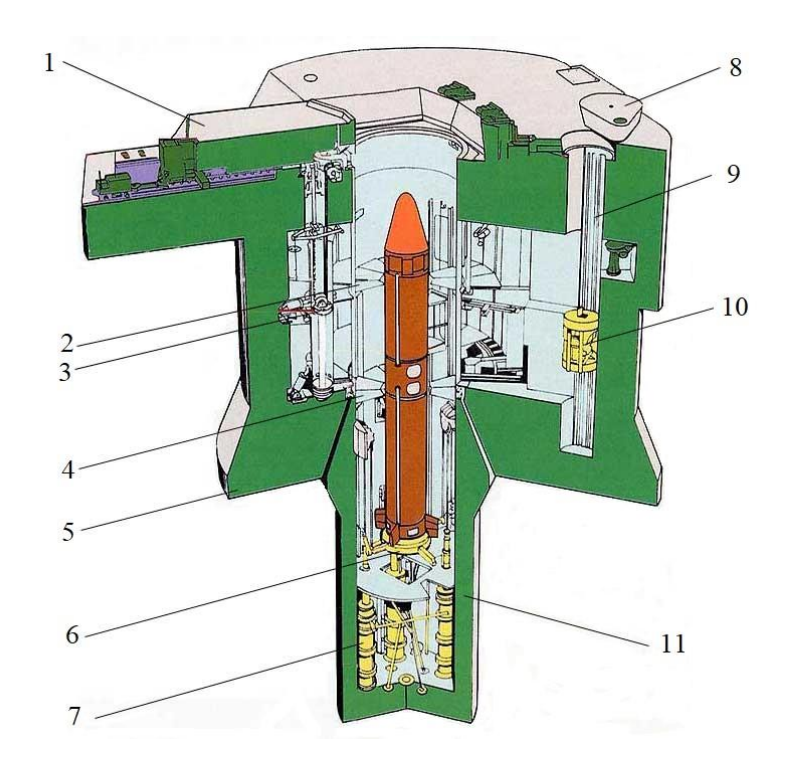

### **Рис. 8.1 – Шахтна пускова ракетна установка одиночного старту: 1 – дах установки; 2 – майданчик; 3 – система відкривання установки; 4 – майданчик; 5 – оголовок установки; 6 – опорний стіл; 7 – система амортизації; 8 – кришка ліфтового колодязя; 9 – ліфтовий колодязь; 10 –ліфт; 11 – стакан установки**

Розроблені зенітні керовані ракети нового покоління створюють можливість використання газодинамічних схем вертикального старту, розміщуючи ракети у вертикальних стволах відпрацьованих шахт. Це дає ряд переваг, особливо у разі відбивання масованих атак керованими авіабомбами із кількох напрямів, зниження часу реакції комплексу, можливість здійснення кругової оборони (у секторі 360°), збільшення боєзапасу, зниження вразливості комплексу тощо. Водночас використання вертикального старту зенітних керованих ракет обумовлює необхідність енергетичного розвороту (нахилу) ракети після вертикального старту в напрямку цілі. Така функціональна та конструктивна особливість невластива ракетам з похилим стартом.

Сьогодні у світовій практиці використовуються два способи вертикального старту зенітних керованих ракет (два основних типи газодинамічних схем): «гарячий» старт на власному двигуні та «холодний» старт з використанням спеціальних пристроїв викиду. Основним способом вертикального старту закордонних зенітних керованих ракет (переважно морського базування) є «гарячий» старт на власному двигуні з газовідведенням. Використання «холодного» старту забезпечує простоту, компактність та надійність стартових пристроїв, підвищення безпеки завдяки виключенню запуску двигуна у шахті, мінімальну ближню межу зони оборони, що виключає вплив струменя продуктів згоряння двигуна на елементи комплексу.

Як спеціальні пристрої викиду ракети з транспортно-пусковим контейнером застосовують катапультуючі системи, парогазові або порохові акумулятори тиску з обтюрацією зазорів і спеціальні виштовхувальні двигуни.

Виштовхуючий двигун застосовується обмежено через низький ефективний питомий імпульс (200–240 с) у разі старту на реактивній тязі. Цей спосіб старту використовується переважно для малогабаритних та переносних зенітних керованих ракет надмалої дальності, оскільки дозволяє ліквідувати віддачу та вплив продуктів згоряння у процесі старту та на оператора, а також маскує місце запуску ракети.

Вибір способу та пристрою викиду ракети з транспортно-пусковим контейнером залежить від цілого ряду факторів: ефективного питомого імпульсу тяги стартових пристроїв, необхідних швидкостей і перевантажень ракети, масових та габаритних характеристик ракети та транспортно-пускового контейнера тощо. З вибором типу старту тісно пов'язані питання зберігання та експлуатації ракети. Задані у технічних вимогах тривалість експлуатації та рівні надійності визначають тип зберігання.

Контейнерний спосіб зберігання зенітних керованих ракет дозволяє: задовольнити вимоги тривалої експлуатації за збереження високого рівня надійності; ліквідувати індивідуальні, під кожну ракету стартові балки та створює передумови для застосування простих, легких за конструкцією, з гарним використанням площ модульних конструкцій пускових засобів; забезпечити захист планера ракети від впливу зовнішніх факторів, що особливо важливо для ракет з керамічними носовими обтікачами та з корпусами, на які нанесено теплозахисне покриття.

Як правило, контейнери, в яких зберігається ракета, використовують також для транспортування та запуску. Водночас транспортно-пусковий контейнер дозволяє проводити як гарячий, так і холодний старт. У разі катапультного старту транспортно-пусковий контейнер є досить складною балочною конструкцію з одним або двома силовими циліндрами.

У разі обтюратного старту транспортно-пусковий контейнер є гладкою циліндричною трубою, закритою з обох сторін, що працює в умовах підвищеного внутрішнього тиску. У цьому випадку транспортно-пусковий контейнер має меншу масу, ніж у разі катапультного, значно простіший за конструкцією та технологічніший у виготовленні. Ще більш спрощується конструкція транспортно-пускового контейнера, якщо корпус ракети виконує роль обтюратора, але водночас необхідно укладати аеродинамічні поверхні таким чином, щоб у складеному положенні вони не виступали за діаметр корпусу ракети.

Для оцінки маси палива, що необхідна для викиду ракети з контейнера із заданою швидкістю для різних варіантів вертикального старту (за допомогою катапульти, обтюратора і на власному двигуні), використовується рівнянням рівності енергій газового струменя і самої ракети

$$
m_{T}R_{T}T_{T}\eta = \frac{m_{p}v^{2}_{\text{aux}}}{2},
$$
\n(8.1)

де*: m<sup>t</sup>* – маса палива, кг; *RtT<sup>t</sup>* – питома робота палива (енергетичні характеристики палива, що визначаються газовою постійною продуктів згоряння палива *R<sup>t</sup>* та температурою газів *Tt*), Дж/кг; *η* – коефіцієнт втрат тепла; *m<sup>P</sup>* – маса виштовхування ракети, кг; *νвих* – задана швидкість викидання ракети із контейнера, м/с.

Звідси маса палива, що витрачається на запуск

$$
m_T = \frac{m_p V^2_{\text{aux}}}{2R_T T_T \eta}, \text{KT} \tag{8.2}
$$

Коефіцієнт втрат тепла (ККД за змістом), що витрачаються на повідомлення руху ракети, залежить від обраного варіанта вертикального старту: для старту за допомогою катапульти – 0,8; для обтюраторного старту – 0,5; для старту на власному двигуні – 0,8. Відмінності в оцінці коефіцієнта для різних типів старту пояснюються насамперед різними тепловими втратами подолання сил тертя, і навіть перетіканням газів у зазорах між контейнером і обтюратором. Для катапультного старту ККД вище, ніж для обтюраторного, так як втрати на протоку газів у зазорах між контейнером та обтюратором практично відсутні.

У разі старту на власному двигуні кількість палива розраховується за стандартними методиками. Для цього потрібно знати масу ракети, тягу двигуна, секундну масову витрату палива та довжину контейнера.

Питома (теплота згоряння) робота палива для старту за допомогою катапульти визначається за умови зниження теплового впливу на корпус ракети та конструкцію катапульти і може бути прийнята рівною приблизно 780 000 Дж/кг. Для старту на власному двигуні *RtT<sup>t</sup>* відповідає заряду твердого палива.

У разі старту на власній тязі необхідно спочатку визначити час руху ракети в транспортно-пусковому контейнері

$$
t = \sqrt{\frac{2L_{\text{TIME}}}{a_{\text{aux}}}}, \, \text{c}
$$
\n(8.3)

де: *LТПК* – довжина транспортно-пускового контейнера, м; *aвих* – повздовжнє прискорення ракети, м/с<sup>2</sup>.

Маса витраченого палива визначається за секундною масовою витратою

$$
m_T = m_t t, \text{KT} \tag{8.4}
$$

де *m<sup>t</sup>* – секундна масова витрата палива, кг/с.

Кількість теплоти, що виділяється у процесі згоряння маси палива, визначається за формулою

$$
Q = R_T T m_T, \text{L/K} \tag{8.5}
$$

Важливу роль відіграє вплив високих температур на кріплення ствола шахти у процесі запуску ракети. Міцність залізобетононго кріплення знижується. Це помітно вже у процесі нагрівання до 200–300° C, понад 300 ° C відбуваються зміни, що набувають незворотний характер. Міцність зменшується в 2 рази у разі нагрівання до 400 ° C і в 3 рази – до 500° C. Водночас збільшується деформованість та зменшується модуль пружності бетону.

Що стосується залізобетону, ситуація трохи інакша. Як відомо, залізобетонні конструкції складаються з бетону та арматури, тому тут має місце комбінований вплив високих температур, внаслідок якого виникають внутрішні напруження. Вони викликані різними коефіцієнтами деформації цементного каменю, заповнювача та сталевої арматури. У разі постійного впливу температури, як було зазначено вище, відбувається зниження міцність бетону. Як правило, він руйнується у разі тривалого нагрівання до 500-600º С та подальшому охолодженні. Відбувається зниження міцності зчеплення арматури періодичного профілю із бетоном на 30%. Однак зчеплення гладкої арматури з бетоном різко зменшується вже за температури 250º С. Під впливом високих температур відбувається руйнування залізобетонних конструкцій армування ствола, як наслідок розриву розтягнутої арматури, що нагріта до граничної температури.

Найбільш схильним до впливу високих температур є метал. У разі нагрівання в ньому зростає рухливість атомів, відбувається обмін їх місцями, збільшення амплітуди коливань та ослаблення міжатомних зв'язків. Саме це тягне за собою зміни фізико-механічних властивостей металевих конструкцій.

### **8.2. ПРАКТИЧНА ЧАСТИНА**

**Завдання 1.** Відповідно до вихідних даних, що наведені у табл. 8.2, розрахувати та графічно побудувати у масштабі (рекомендовано М 1:50) схему шахтної пускової ракетної установки одиночного старту, що розташовується у стволі.

Таблиця 8.1 – Вихідні дані для розрахунку шахтних пускових ракетних установок одиночного старту

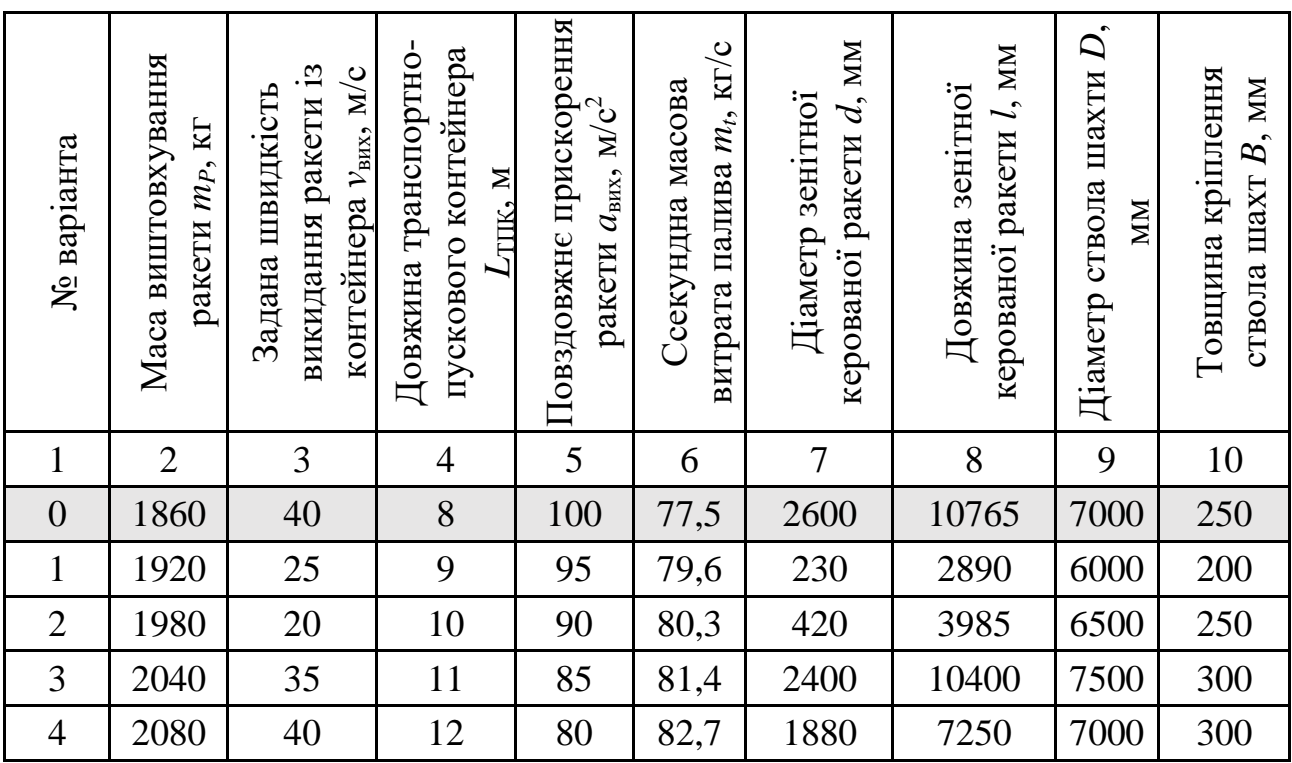

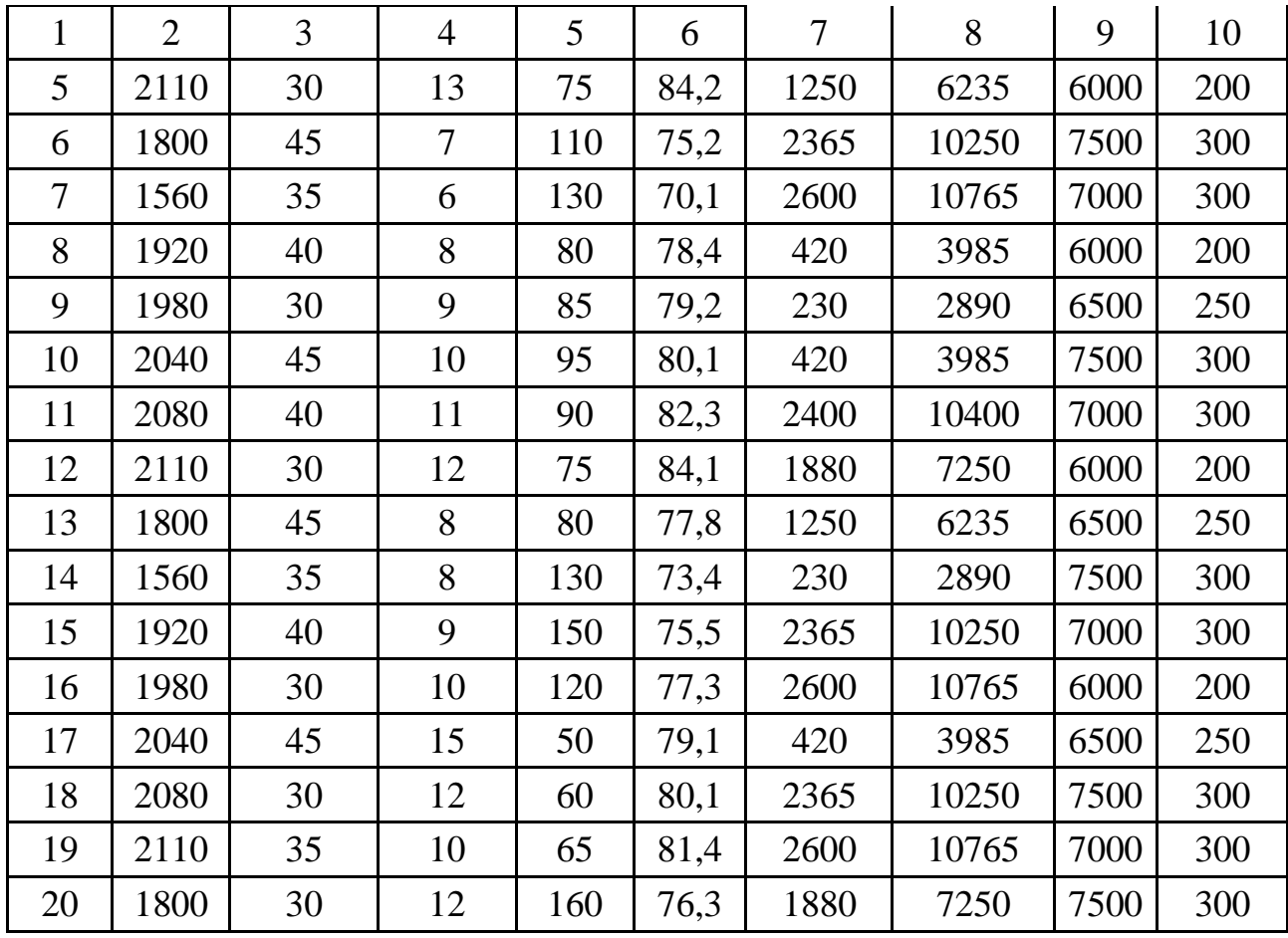

**Завдання 2.** Надати письмові відповіді на питання для самоконтролю.

**Зміст практичної роботі повинен включати**: титульний аркуш, назву та мету роботи, завдання на практичну роботу, розрахунки, креслення та письмові відповіді на питання для самоконтролю, висновки.

#### **8.3. ПРИКЛАД РОЗРАХУНКУ**

Розрахуємо та викреслюємо схему шахтної пускової ракетної установки одиночного старту, що розташовується у стволі за варіантом №0.

Встановлюємо масу палива, що витрачається на запуск зенітної керованої ракети великої дальності у разі катапультного старту за формулою (8.2)<br>  $m_T = \frac{m_p v^2_{\text{aux}}}{2R T n} = \frac{1860 \cdot 40}{2.780000 \cdot 0.8} = 2,385 \text{ кr}.$ 

$$
m_T = \frac{m_p v^2_{\text{aux}}}{2R_T T_T \eta} = \frac{1860 \cdot 40}{2 \cdot 780000 \cdot 0.8} = 2,385 \text{ кr}.
$$

Визначаємо час руху ракети в транспортно-пусковому контейнері з виразу (8.3)

$$
t = \sqrt{\frac{2L_{\text{TIME}}}{a_{\text{aux}}}} = \sqrt{\frac{2 \cdot 8}{100}} = 0, 4 \text{ c}.
$$

Розраховуємо масу палива, що витрачається на запуск зенітної керованої ракети великої дальності у разі старту за допомогою тяги власного двигуна за формулою (8.4)

$$
m_T = m_t t = 77, 5 \cdot 0, 4 = 31 \text{ Kr}.
$$

Встановлюємо кількість теплоти, що виділяється у процесі згоряння маси палива, яка витрачається на запуск зенітної керованої ракети великої дальності лалива, жа витрачається на запуск зентиют керованог рак-<br>у разі катапультного старту, з виразу (8.5)<br> $Q = R_T T m_T = 780000 \cdot 2,385 = 1860300$ 

$$
Q = RT T mT = 780000 \cdot 2,385 = 1860300 \text{ J}x.
$$

Розраховуємо кількість теплоти, що виділяється у процесі згоряння маси палива, яка витрачається на запуск зенітної керованої ракети великої дальності за допомогою тяги власного двигуна, за формулою (8.5) ги па зануск зентног кереваног ракетн<br>гного двигуна, за формулою (8.5)<br> $Q = R_T T m_T = 780000 \cdot 31 = 24180000 \text{ J/K}.$ 

Викреслюємо схему шахтної пускової ракетної установки одиночного старту, що розташовується у стволі, у масштабі 1:50 (рис. 8.2).

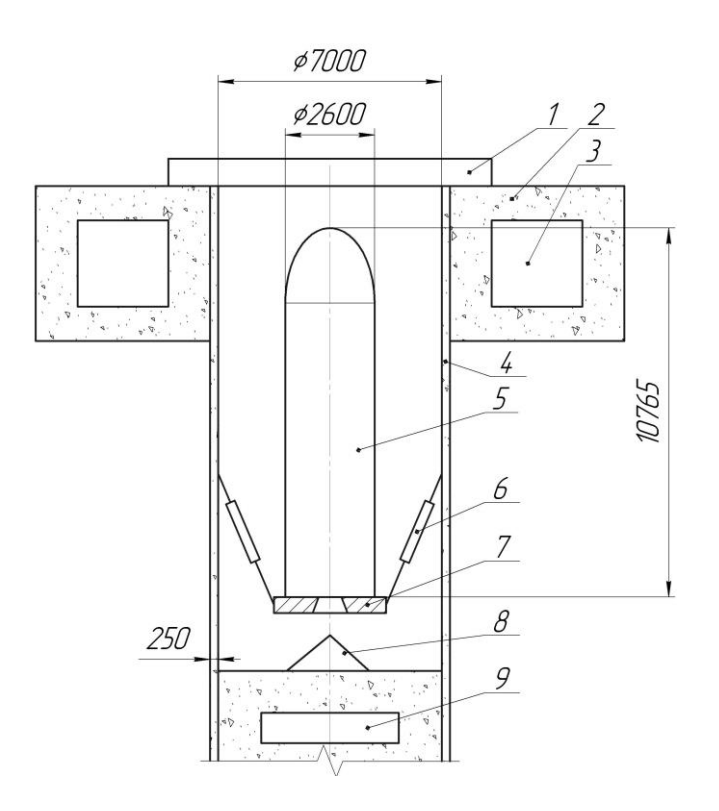

### **Рис. 8.2 – Схема шахтної пускової ракетної установки одиночного старту: 1 – захисний дах; 2 – оголовок; 3 – приміщення для технологічного обладнання; 4 – бетонний ствол шахти; 5 – ракета; 6 – система амортизації; 7 – пусковий стіл; 8 – газовідбивач; 9 – ємність для зливу технологічних рідин**

**Висновок.** У ході проведення практичної роботи було розраховано маси палива для різних старту та типів зенітних керованих ракет великої дальності у разі катапультного старту та за допомогою власного двигуна. З розрахунків встановлено, що маса палива, яка витрачається на запуск у разі катапультного старту зенітної керованої ракети великої дальності 2,385 кг, а за допомогою тяги власного двигуна – 31 кг. Водночас встановлено, що кількість теплоти, що виділяється у процесі згоряння маси палива, яка витрачається на запуск зенітної керованої ракети великої дальності у разі катапультного старту становить 1,86 МДж, а за допомогою тяги власного двигуна – 24,18 МДж.

Проведені розрахунки дали змогу встановити, що кількість теплоти, яка виділяється у процесі згоряння маси палива, що витрачається на запуск зенітної керованої ракети великої дальності у разі катапультного старту в 13 разів менша порівняно зі стартом за допомогою тяги власного двигуна. Це свідчить пор те, що запуск ракети за допомогою «холодного» старту забезпечує підвищення безпеки, мінімальну ближню межу зони оборони, яка виключає вплив струменя продуктів згоряння двигуна на елементи кріплення комплексу (ствола шахти та додаткових виробок і камер) та підвищує термін експлуатації шахтних пускових установок.

#### *Питання для самоконтролю*

1. Що таке шахтна пускова установка?

2. Назвіть гірничі виробки, в яких можна облаштовувати шахтні пускові установки.

3. Чому використання «холодного» старту зенітної керованої ракети забезпечує підвищення безпеки?

4. Від чого залежить маса палива, що необхідна для викиду ракети з контейнера із заданою швидкістю?

5. Як облаштувати вертикальний ствол шахти для розташування шахтної пускової установки?

### **ПРАКТИЧНА РОБОТА №9 РОЗРАХУНОК І ПРОЄКТУВАННЯ ПОГАШЕННЯ ПІДЗЕМНИХ ПУСТОТ ШЛЯХОМ СУХОГО ЗАКЛАДАННЯ ВІДХОДАМИ ВИРОБНИЦТВА**

**Мета роботи:** надбання навичок розрахунку параметрів і проєктування погашення підземних пустот шляхом сухого закладання відходами виробництва.

У результаті виконання практичної роботи буде сформований наступний **результат навчання**: оволодіння основними принципами, методами і способами освоєння підземного виробленого простору та навичками прийняття оптимальних технологічних і проєктних рішень щодо розташування у виробленому просторі об'єктів різного функціонального призначення для створення підземної інфраструктури.

#### **9.1. ТЕОРЕТИЧНА ЧАСТИНА**

В Україні є 53 родовища залізних руд, з яких 30 працюють із загальними резервами, що становлять 58,6 %. Їх запаси становлять 32597,4 млн т, включаючи промислові – 28124,1 млн т, тобто 16 % світових запасів. Особливістю бази мінеральних ресурсів залізної руди в Україні є нижча якість руди та складніші умови розвитку порівняно з аналогами в інших країнах.

Сьогодні багаті залізні руди видобуті з вмістом заліза щонайменше 46 % і залізисті кварцити (30–35 % заліза) на Криворізькому та Кременчуцькому родовищах залізних руд.

Аналіз роботи гірничих підприємств показує, що у процесі видобутку та первинній переробці 1  т товарної руди попутно вилучається 1,4–1,6  т твердих відходів, техногенно-посилених шкідливими джерелами природного походження, що створюють екологічну небезпеку. Утилізація відходів гірничометалургійного виробництва (закладка вироблених просторів, спорудження гребель для спеціальних сховищ тощо) дозволяє використовувати лише 50–60% загального їх обсягу, а решта підлягає похованню у хвостосховище та подальшій рекультивації. Тому актуальним є підвищення екологічної безпеки шляхом зниження техногенного навантаження на навколишнє середовище. Сьогодні природоохоронні технології та технічні засоби у розвинених гірничодобувних країнах удосконалюються з урахуванням екологічних, економічних, технологічних та соціальних факторів. Один із шляхів зниження техногенного навантаження у зоні впливу гірничодобувних підприємств – удосконалення технологій складування хвостів гірничо-збагачувальних і металургійних комбінатів.

Тому актуальним є розробка технологій і технічних засобів для утилізація пустих порід, позабалансових руд та інших відходів виробництва шляхом переміщення їх в підземні порожнини під дією сили тяжіння з горизонту, що розташований вище, на горизонт, який розташований нижче, з подальшим заповненням виробленого простору через концентраційні закладні виробки, свердловини або породоспуски (рис. 9.1). Такі умови є на гірничих підприємствах СхідГЗК.

Для здійснення закладки виробленого простору пустими породами, позабалансовими рудами та інших відходів виробництва необхідно визначити кількість закладного матеріалу в розпушеному стані, що розраховується з виразу

$$
Q = \frac{1,05 \cdot K_{3} \cdot r \cdot A_{3M} \cdot a}{100 \cdot \gamma}, M^{3/3} \text{Mihy}
$$
 (9.1)

де: 1,05 – коефіцієнт, що враховує втрати закладного матеріалу із виробленого простору у вигляді дріб'язку, ч. од.; *K*<sup>з</sup> – коефіцієнт заповнення виробленого простору закладним матеріалом, ч. од.; *r* – відсоток від загального видобутку системами із закладкою виробленого простору, %; *A*зм – змінна продуктивність рудника за всіма видами робіт, т; *γ* – об'ємна вага руди в масиві, т/м<sup>3</sup>; *а* – коефіцієнт ущільнення закладного матеріалу, ч. од.

$$
\alpha = \frac{K_p}{K_p'},\tag{9.2}
$$

де: *К*<sub>р</sub> – середнє значення первинного коефіцієнта розпушення, ч. од.; К'<sub>р</sub> – середнє значення остаточного коефіцієнта розпушення, ч. од.

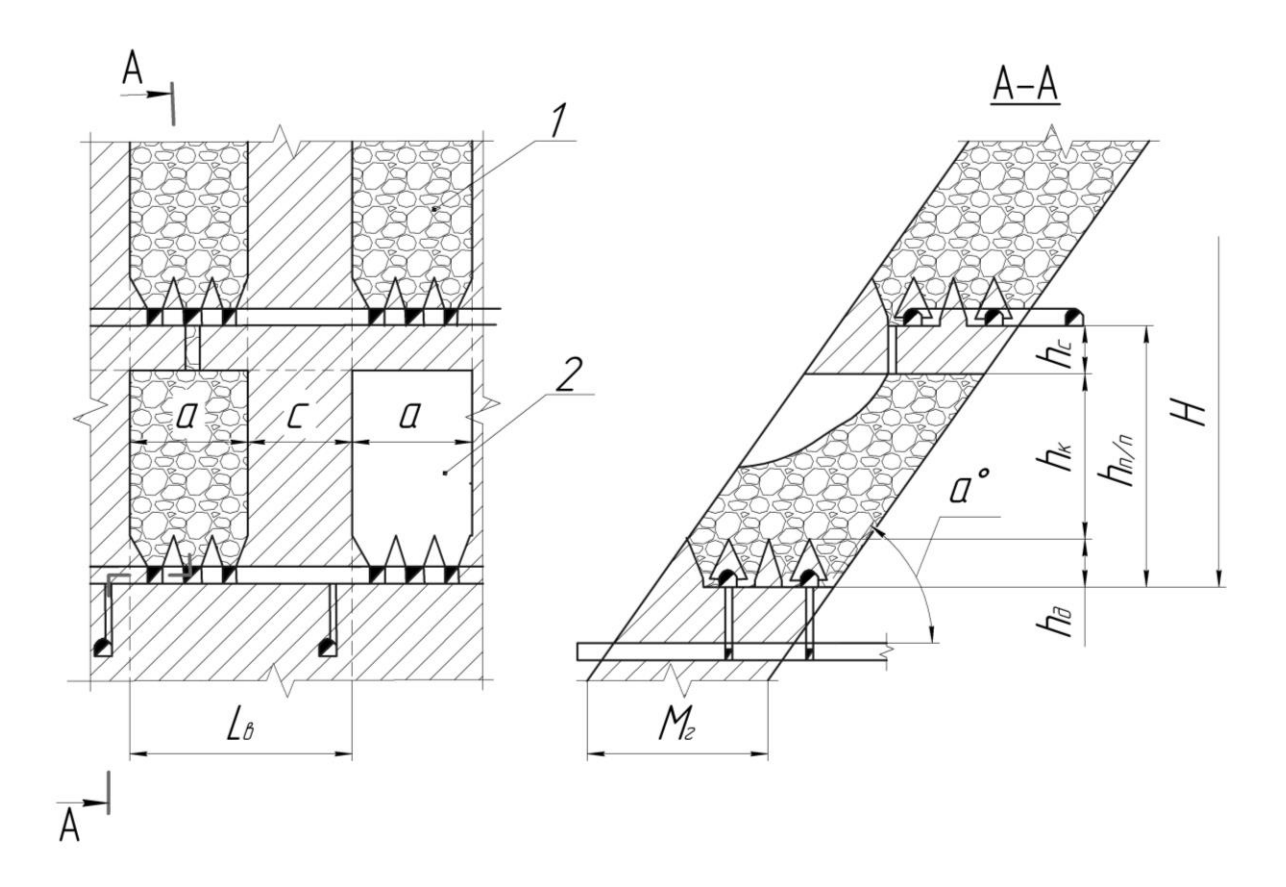

**Рис. 9.1 – Технологія утилізації відходів у відпрацьованих камерах: 1 – відходи; 2 – камера;** *Н* **– глибина ведення гірничих робіт, м;** *hп/п* **– висота підповерху, м;** *h<sup>к</sup>* **– висота камери, м;**  $h_c$ – товщина стелини, м;  $h_d$ – товщина днища, м; *α* **<sup>о</sup> – кут падіння рудного покладу, град.;** *М<sup>г</sup>* **– потужність рудного покладу, м;** *а* **– розмір камери за простяганням, м;** *b* **– розмір камери за падінням, м;** *с* **– ширина міжкамерного цілика, м;** *Lв* **– довжина виймальної одиниці за простяганням, м** 

### **9.2. ПРАКТИЧНА ЧАСТИНА**

**Завдання 1.** За вихідними даними, що наведені у табл. 9.1, розрахувати кількість закладного матеріалу в розпушеному стані та за вихідними даними, які подано в табл. 1,2 (практична робота №1) викреслити технологію утилізації відходів у відпрацьованих камерах.

**Завдання 2.** Надати письмові відповіді на питання для самоконтролю.

**Зміст практичної роботі повинен включати**: титульний аркуш, назву та мету роботи, завдання на практичну роботу, розрахунки, креслення та письмові відповіді на питання для самоконтролю, висновки.

### Таблиця 9.1 – Вихідні дані для розрахунку кількість закладного матеріалу в розпушеному стані

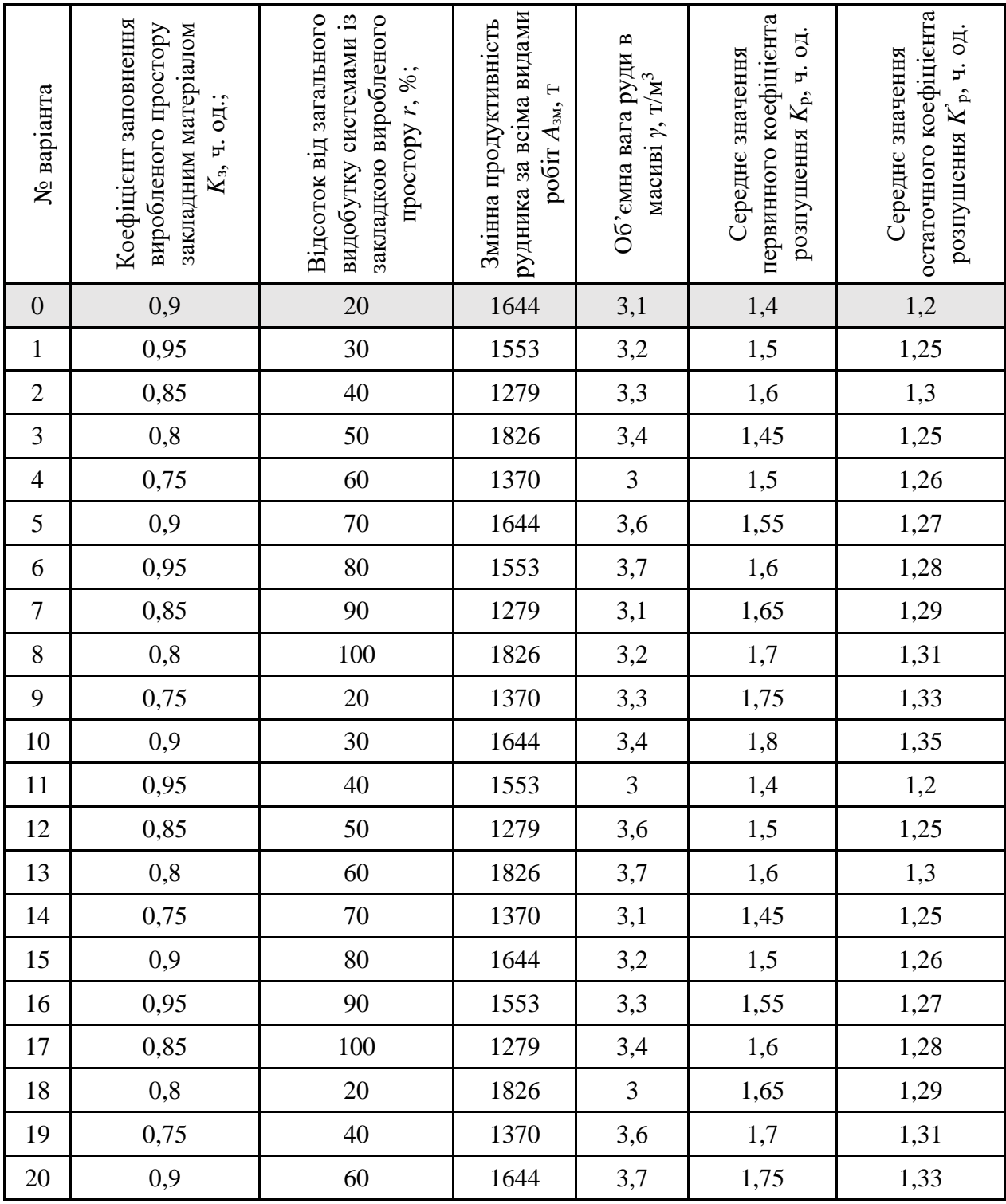

### **9.3. ПРИКЛАД РОЗРАХУНКУ**

Розрахуємо кількість закладного матеріалу в розпушеному стані та за викреслюємо технологію утилізації відходів у відпрацьованих камерах за варіантом №0.

Визначаємо коефіцієнт ущільнення закладного матеріалу за формулою (9.2)

$$
\alpha = \frac{K_p}{K_p} = \frac{1,4}{1,2} = 1,17 \text{ y.oq.}
$$

Розраховуємо необхідну кількість закладного матеріалу в розпушеному<br>
i за формулою (9.1)<br>  $Q = \frac{1,05 \cdot K_s \cdot r \cdot A_{3M} \cdot a}{100} = \frac{1,05 \cdot 0,9 \cdot 20 \cdot 1644 \cdot 1.8}{100 \cdot 2.1} \approx 2600 \text{ m}^3/\text{s}$ міну. стані за формулою (9.1)

αχοβγεμο ηεοδχίдну кількість закладного материалу в розі  
\nормулою (9.1)  
\n
$$
Q = \frac{1,05 \cdot K_3 \cdot r \cdot A_{3M} \cdot a}{100 \cdot \gamma} = \frac{1,05 \cdot 0,9 \cdot 20 \cdot 1644 \cdot 1,8}{100 \cdot 3,1} \approx 2600 \text{ m}^3/\text{3} \text{miny.}
$$

Викреслюємо у масштабі 1:500 технологію утилізації відходів у відпрацьованих камерах (рис. 9.2).

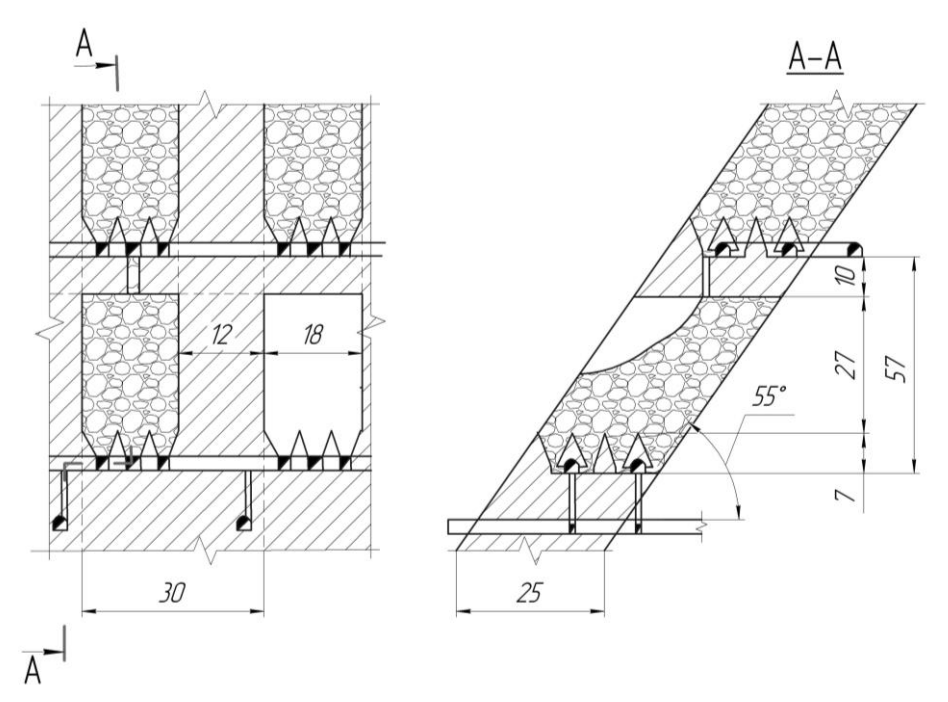

**Рис. 9.2 – Технологія утилізації відходів у відпрацьованих камерах**

**Висновок.** У ході проведення практичної роботи було розраховано коефіцієнт ущільнення закладного матеріалу, що становить 1,17. Водночас необхідна кількість закладного матеріалу в розпушеному стані, що потрібна для заповнення виробленого простору становить приблизно 2600 м<sup>3</sup>/зміну.

#### *Питання для самоконтролю*

1. Від чого залежить первинний коефіцієнт розпушення сипкого закладного матеріалу?

2. Від чого залежить остаточний коефіцієнт розпушення сипкого закладного матеріалу?

3. У яких випадках застосовується закладка виробленого простору сухими сипкими матеріалами?

4. Від чого залежить коефіцієнт заповнення виробленого простору сипким закладним матеріалом?

5. Назвіть можливі технологічні схеми заповнення виробленого простору сипким закладним матеріалом.

# **КРИТЕРІЇ ОЦІНЮВАННЯ**

Навчальні досягнення здобувачів вищої освіти за результатами вивчення курсу оцінюватимуться за шкалою, що наведена нижче:

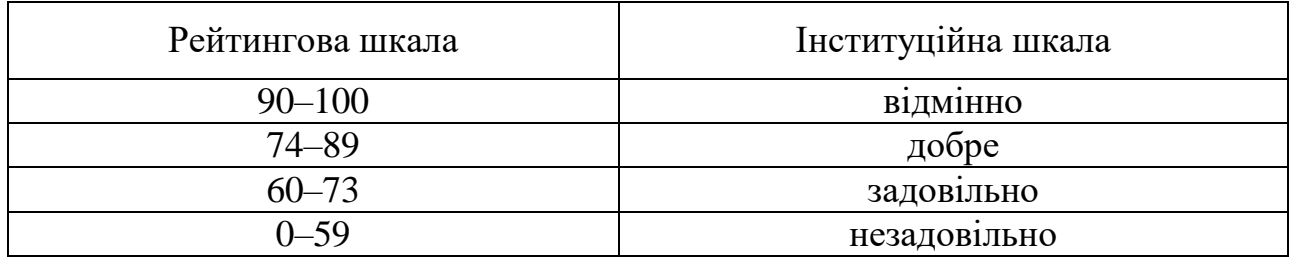

Здобувачі вищої освіти можуть отримати **підсумкову оцінку** з навчальної дисципліни на підставі поточного оцінювання знань за умови, якщо набрана кількість балів складатиме не менше як 60 балів.

#### Максимальне оцінювання:

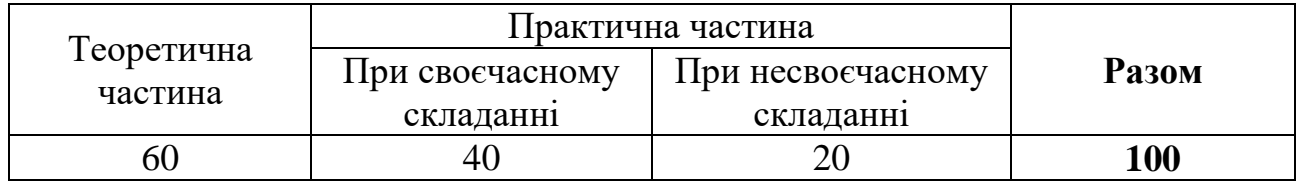

Практичні роботи приймаються за контрольними запитаннями до кожної з роботи. Оцінювання практичних робіт здійснюється шляхом розрахунку середнього арифметичного балу за складеними практичними роботами.

### **Критерії оцінювання практичної роботи**

За кожну практичну роботу здобувач вищої освіти може отримати наступну кількість балів:

**40 балів:** отримано правильну відповідь (згідно з еталоном), використано формулу з поясненням змісту окремих її складових, зазначено одиниці виміру.

**30 балів:** отримано правильну відповідь з незначними неточностями згідно з еталоном, відсутня формула та/або пояснення змісту окремих складових, або не зазначено одиниці виміру.

**20 балів:** отримано неправильну відповідь, проте використано формулу з поясненням змісту окремих її складових, зазначено одиниці виміру.

**10 балів:** отримано неправильну відповідь, проте використано формулу без пояснень змісту окремих її складових та не зазначено одиниці виміру.

**0 балів:** наведено неправильну відповідь, до якої не надано жодних пояснень.

# **СПИСОК ВИКОРИСТАНОЇ ТА РЕКОМЕНДОВАНОЇ ЛІТЕРАТУРИ**

1. Lisikov B.A., Kapluchin A.A. Utilisation of uunderground space. Monography. Donetsk: Nord–Press, 2005. Р. 390.

2. Kosenko A.V., Khorolskyi A.O. Determination of the dependence of the geometric parameters of the drawn stopes (undercuts) for implementing tecnologies of active control of the mountain massif state. Науковий вісник ДонНТУ. 2022.  $N_2$  1(8)-2(9). C. 8–19.

3. Kun Du, Junjie Xie, Manoj Khandelwal, Jian Zhou. Utilization Methods and Practice of Abandoned Mines and Related Rock Mechanics under the Ecological and Double Carbon Strategy in China—A Comprehensive Review. *Minerals*. 2022. No.12(9). Р. 1065.

4. Grincheko A.I., Golovneva H.E. Reusing underground mine space of closing mines. *Topical Issues of Rational Use of Natural Resources*. 2019. No. 2(1). Р. 615– 621.

5. Second Life of Post-Mining Infrastructure in Light of the Circular Economy and Sustainable Development—Recent Advances and Perspectives / Katarzyna Pactwa, Martyna Konieczna-Fuławka, Krzysztof Fuławka, Päivi Aro,Izabela Jaśkiewicz-Proć, Aleksandra Kozłowska-Woszczycka. *Energies*. 2021. No. 14(22). Р. 7551.

6. Peila D., Pelizza S.Civil reuses of underground mine openings: a summary of international experience*. Tunnelling and Underground Space Technology*. 1995. No. 10(2). Р. 179–191.

7. Kosenko, A. V. Development of an Efficient Process Scheme for Breaking High-Grade Iron Ores of Low Strength and Stability During Sublevel Caving. *Science and Innovation*. 2023. No. 19(3). Р. 38–47.

8. Chao-Qun Cui, Bing Wang, Yi-Xin Zhao, Li-Ming Xue, Waste mine to emerging wealth: Innovative solutions for abandoned underground coal mine reutilization on a waste management level. *Journal of Cleaner Production*. 2020. No. 252. Р. 119748.

9. Традиційні та нетрадиційні системи енергозабезпечення урбанізованих і промислових територій України: Моногр. / під заг. ред. Г.Г. Півняка. Д.: Національний гірничий університет, 2013. 334 с.

10. Косенко А.В. Розроблення прогресивної технологічної схеми видобутку багатих залізних руд на основі активного керування станом гірського масиву у процесі утворення виробленого простору. «Всеукраїнська науково-практична онлайн-конференція аспірантів, молодих учених та студентів. (Житомир, Україна, 16–26 травня 2022). Житомир: «Житомирська політехніка», 2022. С. 148–149.

11. Хорольський А.О., Косенко А.В. Результати дослідження із розробки моделей оптимізації параметрів спорудження виробок в складних гідрогеологічних умовах для відновлення довкілля «Наукова молодь – потенціал відновлення України»: матеріали Всеукраїнського наукового семінару, (Київ, Україна, 25 травня 2022). Київ: 2022. С. 113–118.

12. Хорольський А.О., Косенко А.В. Застосування декомпозиційних підходів для створення екологоорієнтованих способів управління напруженодеформованим станом масиву гірських порід навколо гірничих виробок. «Подолання екологічних ризиків та загроз для довкілля в умовах надзвичайних ситуацій – 2022». І Міжнародна науково-практична конференція (Полтава, Україна, 26–27 травня 2022). Полтава – Львів, 2022 . С. 631–634.

13. Казаков В.Л. Потенціал спелестологічних об'єктів Кривбасу для цілей спортивного спелеотуризму. Гуманітарний вісник ДВНЗ «Переяслав-Хмельницький державний педагогічний університет ім. Г. Сковороди. 2011. Спец. випуск. С.135-143.

Навчальне видання

**КОСЕНКО** Андрій Володимирович **ХОМЕНКО** Олег Євгенович **КОНОНЕНКО** Максим Миколайович

# **ВИКОРИСТАННЯ ВИРОБЛЕНОГО ПРОСТОРУ РУДНИКІВ ДЛЯ СТВОРЕННЯ ПІДЗЕМНОЇ ІНФРАСТРУКТУРИ**

### **Методичні рекомендації до виконання практичних робіт**

для здобувачів ступеня магістра освітньо-професійної програми «Гірничорудна інженерія» зі спеціальності 184 Гірництво

Видано в авторській редакції

Електронний ресурс Підписано до видання 11.06.2024. Авт. арк. 4,38.

Національний технічний університет «Дніпровська політехніка». 49005, м. Дніпро, просп. Д. Яворницького, 19